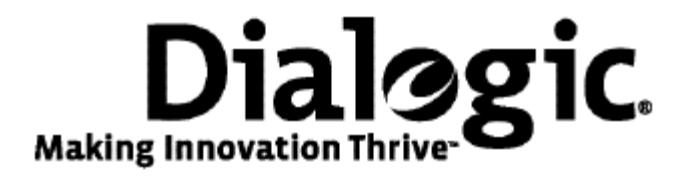

# **Dialogic® NaturalAccess™ MTP3 Layer Developer's Reference Manual**

July 2009 64-0460-01

**www.dialogic.com** 

#### **Copyright and legal notices**

Copyright © 1997-2009 Dialogic Corporation. All Rights Reserved. You may not reproduce this document in whole or in part without permission in writing from Dialogic Corporation at the address provided below.

All contents of this document are furnished for informational use only and are subject to change without notice and do not represent a commitment on the part of Dialogic Corporation or its subsidiaries ("Dialogic"). Reasonable effort is made to ensure the accuracy of the information contained in the document. However, Dialogic does not warrant the accuracy of this information and cannot accept responsibility for errors, inaccuracies or omissions that may be contained in this document.

INFORMATION IN THIS DOCUMENT IS PROVIDED IN CONNECTION WITH DIALOGIC*®* PRODUCTS. NO LICENSE, EXPRESS OR IMPLIED, BY ESTOPPEL OR OTHERWISE, TO ANY INTELLECTUAL PROPERTY RIGHTS IS GRANTED BY THIS DOCUMENT. EXCEPT AS PROVIDED IN A SIGNED AGREEMENT BETWEEN YOU AND DIALOGIC, DIALOGIC ASSUMES NO LIABILITY WHATSOEVER, AND DIALOGIC DISCLAIMS ANY EXPRESS OR IMPLIED WARRANTY, RELATING TO SALE AND/OR USE OF DIALOGIC PRODUCTS INCLUDING LIABILITY OR WARRANTIES RELATING TO FITNESS FOR A PARTICULAR PURPOSE, MERCHANTABILITY, OR INFRINGEMENT OF ANY INTELLECTUAL PROPERTY RIGHT OF A THIRD PARTY.

Dialogic products are not intended for use in medical, life saving, life sustaining, critical control or safety systems, or in nuclear facility applications.

Due to differing national regulations and approval requirements, certain Dialogic products may be suitable for use only in specific countries, and thus may not function properly in other countries. You are responsible for ensuring that your use of such products occurs only in the countries where such use is suitable. For information on specific products, contact Dialogic Corporation at the address indicated below or on the web at www.dialogic.com.

It is possible that the use or implementation of any one of the concepts, applications, or ideas described in this document, in marketing collateral produced by or on web pages maintained by Dialogic may infringe one or more patents or other intellectual property rights owned by third parties. Dialogic does not provide any intellectual property licenses with the sale of Dialogic products other than a license to use such product in accordance with intellectual property owned or validly licensed by Dialogic and no such licenses are provided except pursuant to a signed agreement with Dialogic. More detailed information about such intellectual property is available from Dialogic's legal department at 9800 Cavendish Blvd., 5th Floor, Montreal, Quebec, Canada H4M 2V9. Dialogic encourages all users of its products to procure all necessary intellectual property licenses required to implement any concepts or applications and does not condone or encourage any intellectual property infringement and disclaims any responsibility related thereto. These intellectual property licenses may differ from country to country and it is the responsibility of those who develop the concepts or applications to be aware of and comply with different national license requirements.

Any use case(s) shown and/or described herein represent one or more examples of the various ways, scenarios or environments in which Dialogic® products can be used. Such use case(s) are non-limiting and do not represent recommendations of Dialogic as to whether or how to use Dialogic products.

Dialogic, Dialogic Pro, Brooktrout, Diva, Cantata, SnowShore, Eicon, Eicon Networks, NMS Communications, NMS (stylized), Eiconcard, SIPcontrol, Diva ISDN, TruFax, Exnet, EXS, SwitchKit, N20, Making Innovation Thrive, Connecting to Growth, Video is the New Voice, Fusion, Vision, PacketMedia, NaturalAccess, NaturalCallControl, NaturalConference, NaturalFax and Shiva, among others as well as related logos, are either registered trademarks or trademarks of Dialogic Corporation or its subsidiaries. Dialogic's trademarks may be used publicly only with permission from Dialogic. Such permission may only be granted by Dialogic's legal department at 9800 Cavendish Blvd., 5th Floor, Montreal, Quebec, Canada H4M 2V9. Any authorized use of Dialogic's trademarks will be subject to full respect of the trademark guidelines published by Dialogic from time to time and any use of Dialogic's trademarks requires proper acknowledgement.

The names of actual companies and product mentioned herein are the trademarks of their respective owners.

This document discusses one or more open source products, systems and/or releases. Dialogic is not responsible for your decision to use open source in connection with Dialogic products (including without limitation those referred to herein), nor is Dialogic responsible for any present or future effects such usage might have, including without limitation effects on your products, your business, or your intellectual property rights.

# **Revision history**

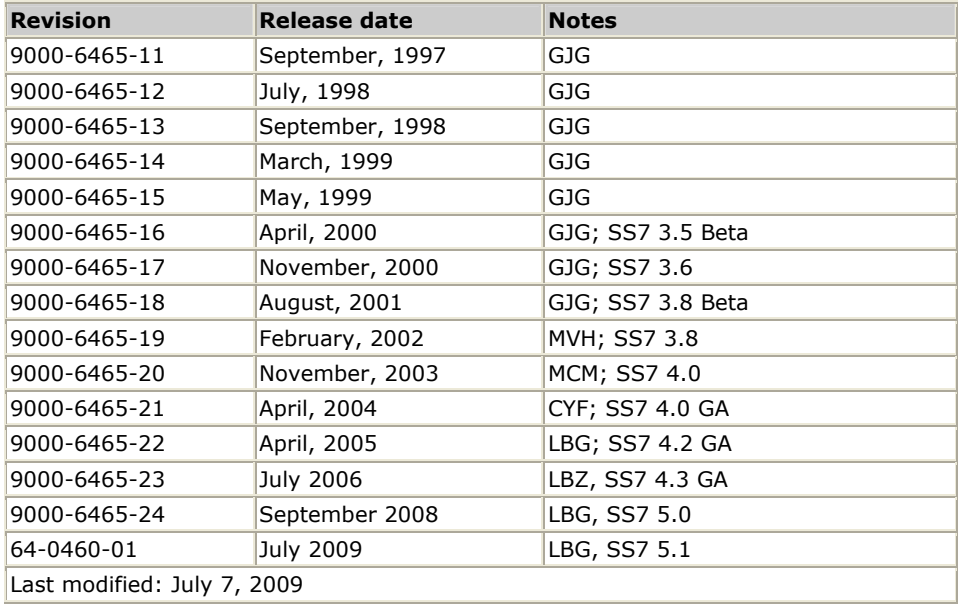

Refer to www.dialogic.com for product updates and for information about support policies, warranty information, and service offerings.

# **Table Of Contents**

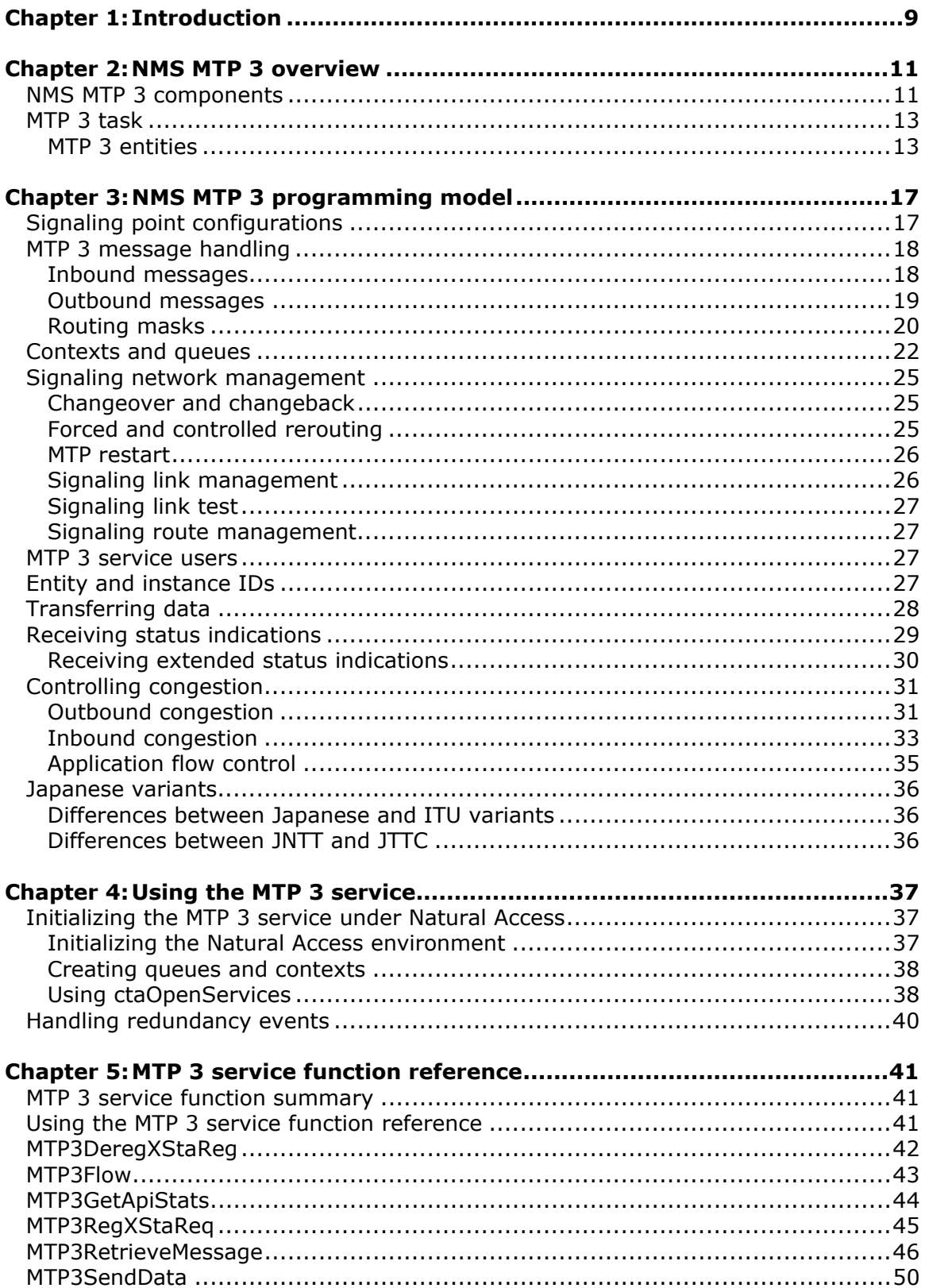

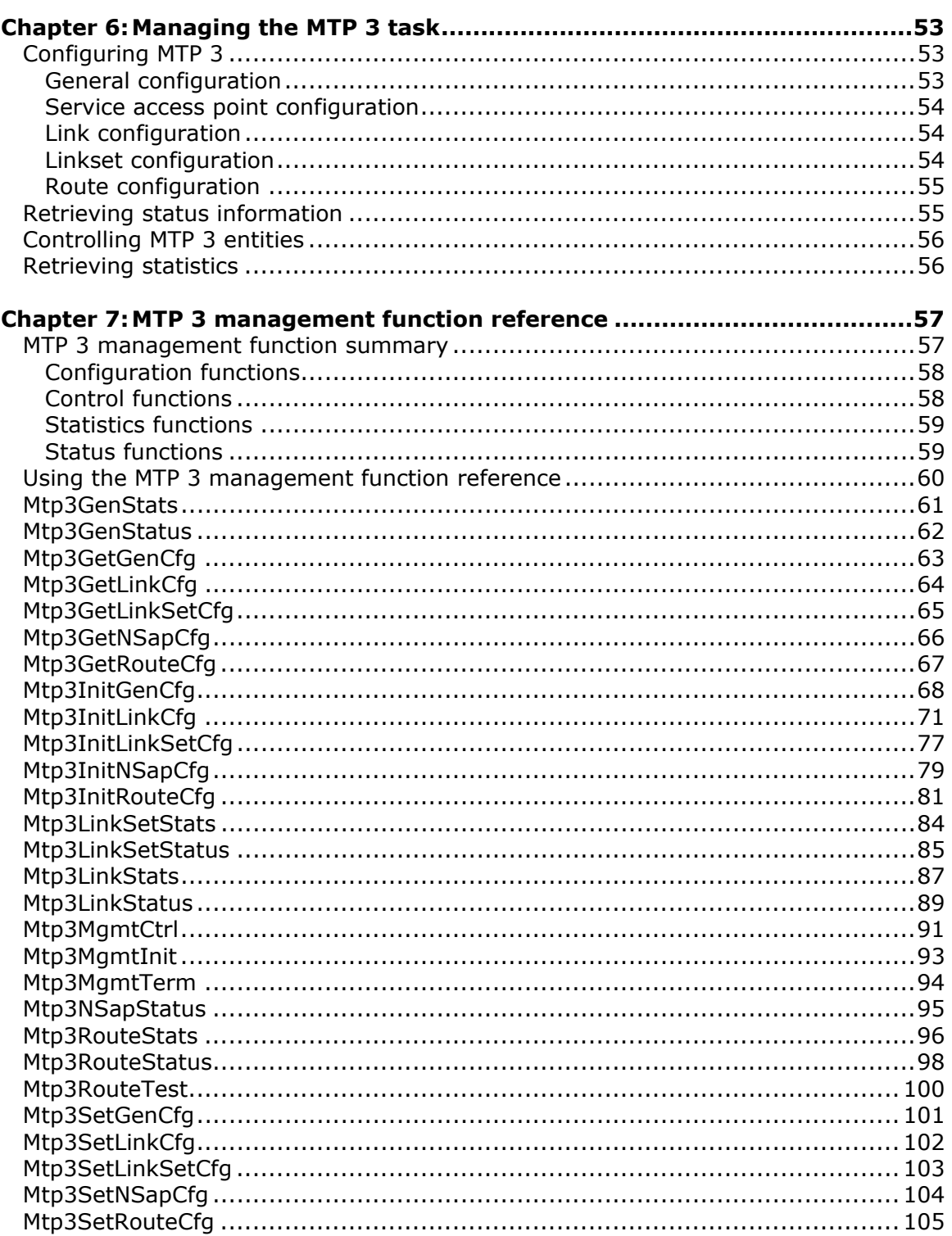

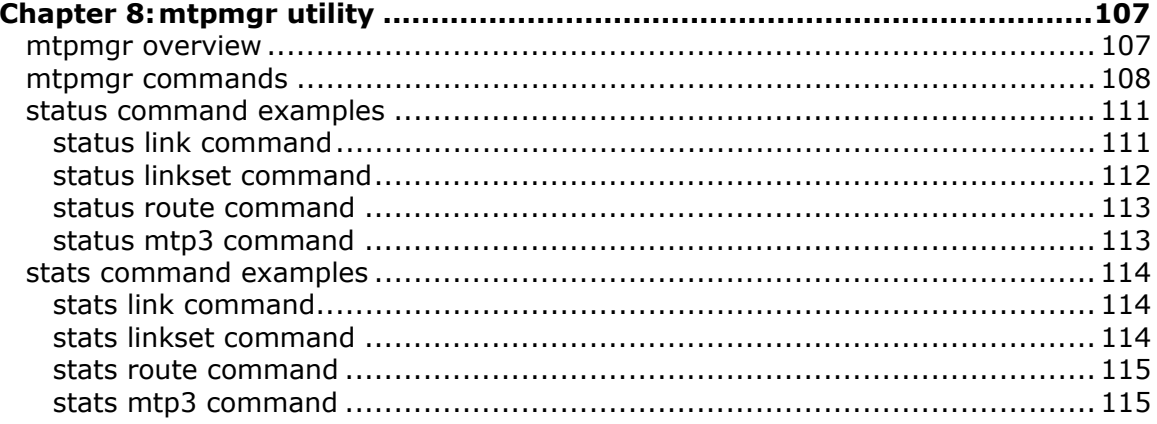

# <span id="page-8-0"></span>**1 Introduction**

The *Dialogic® NaturalAccess™ MTP3 Layer Developer's Reference Manual* explains how to implement SS7 MTP 3 layer using Dialogic® NaturalAccess™ MTP3. This manual explains how to create applications using NMS MTP 3 and presents a detailed specification of its signaling procedures and functions.

**Note:** The product(s) to which this document pertains is/are among those sold by NMS Communications Corporation ("NMS") to Dialogic Corporation ("Dialogic") in December 2008. Certain terminology relating to the product(s) has been changed, whereas other terminology has been retained for consistency and ease of reference. For the changed terminology relating to the product(s), below is a table indicating the "New Terminology" and the "Former Terminology". The respective terminologies can be equated to each other to the extent that either/both appear within this document.

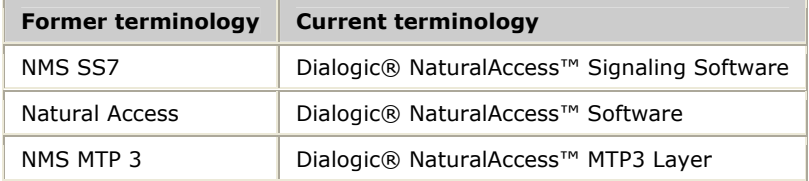

# <span id="page-10-0"></span>**2 NMS MTP 3 overview**

# **NMS MTP 3 components**

A typical NMS MTP 3 implementation consists of TX board and host processor components. The TX board components include the:

- MTP 3 task that implements the MTP 2 (data link) layer and the MTP 3 (network) layer.
- TX alarms manager task that collects unsolicited alarms (status changes) generated by the SS7 tasks and forwards them to the host for applicationspecific alarm processing.
- CPK/OS operating system.

The host processor components include:

- The operating system-independent TX device driver that provides low-level access to the TX board from the host computer.
- The MTP 3 configuration file that describes the general configuration of the MTP layer 3 process, the SS7 links and link sets available to it, and the routes to other SS7 signal points.
- An MTP 3 configuration program that reads the MTP 3 configuration file and loads the configuration to the MTP task at system startup.
- MTP data and management functions.
- Sample applications for the data and the management functions, provided in source code and object code formats.
- A log process for capturing alarms from the board.

MTP data and management functions pass messages between the application and the MTP task on the TX board, transferring data, controlling flow and communications in the SS7 network, and obtaining status and statistical information. The functions simplify data and management operations and perform the byte ordering translation, where necessary, between application processor (Intel or little endian) byte order and network (big endian) byte order.

The following illustration shows NMS SS7 architecture:

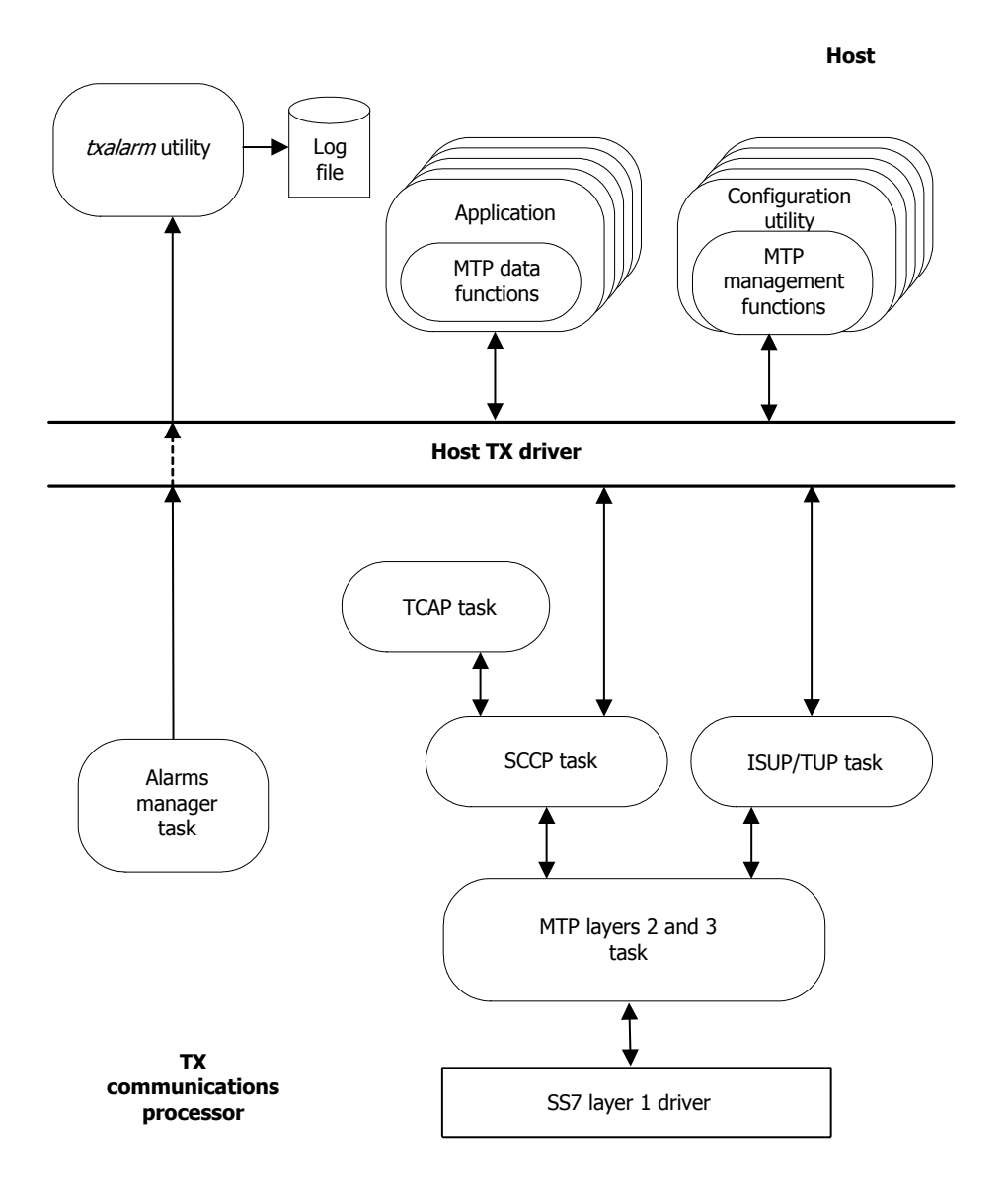

# <span id="page-12-0"></span>**MTP 3 task**

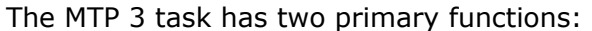

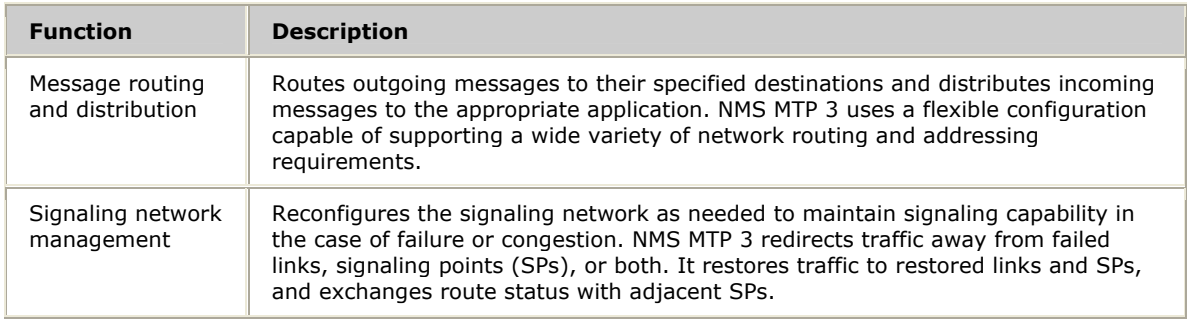

#### **MTP 3 entities**

The MTP 3 layer consists of the following configurable entities:

- Service access points (SAPs)
- Signaling links
- Linksets
- Routes

#### **Service access points (SAPs)**

Service access points (SAPs) define the SS7 applications that use MTP 3. Each SAP is associated with one application, as identified by the service indicator field of a message, and one protocol variant.

The following illustration shows service access points (SAPs):

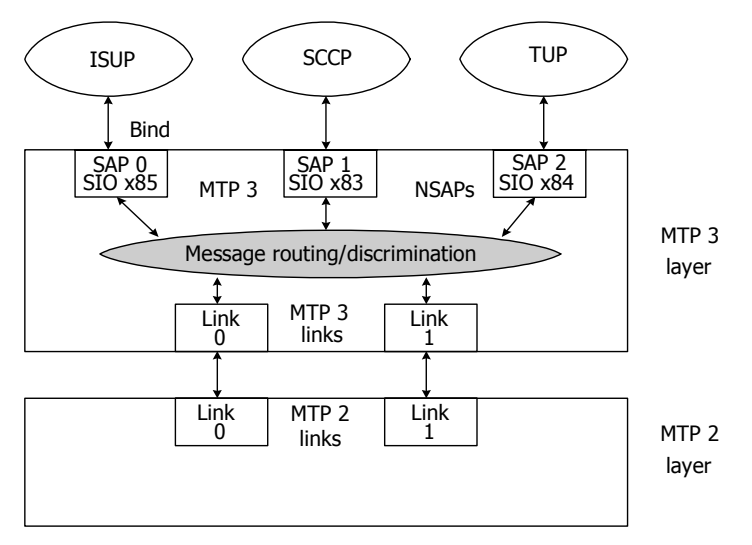

If multiple protocol variants are configured on the same MTP 3 instance (same board), two SAPs are required for each application: one for each protocol variant. In this case, a single application can associate itself with both SAPs for that service, or separate applications can be used for each protocol variant.

#### **Signaling links**

Signaling links define physical links between the TX board and the adjacent signaling points. One link configuration must be performed for each physical signaling link. The attributes of a link include the point code of the adjacent signaling point, protocol variant employed on the link, point code length, maximum packet length, various timer values, and membership in a linkset.

High speed links (HSL) meet the ANSI T1.111-1996 and Q.703/Annex A standards. Each HSL occupies a full (unchannelized) T1/E1 line and transfers data at the rate of 2.0 (1.544) Mbps. For information about configuring high speed links, refer to *Mtp3InitLinkCfg* on page [71](#page-70-1).

#### **Linksets**

Linksets are groups of one to 16 links that directly connect two signaling points. Although a linkset usually contains all parallel signaling links between two SPs, you can define parallel linksets. Each signaling link is assigned membership in one linkset.

A combined linkset is a group of all linksets that can be used to reach a particular destination or group of destinations (routes). Each linkset can be associated with up to 16 combined linksets. Each linkset in a combined linkset can be assigned a priority relative to the other linksets belonging to that combined linkset.

#### **Routes**

Routes specify the destination signaling points (subnetworks or clusters) accessible from the target node. Each route is assigned a direction: up or down*.* One up route is required for the point code assigned to the signaling point being configured, and for each point code that is to be emulated. Up routes are used to identify incoming messages that are to be routed up to the applications or user parts. One down route is required for each remote signaling point, network, or cluster that is to be accessible from the SP being configured.

Down routes are used to route outgoing messages to the appropriate signaling links. Each down route is assigned to one combined linkset, which in turn identifies all linksets that can be used to reach that destination. Each linkset within the route's associated combined linkset can be assigned an optional priority, so that MTP routing chooses the highest priority available linkset when routing an outgoing packet to a particular destination. Any number of routes can be assigned to a combined linkset.

The following illustration shows the relationship between links, linksets, combined linksets, and routes:

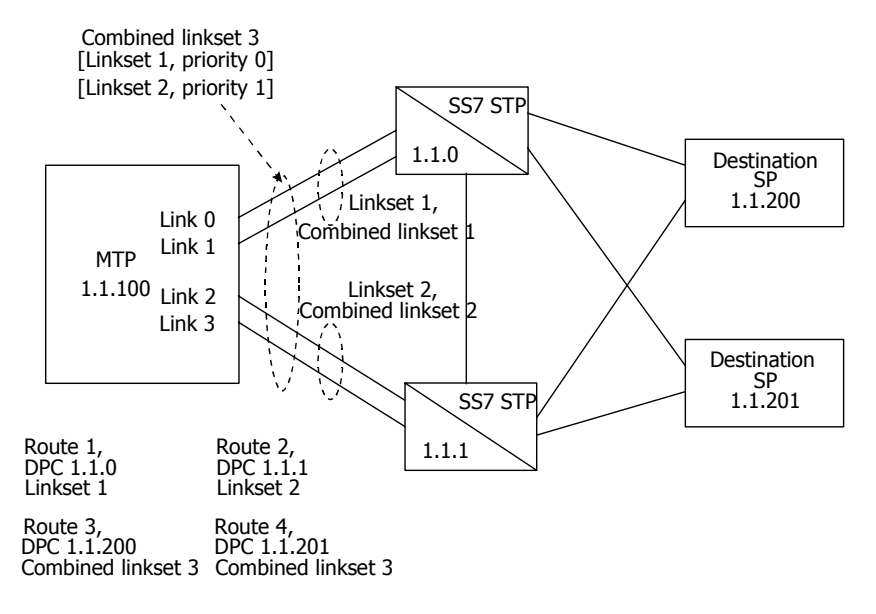

# <span id="page-16-0"></span>**3 NMS MTP 3 programming model**

# **Signaling point configurations**

The MTP 3 layer can be configured as a signal transfer point (STP) or as a signaling endpoint (SP). The primary difference between STP operation and SP operation is the handling of messages received from signaling links by the MTP 3 layer but addressed to other destinations.

When configured as an STP, MTP 3 searches for an outbound route to the message destination, and if found, routes the message over an outbound link. When configured as an SP, the MTP 3 layer discards such messages.

When configured as an STP, the MTP 3 layer also performs the additional signaling route management procedures required of an STP. These procedures involve notifying adjacent SPs when they can no longer route messages to a particular destination through that STP due to failures or congestion (transfer prohibited or restricted), and notifying them again when normal communication with the concerned destination is restored (transfer allowed).

# <span id="page-17-0"></span>**MTP 3 message handling**

This topic describes:

- Inbound messages
- Outbound messages
- Routing masks

#### **Inbound messages**

When an inbound message is received, MTP 3 searches its routing tables for a route that matches the destination point code in the message. If a matching up route is found, the message is distributed to the appropriate user part or application based on the service indicator value in the incoming message and the link type (protocol variant) attribute of the link on which the message was received.

The following illustration shows inbound message distribution:

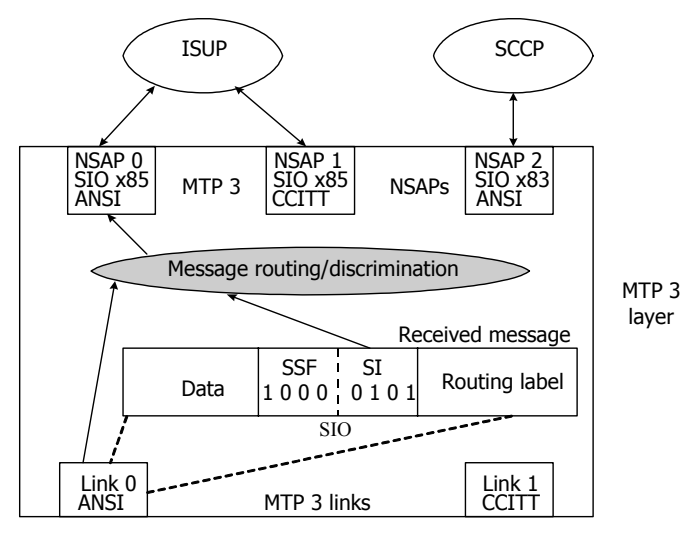

Only the link type of the incoming link and the service indicator portion of the SIO (service information octet) in the incoming message are used to choose the NSAP to receive the incoming message; the sub-service field of the SIO octet (national/international indicator and optional message priority) is not used.

If a matching down route is found for the message, the message is routed as an outbound message (if MTP 3 is configured as an STP) or the message is discarded. If no matching route is found, the message is always discarded.

#### <span id="page-18-0"></span>**Outbound messages**

Message routing for outbound messages originated by local user parts or applications, or received messages being routed outbound when in STP mode, is based on the destination point code (DPC) and signaling link selection (SLS) field associated with the message. If opcRouting is TRUE, the origination point code (OPC) is also used for outbound routing.

When an outbound message is ready for routing, MTP 3 searches its routing tables for a route that matches the DPC (and optionally the OPC) specified for the message. If a matching down route is found for the message, message routing depends on the value specified for the SLS field, as follows:

- If MTP 3 recently routed a message with the same combination of DPC and SLS value, the same linkset and link are chosen for transmission to maintain the order of delivery for messages between the same user parts or applications in the same direction with the same SLS value. This combination of DPC/SLS value is called a route instance. A route instance remains in effect until a configurable amount of time elapses with no new messages containing the same DPC/SLS values.
- If no current route instance is in effect, MTP 3 finds all active linksets belonging to the combined linkset associated with the target route and chooses the highest priority for transmission. If multiple linksets of the same priority are active, the linkset is chosen on a round-robin basis from all those at the same (highest) priority. Within the linkset, the actual link to transmit the message on is also chosen on a priority basis, again round-robin when multiple links of the same priority are available.

The application is responsible for assigning SLS values for outgoing messages. Related messages must be assigned the same SLS value in order to be sent over the same link and therefore be guaranteed to arrive in the correct order at the other end. For unrelated messages, the SLS value is varied to achieve the desired degree of load sharing. For example, the ISDN user part (ISUP) typically uses the least significant 4 bits of its circuit identification code (CIC) as the SLS value. Therefore, all messages related to a particular circuit use the same link/linkset. Messages for different circuits are load shared across all available links/linksets.

#### <span id="page-19-0"></span>**Routing masks**

MTP 3 uses routing masks to help decrease the size of the routing tables that must be configured. Routing masks are bit masks that specify a subset of a destination point code to be matched against the routing table when searching for a route for an inbound or an outbound message.

Use routing masks to implement network and cluster routing in ANSI networks. In the following example, rather than specifying explicit routes to each of the seven remote SPs, routing masks and routes are used. All point codes and routing masks, regardless of point code length, are stored internally as 32-bit unsigned integers.

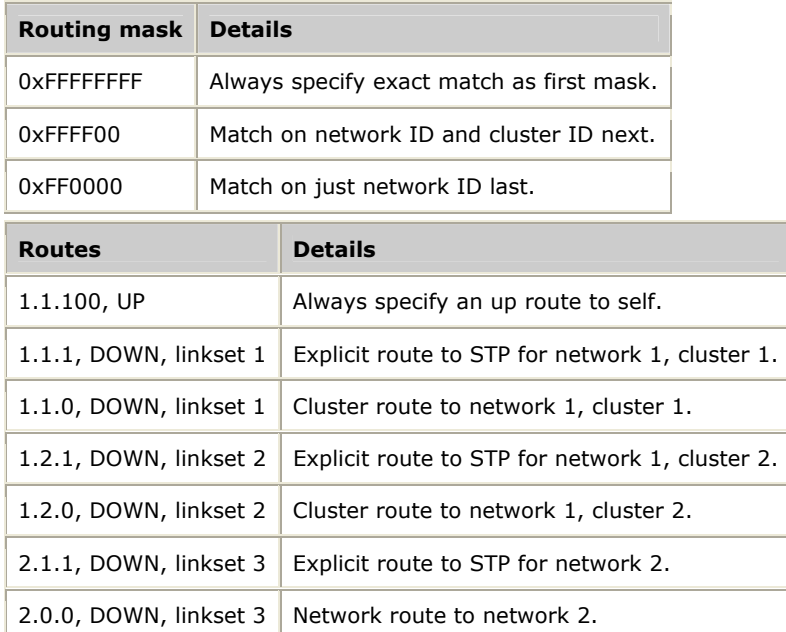

Routing masks are global to all links, linksets, and user parts, and are applied to both incoming and outgoing messages. Although the previous example is specific to ANSI networks, routing masks can be applied equally to other networks (ITU-T based networks with 14- or 24-bit point codes) to reduce the size of routing tables.

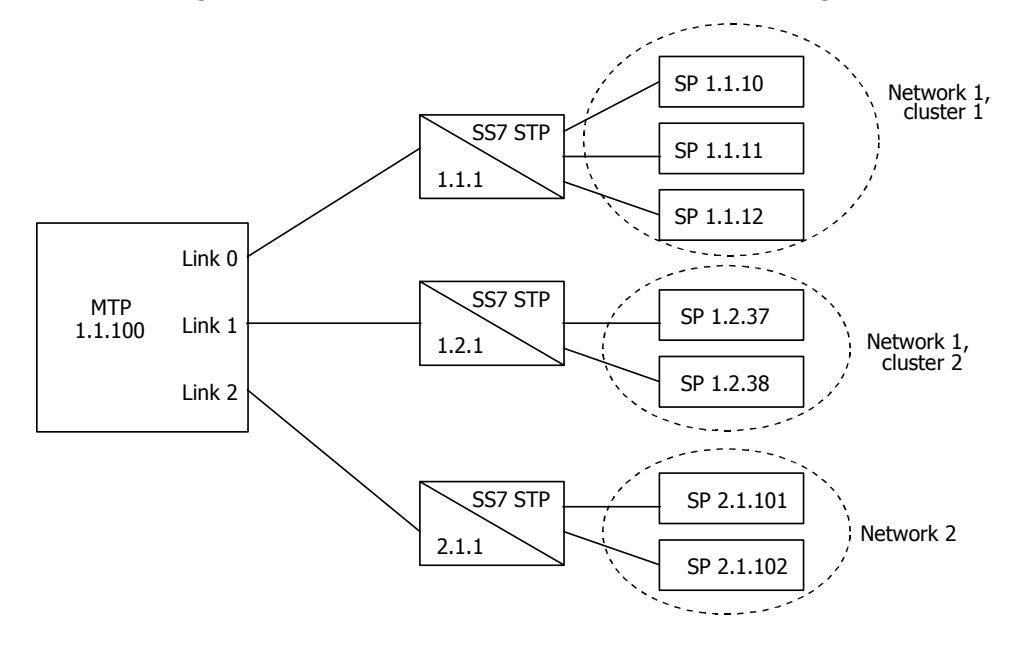

The following illustration shows network and cluster routing:

# <span id="page-21-0"></span>**Contexts and queues**

Natural Access organizes services and their associated resources around a processing object known as a context. Each instance of an application binding to an MTP 3 service access point (SAP) is a unique Natural Access context. Contexts are created with **ctaCreateContext**.

A Natural Access queue delivers all events and messages from the MTP 3 service to the application. Queues are created with **ctaCreateQueue**. Each context is associated with a single queue through which all events and messages belonging to that context are distributed. More than one context can be assigned to the same queue.

Different application programming models are possible depending on how many MTP 3 SAPs (subsystems) are implemented by the application and how the application is organized.

An application that uses a single MTP 3 SAP uses a single context, single queue model, as shown in the following illustration:

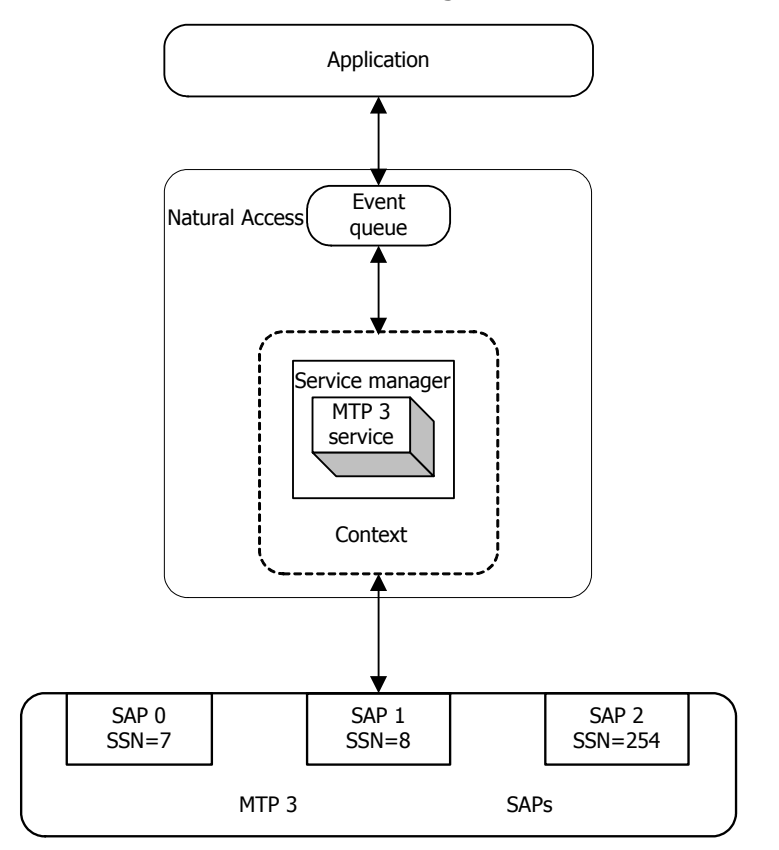

For a single threaded application that uses multiple MTP 3 SAPs (multiple MTP 3 subsystems), a multiple context, single queue model is recommended. The application has a single event loop with events from all SAPs delivered through the same queue. The application determines which SAP a particular event is associated with from a service user ID (suID) value returned with each event.

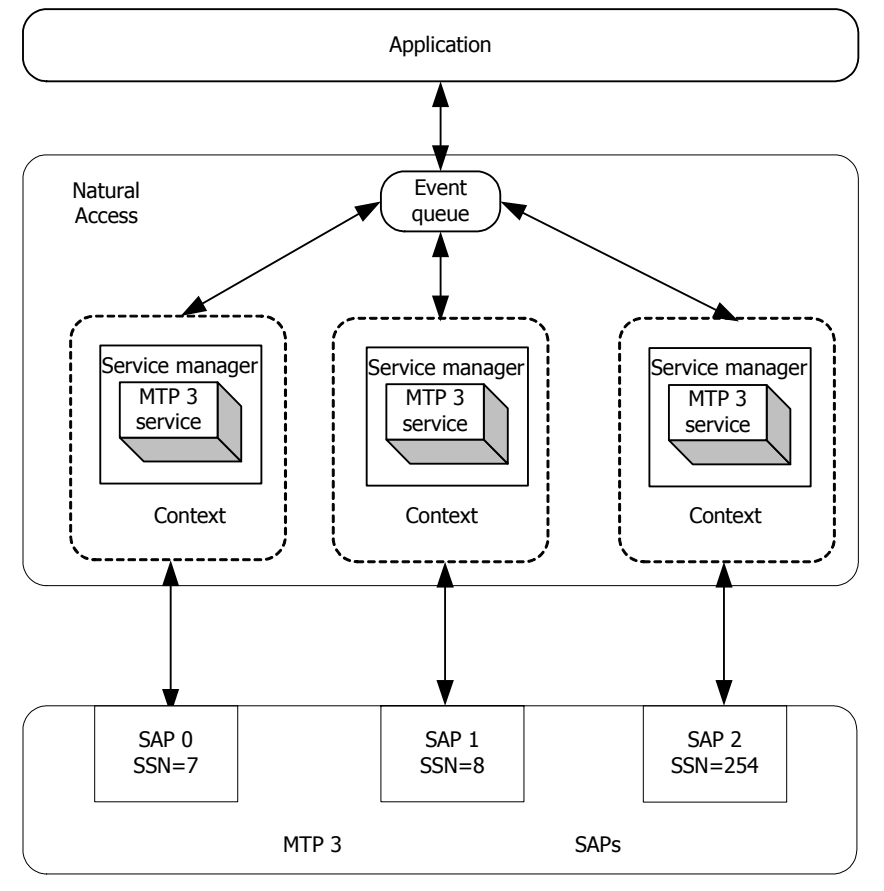

The following illustration shows a multiple context, single queue model:

For multi-threaded applications using multiple MTP 3 SAPs (one per thread), a multiple context, multiple queue model is recommended. Each thread has its own independent event loop, receiving only the events associated with its MTP 3 SAP on its Natural Access queue.

For this programming model, each thread and event queue must be assigned its own entity ID, unique among all applications on that host accessing any of the SS7 services.

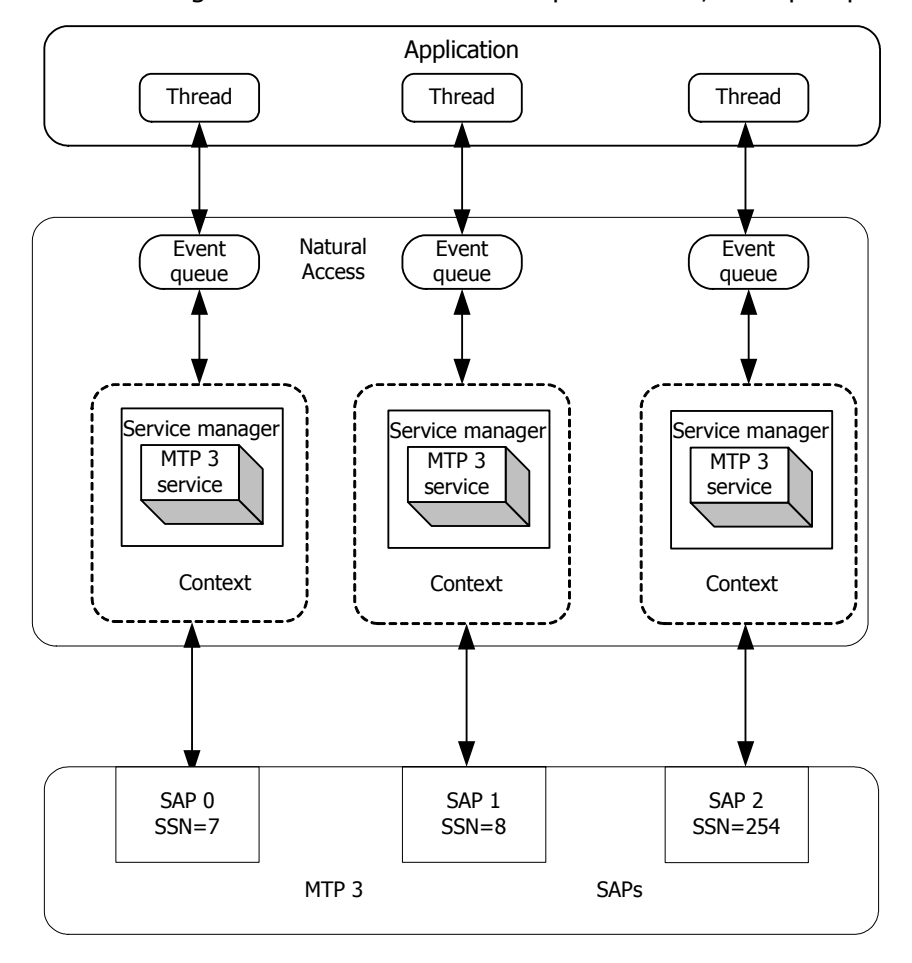

The following illustration shows a multiple context, multiple queue model:

# <span id="page-24-0"></span>**Signaling network management**

Signaling network management provides the functions necessary to maintain signaling service during failures and congestion, and restore normal signaling service after recovery from these conditions. MTP 3 supports all required ANSI and ITU-T network management procedures without intervention from the user parts or applications. MTP 3 notifies applications of significant network events that might impact their operation, such as changes in the accessibility status of remote signaling points, the onset and abatement of congestion, and signaling point restarts.

This topic discusses:

- Changeover and changeback
- Forced and controlled rerouting
- MTP restart
- Signaling link management
- Signaling link test
- Signaling route management

#### **Changeover and changeback**

MTP 3 automatically initiates changeover procedures whenever a link fails, is deactivated, is remotely blocked, or is inhibited. No user part or application action is required. MTP 3 does not notify the user part or application when the changeover occurs.

When a signaling link is restored, unblocked, or uninhibited, MTP 3 automatically performs the changeback function without interacting with the user parts or applications.

#### **Forced and controlled rerouting**

MTP 3 also handles forced and controlled rerouting upon receipt of the transfer prohibited and transfer allowed or transfer restricted messages. On receipt of a transfer prohibited (TFP) message, MTP 3 attempts to redirect all traffic for the prohibited destination to an alternate route. If no alternate routes are available, the destination is declared inaccessible and each user part or application is notified with a StatPaused status indication for the concerned destination. Destinations can also be declared inaccessible for other reasons such as signaling link or signaling point failures, which result in similar StatPaused indications to the user parts.

Traffic routing over an unavailable or restricted route is automatically restored upon receipt of the transfer allowed (TFA) or transfer restricted (TFR) message for that route. If the TFA/TFR make a previously inaccessible destination accessible, each user part is notified with a StatResumed indication for that destination.

#### <span id="page-25-0"></span>**MTP restart**

MTP 3 can be configured with or without the MTP restart capability. The MTP restart function allows a signaling point just becoming available (such as after a failure) to bring up sufficient links to handle the expected traffic load before receiving new traffic.

If configured to do so, MTP 3 performs the restart function when the first signaling link becomes active (such as at system startup or after a total failure affecting all links), or on command from a management primitive. At the beginning of an MTP restart, each user part or application is notified with a StatRestart indication. Any new traffic requests generated by user parts during the restart are discarded. When the restart is complete and the MTP 3 layer is ready for traffic, each user part or application receives a StatRestartEnds indication.

#### **Signaling link management**

MTP 3 provides the basic link management functions and optionally the signaling link management procedures based on automatic allocation of signaling terminals described in the ANSI and ITU-T MTP standards.

Each linkset has a minNmbActLnk attribute that determines the normal number of active links in the linkset. Typically this number includes all links in the linkset, but you can configure extra alternate links that are activated only in the presence of failures of other links.

When a linkset is activated (such as at system startup time), MTP 3 attempts to activate the minNmbActLnk highest priority links in that linkset. If a link fails or cannot be aligned successfully, MTP 3 periodically attempts to restore the link until successful or until the link is manually disabled through a management function.

If the current number of active links in a linkset drops below the minNmbActLnk threshold, MTP 3 attempts to activate the highest priority inactive link not currently inhibited, remotely blocked, or manually disabled. If no other links in the linkset meet this criteria, MTP 3 attempts to uninhibit the highest priority inhibited link in the linkset.

If the current number of active links in a linkset goes above the minNmbActLnk threshold due to a link restoration, MTP 3 attempts to deactivate the lowest priority active link to return the number of active links in the linkset to its normal condition.

Automatic activation or deactivation of links is normally performed without interacting with the user parts or applications, unless it results in one or more destinations becoming accessible or inaccessible. In this case, the user parts are notified with a StatResumed or StatPaused indication.

If no automatic activation or deactivation of links is desired, then the minNmbActLnk threshold can be set to the actual number of links in the linkset, or greater than the number of links in the linkset.

#### <span id="page-26-0"></span>**Signaling link test**

MTP 3 requires a successful signaling link test (SLTM generated and SLTA response expected) as part of link activation before considering a signaling link active. Then the signaling link test is performed periodically on each active signaling link, at a configurable period (link timer T34, corresponding to ANSI T1.111.7/ITU-T Q.707 timer T2). Signaling link testing is performed with no user part or application interaction.

The SLTM/SLTA exchange is not used in Japanese variants. In this case, successful alignment at MTP layer 2 is considered successful alignment at MTP layer 3.

#### **Signaling route management**

When configured as an STP, MTP 3 implements the signaling route management procedures transfer prohibited, transfer allowed, transfer restricted, signaling route set test, and signaling route set congestion test described in the ANSI and ITU-T MTP standards. MTP 3 performs these procedures without interacting with the user parts or applications.

#### **MTP 3 service users**

The MTP 3 data interface supports one or more applications using service access points (SAPs). One SAP is defined for each application that uses the MTP 3 service. An application binds to a particular SAP at initialization time, specifying the SAP ID to which it wants to bind. Each SAP is associated with a service information octet (SIO) value, which in turn identifies the upper layer protocol in use on that SAP (for example ISUP, TUP, SCCP). Therefore, only one application process can handle incoming messages for a particular upper layer protocol (only one process receiving incoming ISUP messages).

The MTP 3 configuration file specifies the number of SAPs (MTP 3 users or MAX**\_**USERS) and the characteristics of each SAP. For more information, refer to *Mtp3InitNSapCfg* on page [79](#page-78-1) and the *NMS SS7 Configuration Manual*.

### **Entity and instance IDs**

Each application must have a unique entity and instance ID to route messages between the processes in the system. Entity IDs are single byte values in the range of 0x00 through 0xFF. Allocate entity IDs as follows:

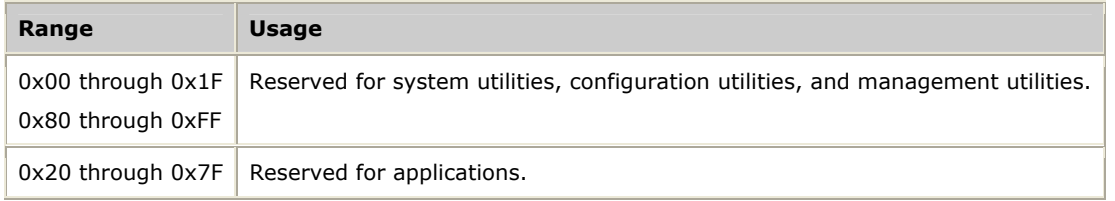

Instance IDs identify the processor on which the entity executes. The host is always processor 0 (zero). All host-resident MTP applications must be coded to zero. All tasks on TX board 1 receive an instance ID of 1, all tasks on TX board 2 receive an instance ID of 2, and so on.

# <span id="page-27-0"></span>**Transferring data**

MTP 3 is a connectionless protocol: after an application binds to the MTP 3 layer, it can begin sending data using **MTP3SendData**. If the call succeeds, but the message is undeliverable, the application receives a status indication. When the message is successfully delivered, no status indication is sent. For more information, refer to *Status indications* on page [47](#page-46-0).

The following illustration shows how an application sends data:

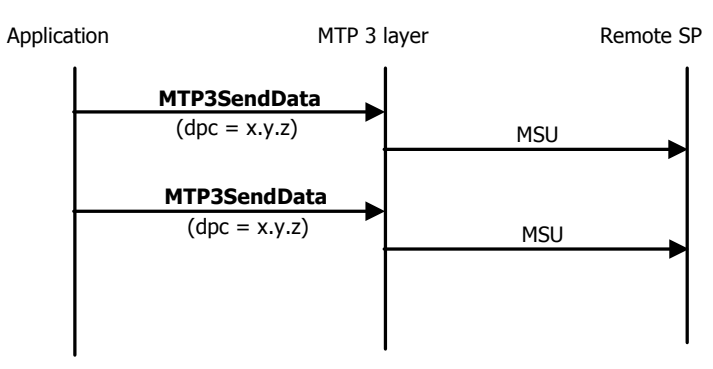

Asynchronous notification and polling are two methods for an application to receive incoming data or status indications. Polling requires the application to call **MTP3RetrieveMessage** to continually check for incoming messages. The application must call this function regularly to avoid excessive queuing of messages in the TX driver or the MTP 3 task. **MTP3RetrieveMessage** returns MTP3**\_**NO**\_**MSG until a message is available. It returns MTP3**\_**SUCCESS when a message is available.

The following illustration shows the asynchronous notification method of receiving data:

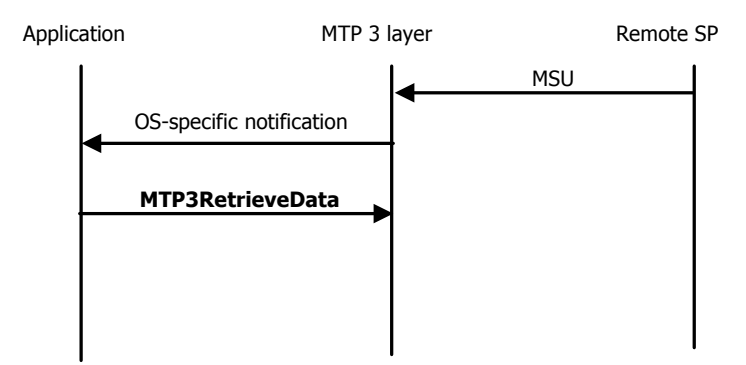

# <span id="page-28-0"></span>**Receiving status indications**

An application can receive status indications through asynchronous notification or polling. A status indication is sent to all applications when the corresponding network status changes. The following table describes the status indications:

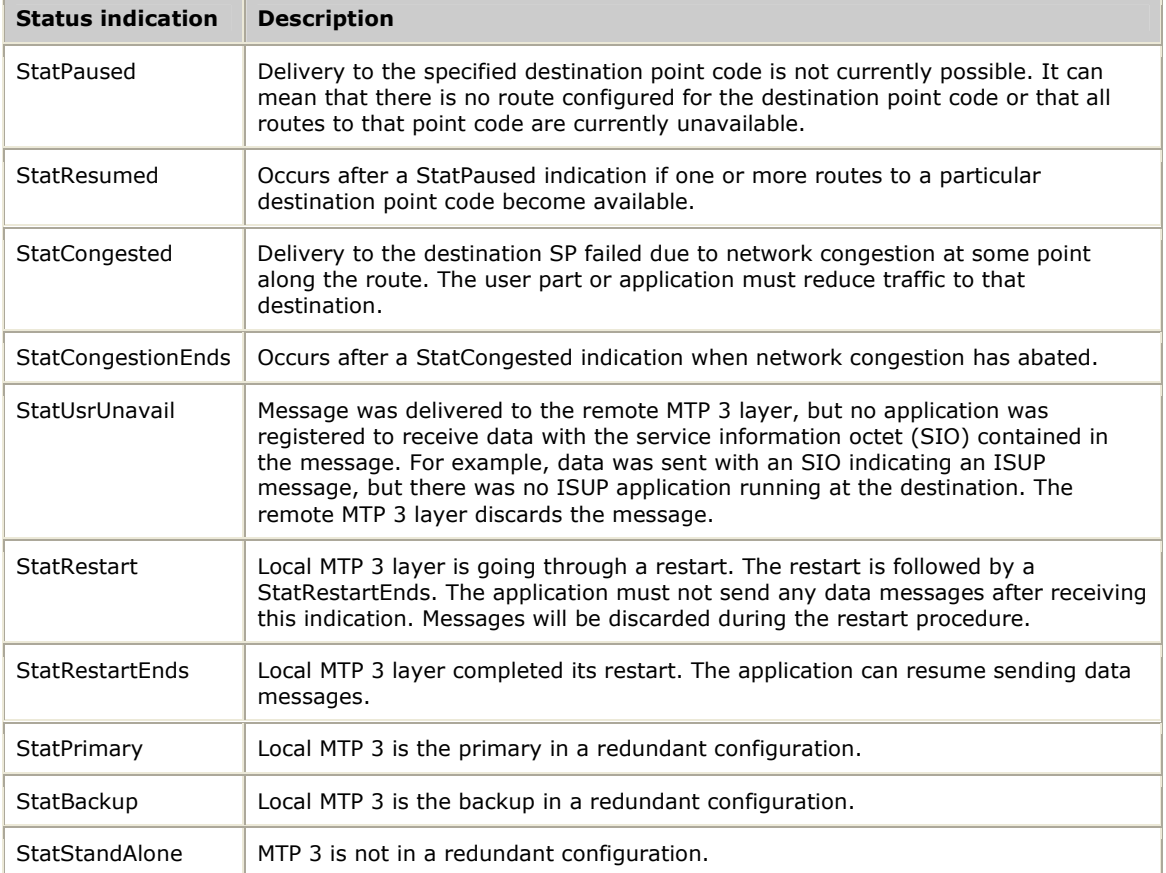

#### <span id="page-29-0"></span>**Receiving extended status indications**

An extended status indication is sent to all applications registered to receive extended status indications (using **MTP3RegXStaReq**) when certain components of the MTP layer change state. MTP 2 links are the only components that support this feature. The following table describes the extended status indications:

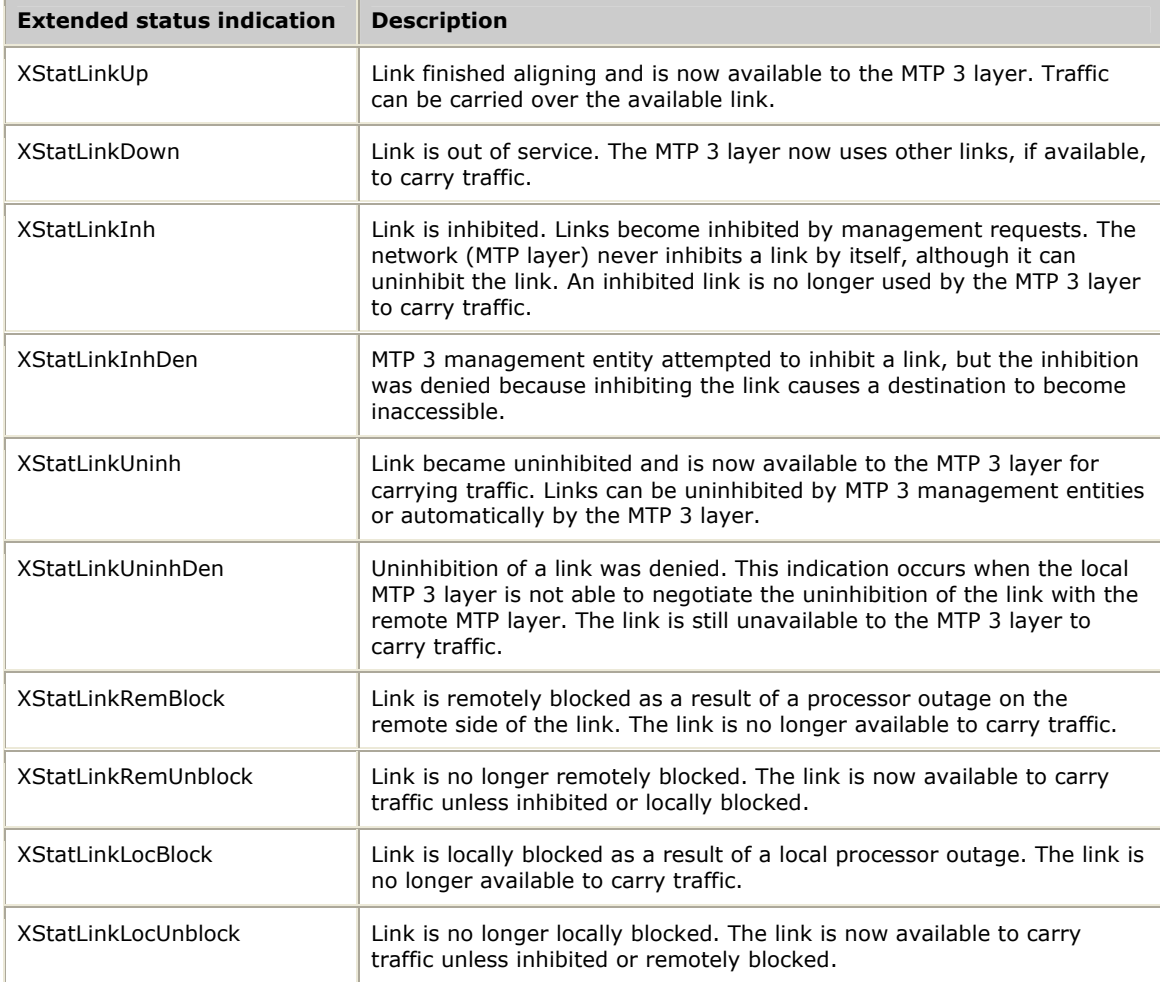

# <span id="page-30-0"></span>**Controlling congestion**

Understanding the MTP congestion control mechanisms and developing an effective application congestion control strategy is a critical step in developing a reliable system.

MTP tracks and controls both inbound and outbound congestion. When outbound congestion occurs, upper layers bound to MTP are notified, enabling them to take some corrective action such as reducing the traffic load that they generate before the congestion becomes severe and impacts the operation of the service. MTP also takes action on its own during both inbound and outbound congestion to assure that application problems or very high network traffic does not overwhelm normal operation.

In most places, MTP uses a four level congestion control strategy, where level 0 indicates that the destination is not congested and level 3 indicates the most congested state. This strategy matches the ANSI standards.

This topic discusses:

- Outbound congestion
- Inbound congestion
- Application flow control

#### **Outbound congestion**

In MTP, there are two possible causes of outbound congestion:

- The application generates MTP traffic at a rate greater than the capacity of the SS7 links or downstream network, resulting in network overload.
- The application generates MTP requests faster than the MTP layer can be process them, resulting in the MTP service send queue building up beyond pre-determined thresholds (MTP service congestion).

#### **Network overload**

Network overload occurs when the MTP layer outbound queues build up beyond configured limits due to a traffic load exceeding the capacity of the available signaling links or to receipt of a transfer controlled message (TFC) regarding a congested destination.

When outbound traffic exceeds the total link capacity, transmission queues in the MTP 2 layer begin to build up. When the MTP 2 transmission queue for a link becomes full (layer 2 configuration parameter L2**\_**TXQ**\_**THRESH2), the MTP 3 layer ceases sending to the congested link, causing MTP 3 queues to begin building up. There are four configurable levels at which congestion indications of that priority are generated. The following table lists the parameters and defaults from the LINK section in the MTP 3 configuration file:

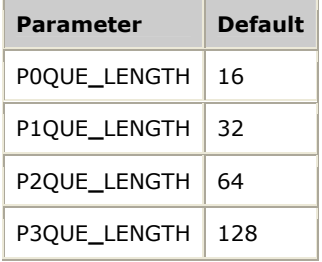

**Note:** These MTP 3 queues are in addition to the L2**\_**TXQ**\_**THRESH2 messages queued at layer 2.

Whether MTP 3 transmit queues are built due to network overload or because a transfer controlled (TFC) was received about a remote destination, the application is notified with an MTP status indication. This indication is the Natural Access event MTP3EVN**\_**DATA with a message code of MTP3**\_**STAT**\_**IND and status of StatCongested. The indication contains the affected pointed code and the current congestion level (0 through 3). The application must reduce its traffic load toward the affected destination until the congestion abates.

In ANSI networks and in other national networks employing multiple congestion levels, the application must not generate any new traffic towards the affected destination with a priority lower than the current destination congestion level or it is discarded at the MTP layer.

For the international signaling network and other ITU-based networks without multiple congestion priorities, the application must reduce the traffic load toward the affected destination, as the MTP layer discards outgoing packets only in cases of excessive queuing of traffic to congested signaling links. If the application fails to reduce its traffic load toward the congested destination, the congestion condition can escalate.

When the network overload condition ceases, the application receives the Natural Access event MTP3EVT**\_**DATA with a message code of MTP3**\_**STAT**\_**IND and status of StatCongestionEnds indicating that the application can resume normal traffic towards the affected destination.

#### <span id="page-32-0"></span>**MTP service congestion**

MTP 3 service congestion occurs when an application generates traffic faster than the MTP layer can accept it, resulting in the MTP 3 service transmission queue building beyond pre-determined thresholds. This situation applies only to applications that use the MTP 3 service to directly communicate with MTP. The application is notified of congestion with an MTP3EVN**\_**CONGEST Natural Access event that includes the current MTP 3 congestion level (0 through 3, where 0 indicates that congestion ceased). As the MTP 3 congestion level increases, the application is expected to reduce its traffic load proportionately until the congestion ceases.

By default, the MTP 3 service allocates a buffer pool for up to 256 requests to be queued to the MTP layer. If the application fails to reduce its traffic load enough to ease the congestion, eventually the MTP 3 service buffer pool becomes depleted and the MTP 3 send functions fail with a CTAERR**\_**OUT**\_**OF**\_**MEMORY return code. The application can increase the number of buffers in the pool by setting service argument array element six to a number between 128 and 1024 when opening the MTP service. The increased number of buffers allows a larger burst of traffic to be absorbed without triggering congestion at the cost of using more host memory. For more information, refer to *Using ctaOpenServices* on page [38](#page-37-1).

Congestion onset and abatement thresholds are always set to a fixed percentage of the buffers in use (queued to the MTP layer) regardless of the total size of the pool, as shown in the following table:

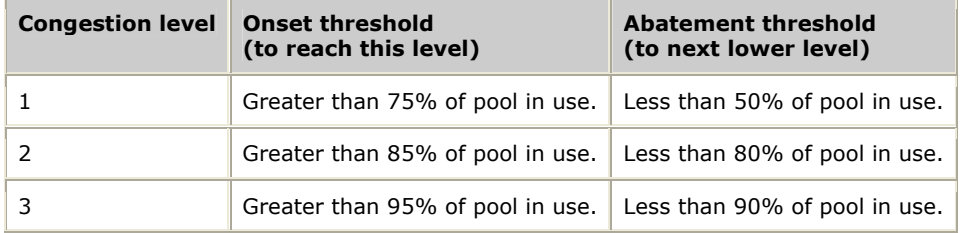

#### <span id="page-32-1"></span>**Inbound congestion**

MTP inbound congestion is caused by the inability of the MTP application to read incoming messages as fast as they are generated by the network, resulting in a build-up of the user SAP queue or a depletion of the layer 1 limited pools used to receive incoming messages on each link.

Unlike outbound congestion, the MTP application is not directly notified of inbound congestion level changes to prevent escalation of the congestion condition. However, an alarm is always generated when a change occurs in the inbound congestion level for an MTP user SAP.

For inbound congestion, the MTP layer cannot rely on the application to reduce its traffic load to ease the congestion, as the source of the traffic bursts is generally other network nodes. The MTP layer acts directly to control inbound congestion in two ways:

- As the SAP queues to upper layers build up, configurable thresholds are crossed that set the SAP congestion priority. For national networks, MTP discards inbound messages with a priority lower than the current SAP congestion level, ensuring that a slow or dead upper layer cannot starve out other upper layers. No such discarding is done for international networks that have no message priorities. The limited pools ensure that all board memory is not used up in that case, but a slow or dead upper layer could starve out other upper layers.
- After the level 1 limited pools reach a defined threshold of allocated buffers, MTP 2 begins generating SIBs (status indication busy) out that link. Enough buffers remain in the limited pool to handle an additional window of 127 messages after SIBs are started. These limited pools disallow a renegade link from using up all of MTP's memory.

There are four configurable levels at which discarding of lower priority national messages occurs. The following table lists the parameters and defaults from the SAP section in the MTP 3 configuration file:

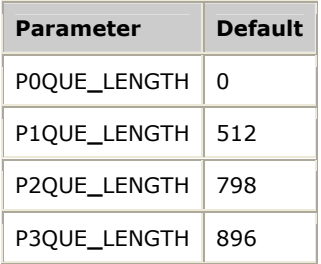

For example, when there are 512 messages queued to an upper layer, the SAP congestion priority becomes 1 and thereafter national messages of priority 0 are discarded rather than being queued. Similarly, when the queue size reaches 798, messages of priority 0 and 1 are discarded.

The number of inbound messages discarded due to SAP congestion can be determined with **Mtp3NSapStatus**.

#### <span id="page-34-0"></span>**Application flow control**

An application that cannot keep up with incoming messages can use flow control to force queuing of messages in the lower layers until it can again accept incoming data. The following illustration shows how **MTP3Flow** is used:

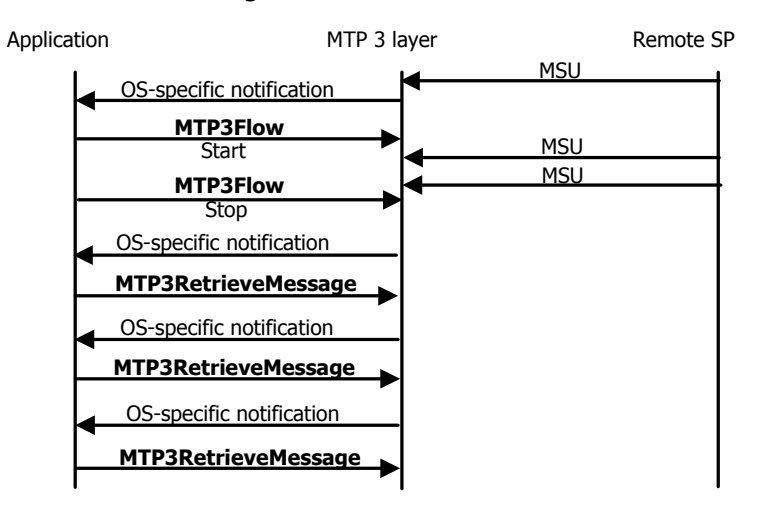

When flow control is in effect, messages build up in the MTP 3 SAP queue and are handled as described in *Inbound congestion* on page [33](#page-32-1).

# <span id="page-35-0"></span>**Japanese variants**

The Japanese variants (JNTT and JTTC) differ from the ANSI and ITU specifications and from each other. This topic describes those differences.

#### **Differences between Japanese and ITU variants**

The JNTT and JTTC variants:

- Use 16 bit point codes.
- May use a signaling route test message, acknowledgement, and negative acknowledgement to determine destination availability (SRT/SRA/USN).
- Use the high order two bits of the length indicator byte for message priority.
- Do not support the SIPO message. If a processor outage condition occurs, the link is brought down.

#### **Differences between JNTT and JTTC**

The JTCC variant:

- Does not use timer T5, the second changeback timer.
- Uses congestion messages.
- Allows only 40 outstanding unacknowledged packets rather than the full standard window of 127 packets. As a result, JTTC is likely to reach congestion faster than other configurations.
- Ignores 2 of 3 bad BSNs or FIBs.
- Discards packets with a bad FSN and generates a negative acknowledgement.
- Always uses emergency alignment.
- Does not support the user part unavailable message (UPU).
- Allows multiple destinations for transferring and routing set test messages and their cluster variants (TFP, TFR, TFA, TCP, TCR, TCA, RSP, RSR, RCP, RCR).
# **4 Using the MTP 3 service**

# **Initializing the MTP 3 service under Natural Access**

MTP 3 data functions are implemented as a Natural Access service*.* Natural Access is a development environment for telephony and signaling applications that provides a standard application programming interface for services, such as signaling protocol stacks, independent of the underlying hardware.

Natural Access is described in detail in the *Natural Access Developer's Reference Manual*. Understanding the basic Natural Access programming concepts, including services, queues, contexts, and asynchronous events, is critical to developing applications that utilize the MTP 3 service.

Before calling any MTP 3 service functions, the application must first:

- 1. Initialize the Natural Access run-time environment.
- 2. Create the desired queues and contexts.
- 3. Open the MTP 3 service to bind itself to the desired MTP 3 SAPs.

#### **Initializing the Natural Access environment**

Initialize the Natural Access environment by calling **ctaInitialize** once per application, regardless of the number of queues and contexts to be created:

```
CTA_INIT_PARMS mtp3Initparms = {0}; 
CTA_SERVICE_NAME mtp3ServiceNames[] = {{"MTP3", "MTP3MGR"}}; 
...<br>mtp3Initparms.size
                              = sizeof(CTA_INIT_PARMS);
mtp3Initparms.traceflags = CTA_TRACE_ENABLE; 
mtp3Initparms.parmflags = CTA_PARM_MGMT_SHARED; 
mtp3Initparms.ctacompatlevel = CTA_COMPATLEVEL; 
Ret = ctaInitialize(mtp3ServiceNames, 1, &mtp3Initparms);
if (Ret != SUCCESS) 
{ 
     printf("ERROR code 0x%08x initializing Natural Access.", Ret); 
   exit(1);
}
```
#### **Creating queues and contexts**

The application creates the required Natural Access queues and contexts, as described in *Contexts and queues* on page [22](#page-21-0). The queue must always be created before any context associated with it.

```
CTAHD ctaHd; /* CTA context handle */<br>CTAOUEUEHD ctaOueue; /* Oueue */
CTAQUEUEHD ctaQueue;
... 
Ret = ctaCreateQueue( NULL, 0, &ctaQueue ); 
if ( Ret != SUCCESS ) 
{ 
      ctaGetText( NULL_CTAHD, Ret, sErr, sizeof( sErr ) ); 
    printf( "*ERROR : ctaCreateQueue failed( %s ) \n", sErr );
 ... 
} 
sprintf( contextName, "Mtp3SAP-%d", spId ); /* context name is optional */ 
Ret = ctaCreateContext ( ctaQueue, spId, contextName, &ctaHd );
if ( Ret != SUCCESS ) 
{ 
      ctaGetText( NULL_CTAHD, Ret, sErr, sizeof( sErr ) ); 
     printf( "ERROR : ctaCreateContext failed( %s ) \n", sErr );
      ctaDestroyQueue( pSap->ctaQueue ); 
      ... 
}
```
#### <span id="page-37-0"></span>**Using ctaOpenServices**

After the queues and contexts are created, the application must bind itself to each desired MTP 3 user SAP by calling **ctaOpenServices** once for each binding. The binding operation specifies the following parameters:

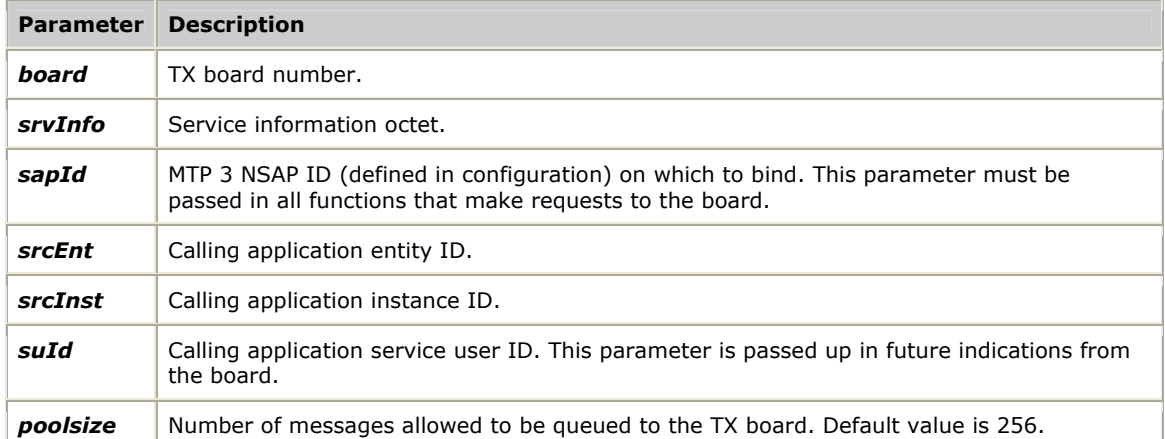

Under Natural Access, these parameters are specified in the CTA**\_**SERVICE**\_**ARGS structure, contained in the CTA**\_**SERVICE**\_**DESC structure. An example of the parameter specification is provided:

```
CTA_SERVICE_DESC mtp3OpenSvcLst[] = {{{"MTP3","MTP3MGR"}, {0}, {0}, {0}}}; 
mtp3OpenSvcLst[0].svcargs.args[0] = Board; /* board number */<br>mtp3OpenSvcLst[0].svcargs.args[1] = Sio; /* Service Information
mtp3OpenSvcLst[0].svcargs.args[1] = Sio; /* Service /
 * Octet */ 
mtp3OpenSvcLst[0].svcargs.args[2] = NSapNmb; /* network SAP number */ 
mtp3OpenSvcLst[0].svcargs.args[3] = MyEnt; /* application entity ID */<br>mtp3OpenSvcLst[0].svcargs.args[4] = DFLT INST; /* Inst ID */
mtp3OpenSvcLst[0].svcargs.args[4] = DFLT_INST; /* Inst ID */ 
mtp30penSvcLst[0].svcargs.args[5] = SuId; \overline{\smash{\big)}\,} /* Service user ID */
```
mtp3OpenSvcLst[0].svcargs.args[6] = poolsize; /\* Pool size \*/

**ctaOpenServices** is an asynchronous function. The return from the function indicates that the bind operation was initiated. Once completed, a CTAEVN**\_**OPEN**\_**SERVICES**\_**DONE event is returned to the application.

If multiple contexts are assigned to the same queue, all of those contexts must use the same entity ID in the service arguments parameter. Conversely, contexts bound to different queues must specify unique entity IDs.

```
CTA EVENT event; /* Event structure to wait for MTP3 events */
... 
Ret = ctaOpenServices( ctaHd, mtp3OpenSvcLst, 1);
if ( Ret != SUCCESS ) 
{ 
    ctaGetText( NULL_CTAHD, Ret, sErr, sizeof( sErr ) ); 
    printf( "ERROR : ctaOpenServices failed( %s ) \n", sErr );
     ctaDestroyQueue( ctaQueue ); /* destroys context too */ 
    return(...) 
} 
/* Wait for "open services" to complete; note: this loop 
  * assumes no other contexts are already active on the queue 
  * we're waiting on, so no other events will be received that 
  * need handling 
 */ 
event.id = CTAEVN_NULL_EVENT; 
do 
{ 
     ctaWaitEvent( ctaQueue, &event, 5000 ); 
} 
while( (event.id != CTAEVN_OPEN_SERVICES_DONE) && 
        (event.id != CTAEVN_WAIT_TIMEOUT) ); 
/* check if binding succeeded */ 
if( (pSap->event.id != CTAEVN_OPEN_SERVICES_DONE) || 
     (pSap->event.value != CTA_REASON_FINISHED) ) 
{ 
    ctaGetText( event.ctahd, event.value, sErr, sizeof( sErr ) ); 
    printf( "ERROR opening MTP3 service [%s]\n", sErr ); 
     ctaDestroyQueue( pSap->ctaQueue ); /* destroys context too */ 
     return( ... ); 
}
```
This example is correct only if the application uses a separate queue for each context and service instance. If the application opens multiple service instances against the same queue, with either multiple SAPs on the same board or on multiple boards (in a redundant configuration), it must process events (call **MTP3RetrieveMessage**) for other contexts while waiting for the CTAEVN**\_**OPEN**\_**SERVICES**\_**DONE event. Failure to do so can result in an infinite loop.

# **Handling redundancy events**

After binding to an MTP 3 user SAP, the application receives a MTP3RUNSTATEIND event indicating the redundancy state of the MTP 3 layer on the board. The event type associated with this event indicates one of the following states:

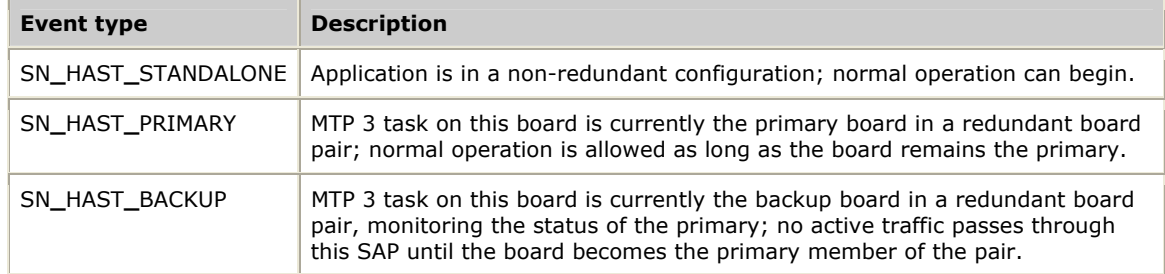

The MTP3RUNSTATEIND event is the first message posted to the application queue for each SAP after the binding is confirmed. No data traffic (unitdata or connections requests) should be directed to this SAP until this event is received.

See the *SS7 Health Management Developer's Reference Manual* for details on writing redundant MTP 3 applications.

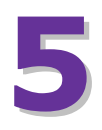

# **5 MTP 3 service function reference**

## **MTP 3 service function summary**

The MTP 3 service consists of the following asynchronous functions:

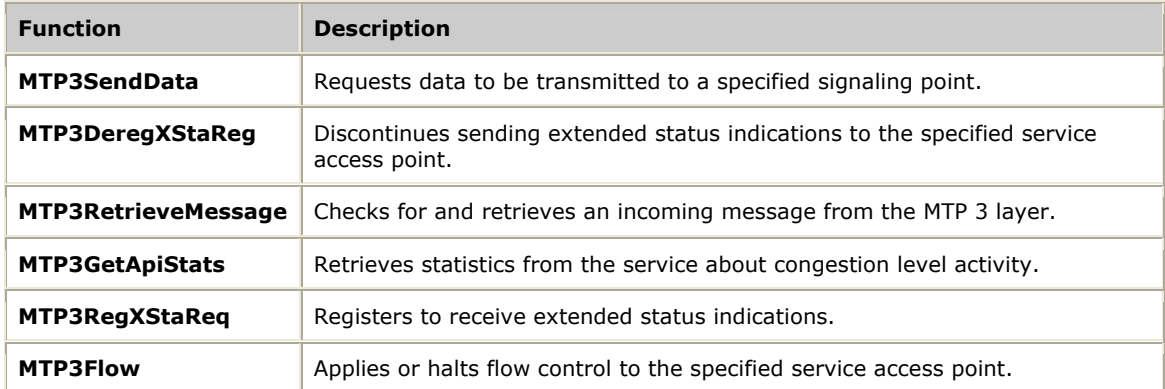

# **Using the MTP 3 service function reference**

This section provides an alphabetical reference to the MTP 3 service functions. A typical function includes:

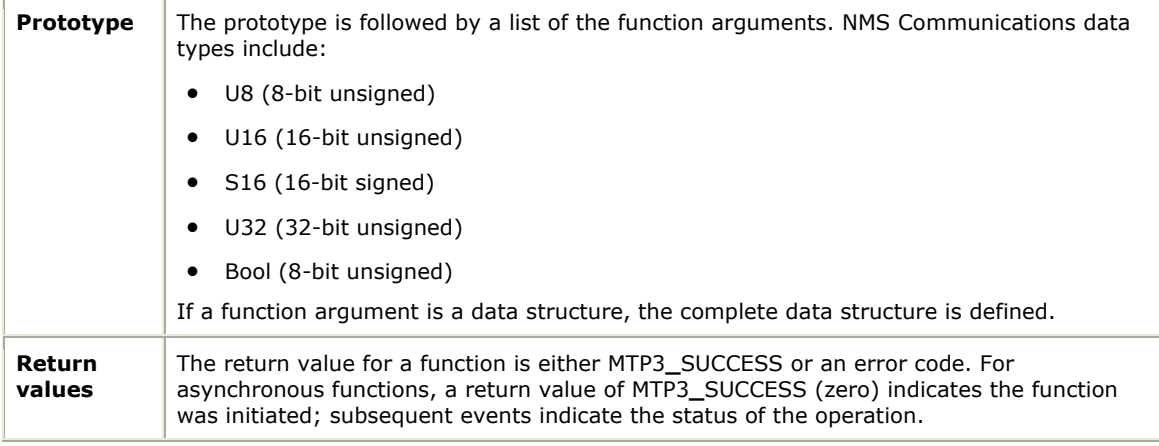

# **MTP3DeregXStaReg**

Discontinues sending extended status indications to the specified service access point.

#### **Prototype**

DWORD NMSAPI **MTP3DeregXStaReg** ( CTAHD *ctahd*, S16 *sapId*)

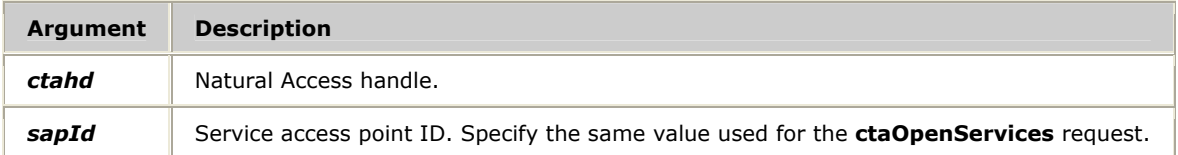

#### **Return values**

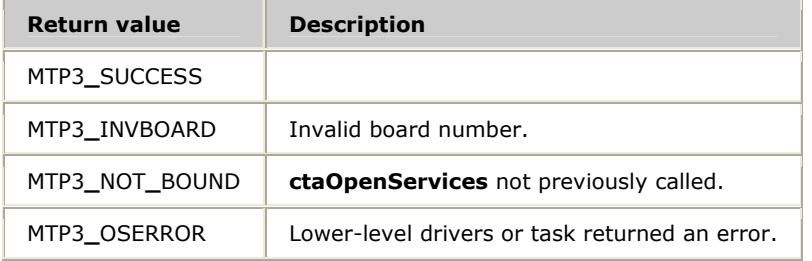

#### **Details**

By default, extended status indications are not sent. For more information, refer to *Receiving extended status indications* on page [30](#page-29-0).

#### **See also**

**MTP3RegXStaReq** 

# **MTP3Flow**

Applies or halts flow control to the specified service access point.

#### **Prototype**

#### DWORD NMSAPI **MTP3Flow** ( CTAHD *ctahd*, S16 *sapId*, S16 *action*)

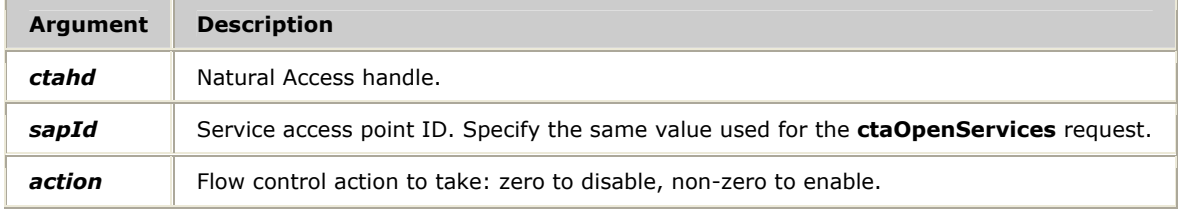

#### **Return values**

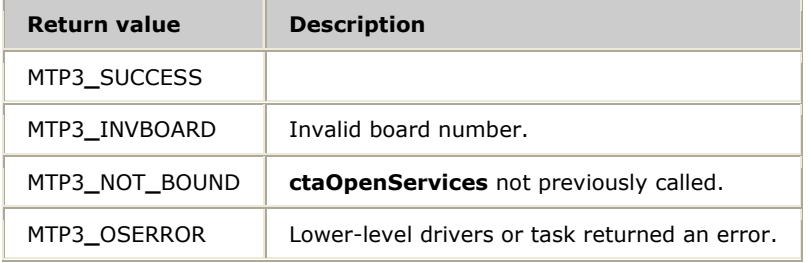

#### **Details**

If flow control is active, incoming data messages are buffered in the MTP 3 process until flow control is deactivated. For more information, see *Controlling congestion* on page [31](#page-30-0).

# **MTP3GetApiStats**

Retrieves statistics from the service about congestion level activity.

#### **Prototype**

#### DWORD **MTP3GetApiStats** ( CTAHD *ctahd*, MTP3APISTATS *\*pStats*, U8 *bReset*)

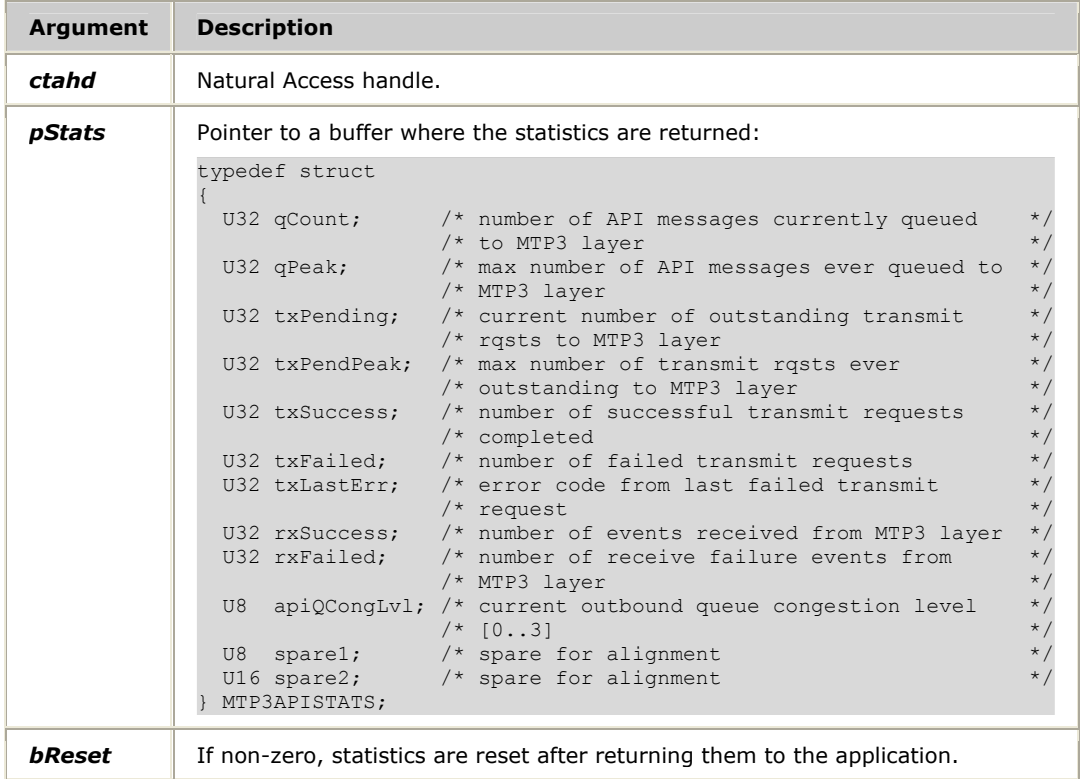

#### **Return values**

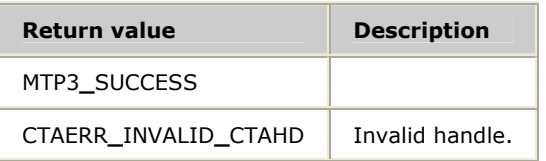

# **MTP3RegXStaReq**

Registers to receive extended status indications.

#### **Prototype**

#### DWORD NMSAPI **MTP3RegXStaReq** ( CTAHD *ctahd*, S16 *sapId*)

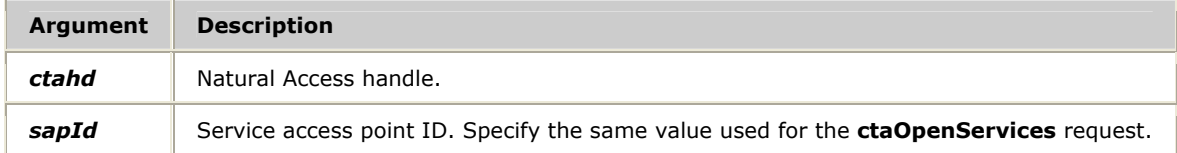

#### **Return values**

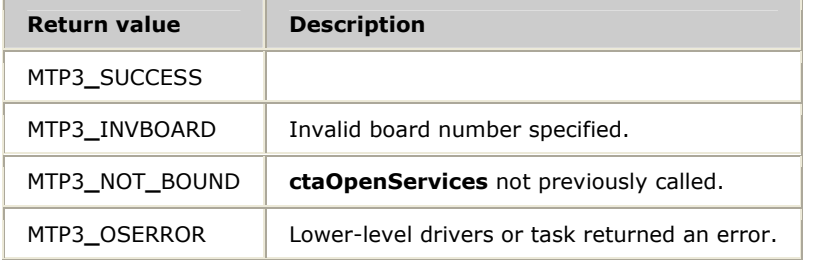

#### **Details**

By default, extended status indications are not sent. For more information, refer to *Receiving extended status indications* on page [30](#page-29-0).

#### **See also**

**MTP3DeregXStaReg** 

### **MTP3RetrieveMessage**

Checks for and retrieves an incoming message from the MTP 3 layer.

#### **Prototype**

#### DWORD NMSAPI **MTP3RetrieveMessage** ( CTAHD *ctahd,* void \**pMsgInd*, short \**Length*)

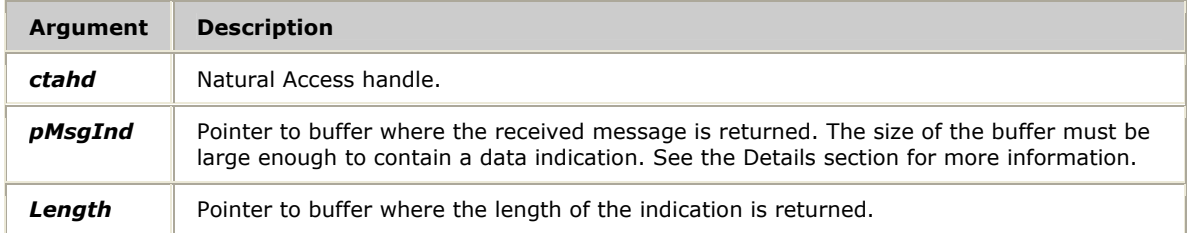

#### **Return values**

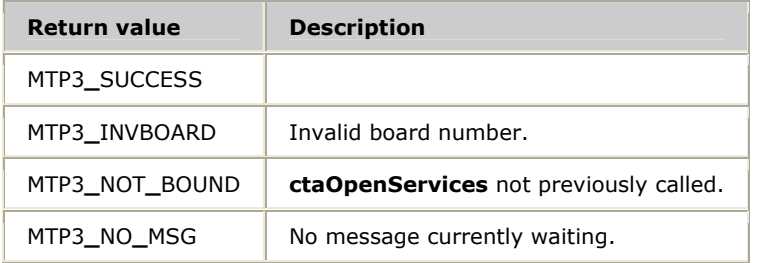

#### **Details**

To process incoming messages, the application can perform one of the following tasks:

- Call **MTP3RetrieveMessage** periodically within a polling process. The application must poll regularly to avoid excessive queuing of messages in the TX driver or the MTP 3 task.
- Wait for an asynchronous notification that a message is available, and then call **MTP3RetrieveMessage** to retrieve it.

Applications can receive the following types of messages:

- Data indications
- Status indications
- Extended status indications

#### **Data indications**

typedef struct data**\_**ind**\_**s

An application receives a DATA**\_**IND structure when a remote signaling point sends data matching the application's service information octet:

| Lypedel struct data ind s |                                         |           |
|---------------------------|-----------------------------------------|-----------|
|                           |                                         |           |
| U8<br>code;               | $/*$ MTP3 DATA IND (0x1A)               | $\star$   |
| U8<br>sparel;             | /* Alignment                            | $\star$   |
| U16<br>sapId;             | /* Service user Id from Open Services*/ |           |
| U32<br>opc;               | /* Originating Point Code               | $\star$   |
| U32<br>dpc:               | /* Destination Point Code               | $\star$ / |
| U8<br>srvInfo;            | /* Service information octet            | $\star$ / |
| U8<br>lnkSel;             | /* Link selector field                  | $\star$ / |
| U16<br>spare2;            | /* Alignment                            | $\star$ / |
| U8<br>data[MAXDATA]       | /* Received data packet                 | $\star$ / |
| DATA IND;                 |                                         |           |

DATA**\_**IND contains the following fields:

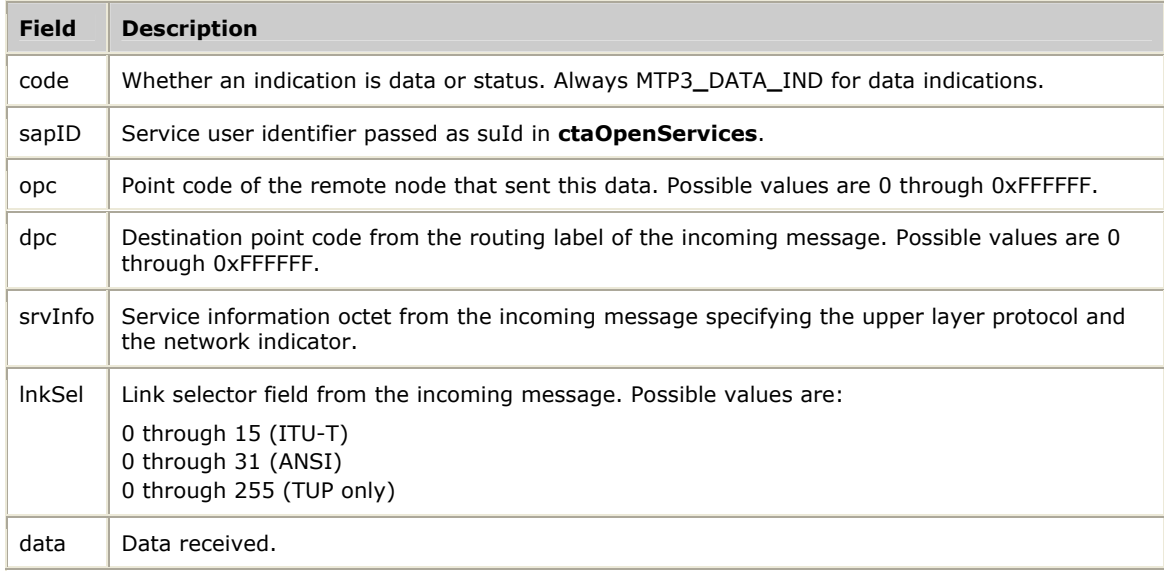

#### **Status indications**

An application receives a STAT**\_**IND structure when an important status change occurs on a circuit matching the application's service information octet. Status changes are generated by the local MTP 3 layer. For more information, refer to *Receiving status indications* on page [29](#page-28-0).

```
typedef struct stat_ind_s 
{ 
 U8 code; /* MTP3_STAT_IND (0x7A) */ 
 U8 spare1; /* Alignment */ 
 U16 sapId; /* Service user Id from Open Services */ 
U32 pc; \frac{1}{2} /* Point Code related to the status ind */
 S16 status; /* Status indicator. See defines above */ 
 U8 priority; /* Priority of this status indication */ 
U16 spare2; \frac{1}{2} /* Alignment \frac{1}{2} /*
} STAT_IND;
```
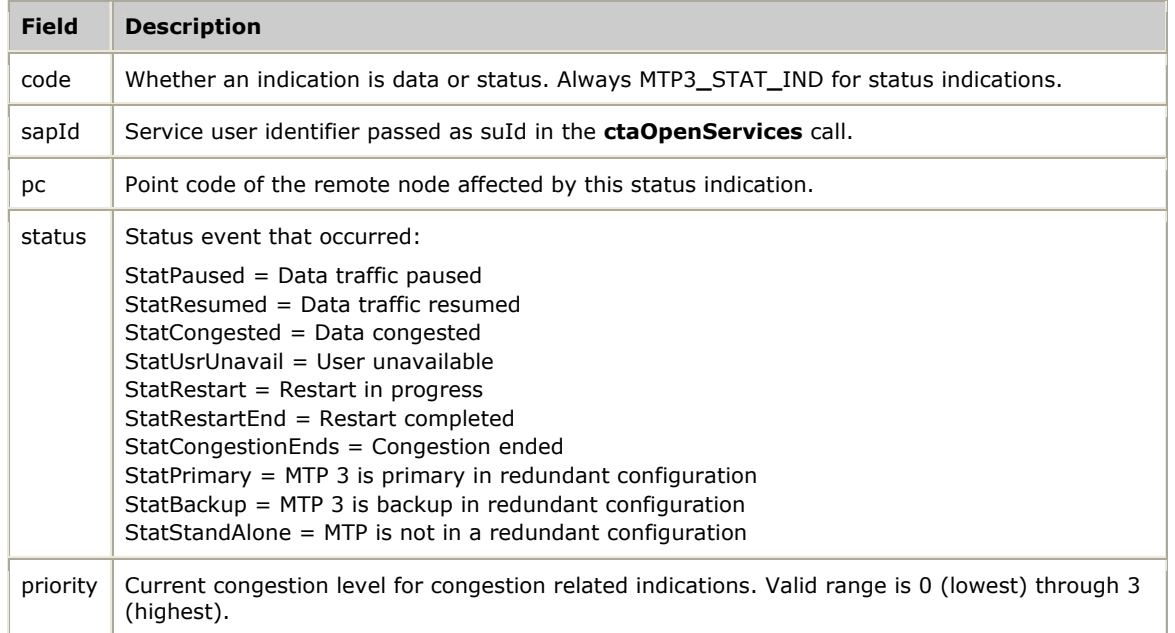

#### STAT**\_**IND contains the following fields:

#### **Extended status indications**

If the application registered to receive extended status indications (using **MTP3RegXStaReq**), the application receives the XSTAT**\_**IND structure when an important status change occurs on a link. The local MTP 3 layer generates status changes. For more information, refer to *Receiving extended status indications* on page [30](#page-29-0).

```
type def struct xstat_ind_s 
{ 
 U8 code; /* MTP3_XSTAT_IND (0x3A) */ 
U8 spare1; /* Alignment \star/ U16 sapId; /* Service user Id from Open Services */ 
U16 status; /* Extended Status Type \frac{1}{2} */
U16 link; /* Affected MTP3 link */ U16 spare2; /* Reserved for future use */ 
 U16 spare3; /* Reserved for future use */
} XSTAT_IND;
```
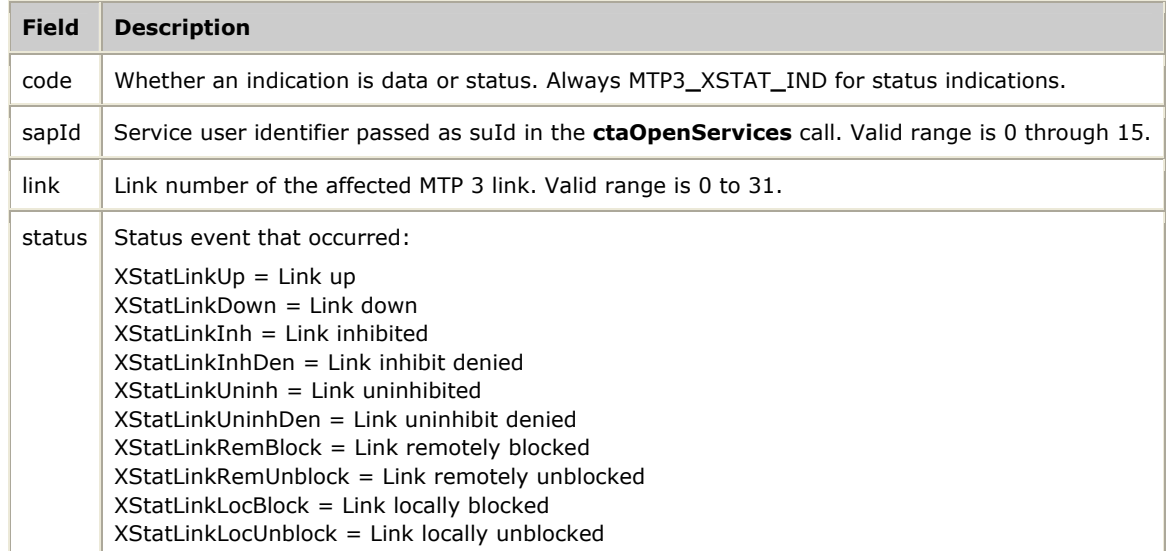

# XSTAT**\_**IND contains the following fields:

# **MTP3SendData**

Requests data to be transmitted to a specified signaling point.

#### **Prototype**

DWORD NMSAPI **MTP3SendData** ( CTAHD *ctahd*, S16 *sapId*, U32 *opc*, U32 *dpc*, U8 *lnkSel*, U8 *priority*, U8 *\*data*, S16 *length*, U8 *srvInfo*)

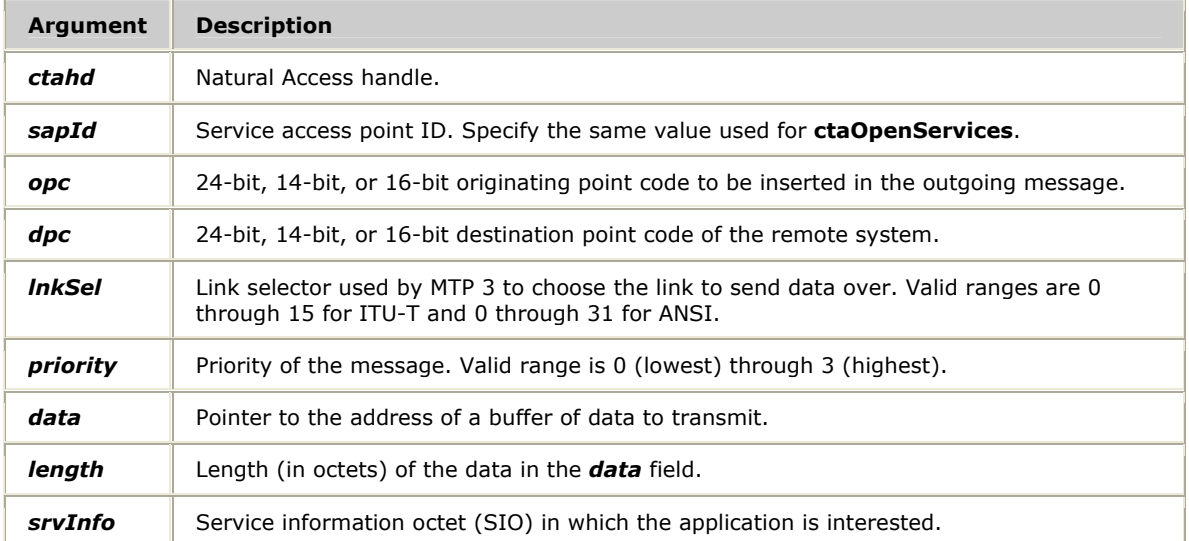

#### **Return values**

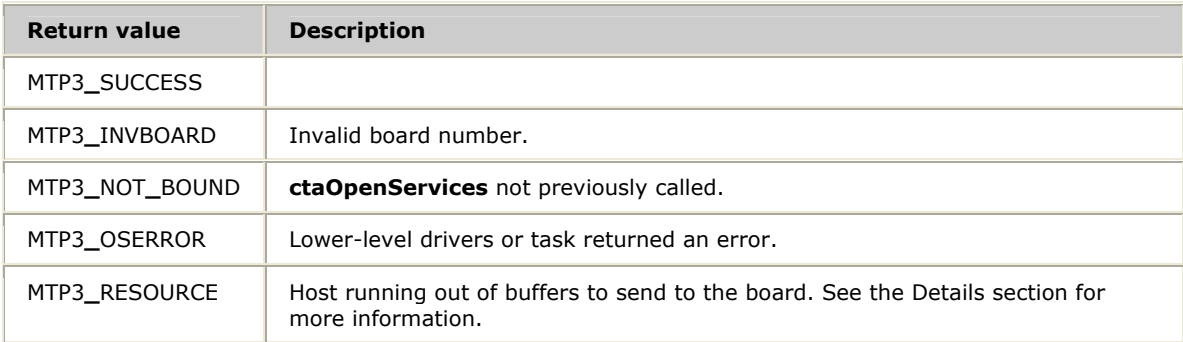

#### **Details**

Both *opc* and *dpc* are passed as 32-bit values. For example, the 24-bit point code 5.49.7 is passed as 0x053107.

For TUP only, all 8 bits are available to the application with no *lnkSel* range checking. For more information, refer to *Outbound messages* on page [19](#page-18-0).

The user data sent is unique. The first byte corresponds to the first byte following the routing label in the underlying SS7 data message. For example, when constructing an ISUP message, the first byte of user data is the first byte of the circuit identification code (CIC). The MTP layer 3 constructs the routing label and SIO values from other parameters and bind information. The user application is responsible for any byte-order translation necessary for all data in the *data* field.

The SIO must be unique for each application. The service information field is composed of service indicator and network indicator fields. Only the service indicator field is used for routing of incoming messages.

If you receive an MTP3**\_**RESOURCE error, perform one or more of the following tasks:

- Increase the number of host buffers in **ctaOpenServices**. See *Using ctaOpenServices* on page [38](#page-37-0).
- Monitor MTP3EVN**\_**CONGEST indications to determine when the number of available buffers is running low. Traffic could then be throttled before the buffer pool is exhausted. See *Controlling congestion* on page [31](#page-30-0).
- Reduce other host to board traffic, including management function traffic.

For more information, see *Transferring data* on page [28](#page-27-0).

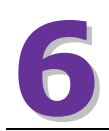

# **6 Managing the MTP 3 task**

# **Configuring MTP 3**

Define the following configurations for the MTP 3 layer:

- General configuration
- Service access points (SAPs) configuration
- Link configuration
- Linkset configuration
- Route configuration

The following illustration shows MTP 3 configurable entities:

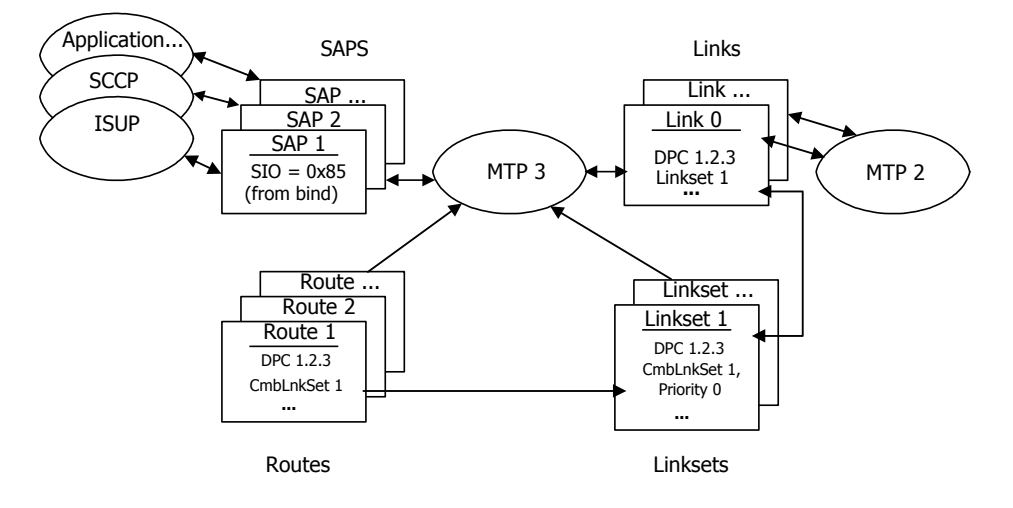

#### **General configuration**

General configuration parameters define and control the general operation of the signaling point (SP) implemented by the SS7 software. General configuration parameters include the type of signaling point being constructed (SP or STP), the point code assigned to the signaling point, the values for various SP-level timers, and the maximum number of other configurable elements (SAPs, links, linksets, routes) to control memory allocation. General parameters are configured once at board download time, before the other entities are configured. After the general configuration is performed, only the restart required attribute, timers, and routing masks can be reconfigured using **Mtp3SetGenCfg**. The board must be downloaded again to change any of the other general configuration parameters.

#### **Service access point configuration**

Service access points (SAPs) define the SS7 applications that use MTP 3. The configurable attributes of SAPs include the:

- Protocol variant.
- Point code length supported by the application associated with the SAP.
- Maximum number of application messages to be queued at each of the four possible message priority levels when flow control between MTP 3 and the application is in effect.

SAPs can be defined any time after the general configuration parameters are defined, up to the maximum number of SAPs allowed by the general configuration parameters definition. After the SAP is defined, all parameters can be changed by calling the SAP configuration function, **Mtp3SetNSapCfg**.

#### **Link configuration**

Links define physical signaling links between the TX board and the adjacent signaling points. The configurable attributes of a link include:

- The point code of the adjacent signaling point.
- The protocol variant employed on the link.
- The point code length.
- The maximum packet length.
- Various timer values.
- Membership in a linkset.

Links can be defined any time after the general configuration parameters are defined, up to the maximum number of links allowed by the general configuration parameters definition. After a link is defined, some of its attributes can be changed by calling the link configuration request, **Mtp3SetLinkCfg**. Links can also be deleted with the remove link control request.

#### **Linkset configuration**

Linksets are groups of 1 to 32 links that directly connect two signaling points. The configurable attributes of a linkset include:

- The point code of the adjacent signaling point.
- The number of links to attempt to keep active.

Linksets can be defined any time after the general configuration parameters are defined, up to the maximum number of linksets allowed by the general configuration parameters definition. After a linkset is defined, the target number of active links and the defined combined linksets can be changed by calling the linkset configuration request, **Mtp3SetLinkSetCfg**. The board must be downloaded again to change any of the other linkset configuration parameters.

#### **Route configuration**

Routes specify the destination signaling points (subnetworks or clusters) accessible from the node being configured. Each route is assigned a direction, either up or down*.* Up routes are used to identify incoming messages to be routed up to the applications. One down route is required for each remote signaling point/network/cluster that is to be accessible from the SP being configured. Down routes route outgoing messages across the appropriate signaling links.

Other configurable attributes of routes include the destination point code and the protocol variant in use at the destination SP/cluster/network. Routes can be defined any time after the general configuration parameters are defined, up to the maximum number of routes allowed by the general configuration parameters definition. After a route is defined, some of its attributes can be changed by calling the route configuration request, **Mtp3SetRouteCfg**.

#### **Retrieving status information**

Use MTP 3 status requests to enable the application to retrieve the following status information:

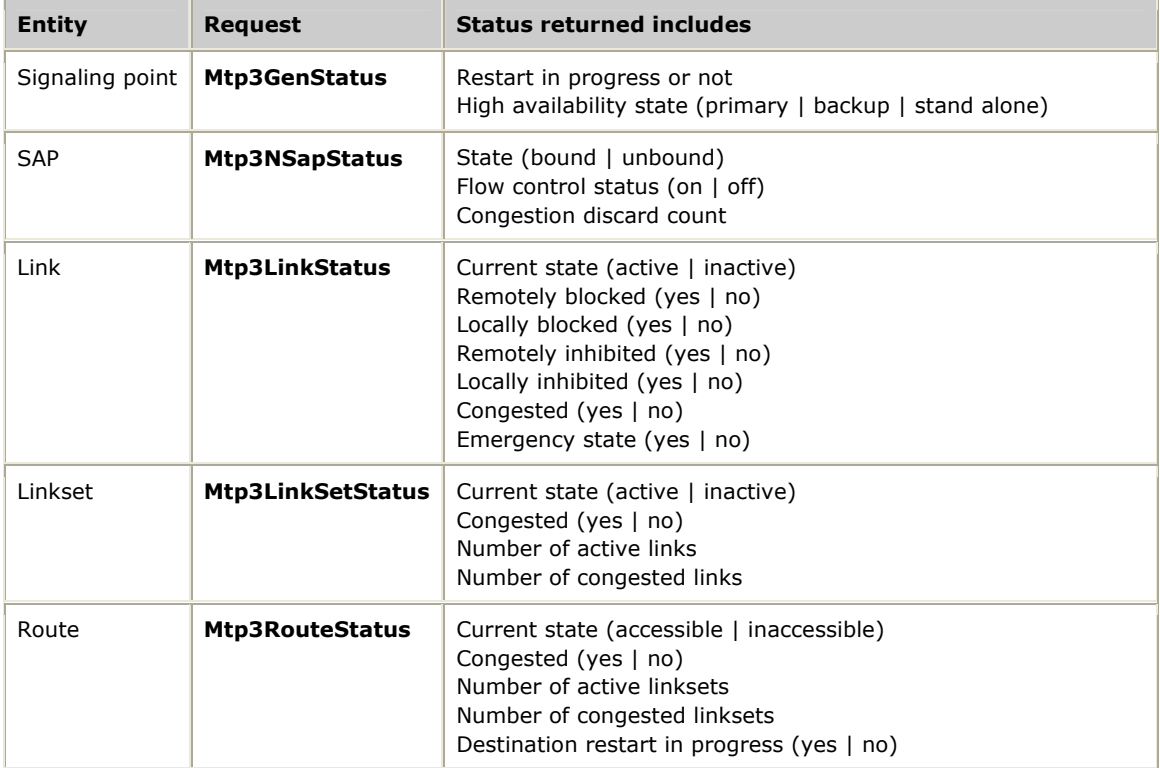

# **Controlling MTP 3 entities**

Use MTP 3 control requests to enable the application to control MTP 3 entities in the following ways:

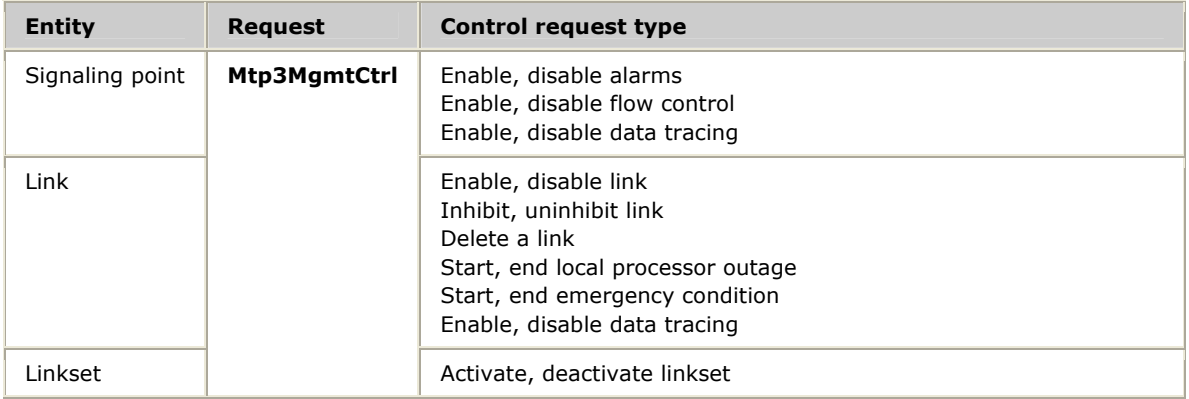

# **Retrieving statistics**

Use MTP 3 statistics requests to enable the application to retrieve and optionally reset the following statistics:

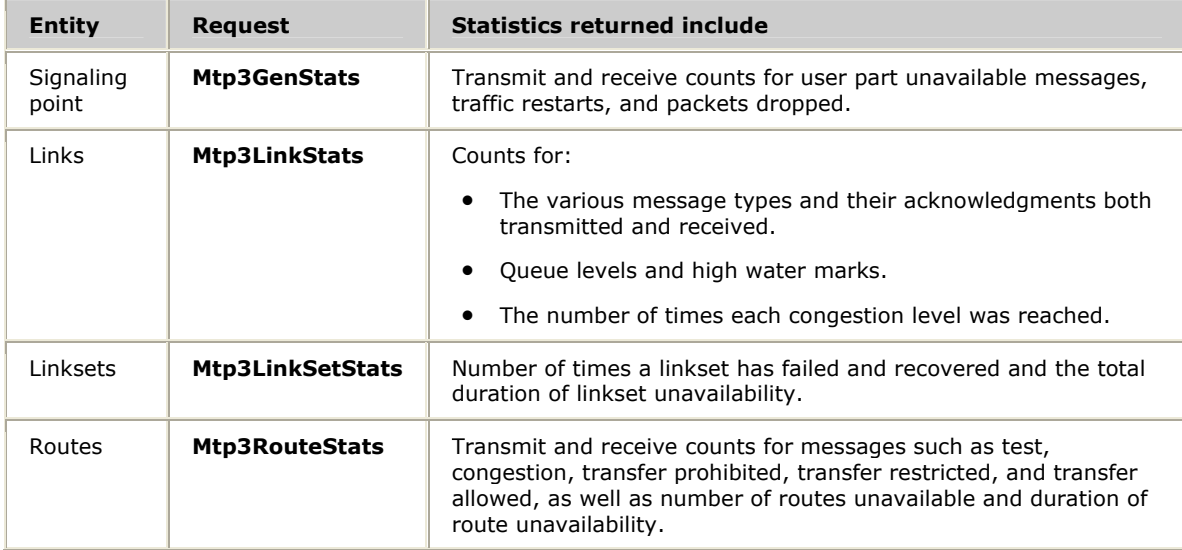

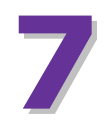

# **7 MTP 3 management function reference**

# **MTP 3 management function summary**

NMS MTP 3 consists of the following synchronous management functions in which the action is completed before control is returned to the application:

- Configuration functions
- Control functions
- Statistics functions
- Status functions

#### **Configuration functions**

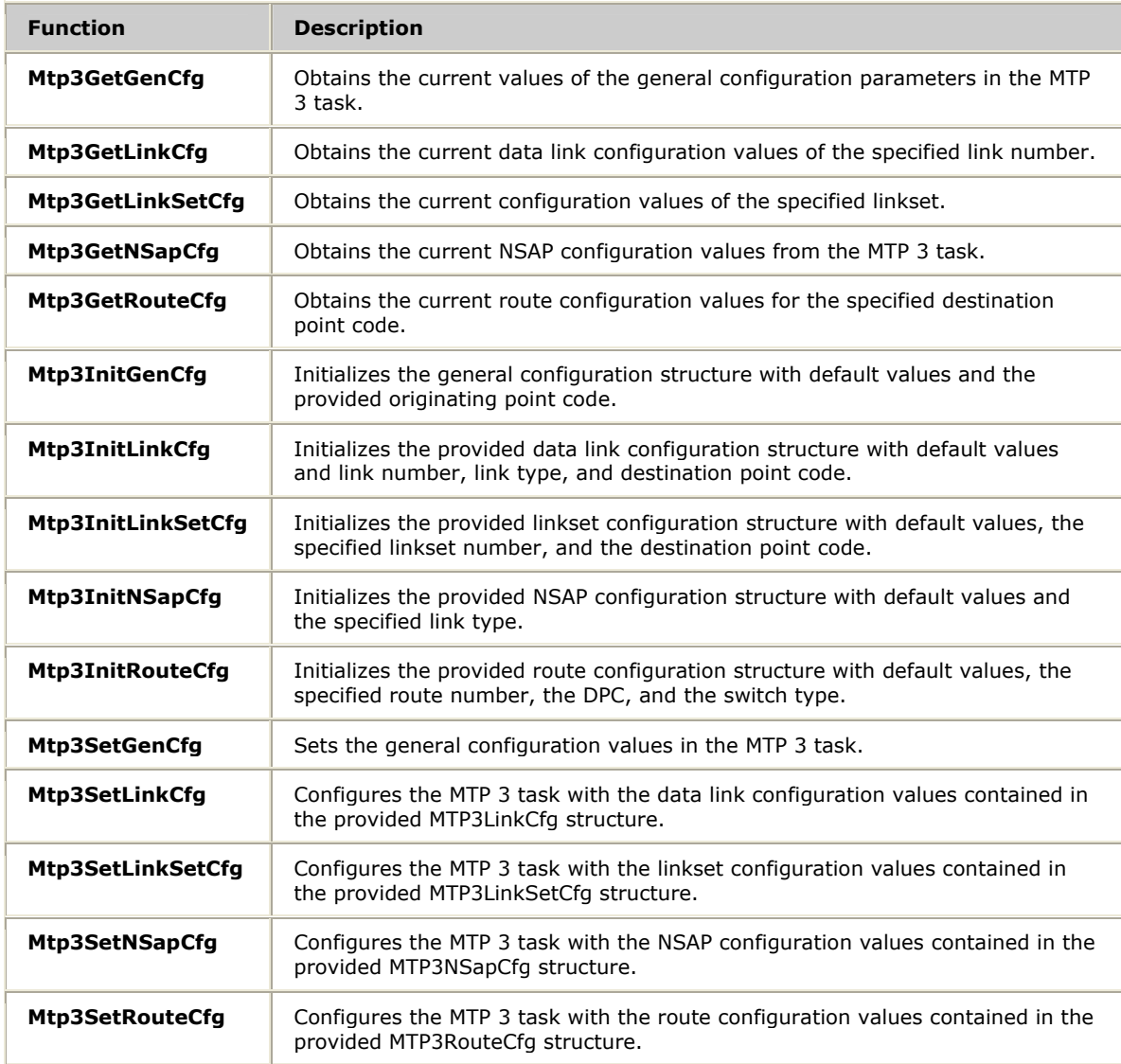

#### **Control functions**

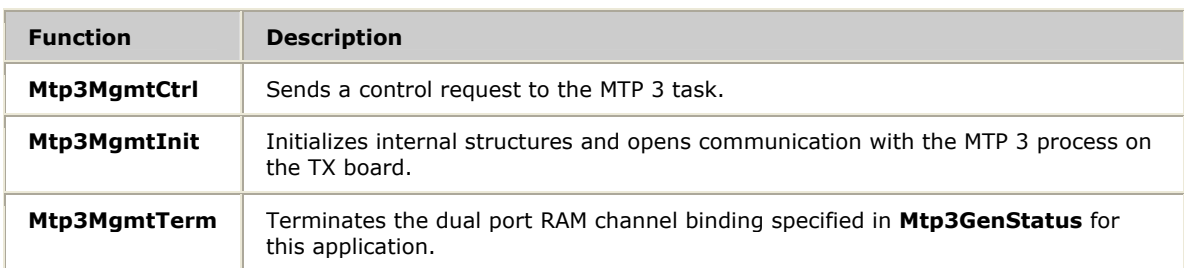

#### **Statistics functions**

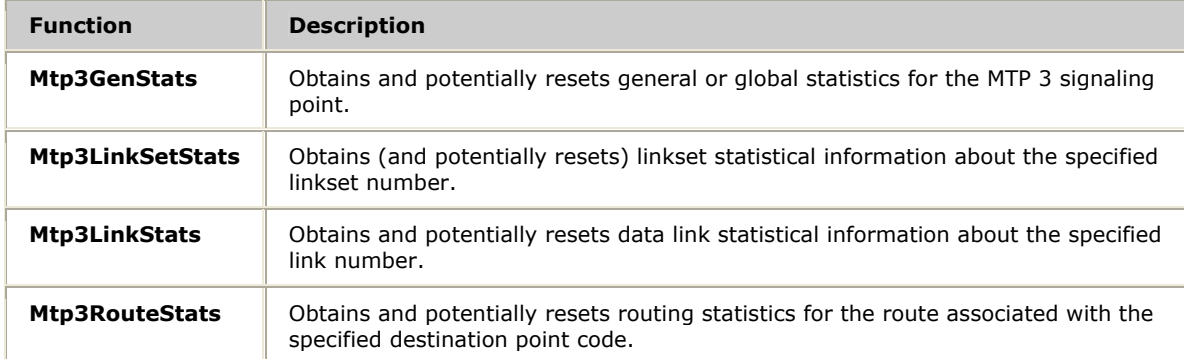

#### **Status functions**

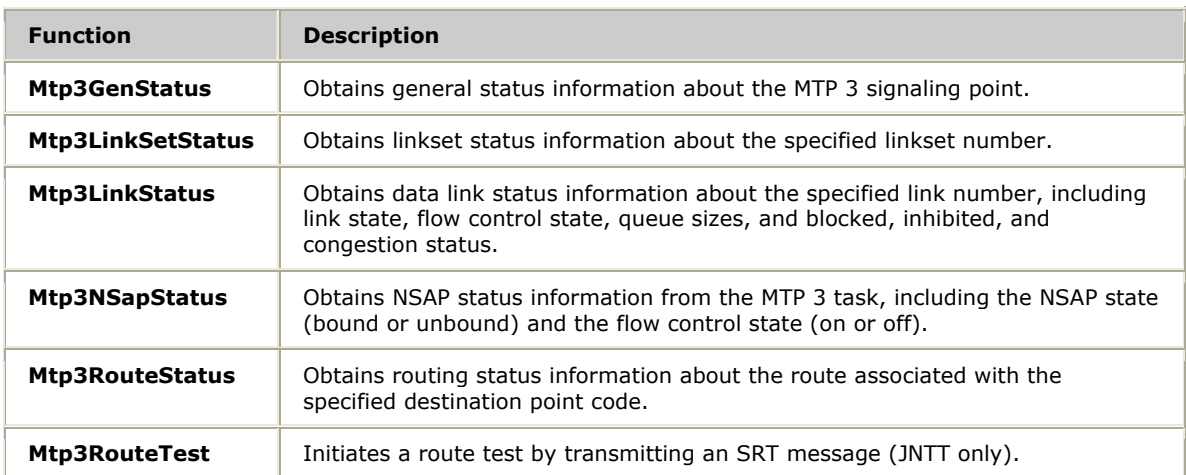

# **Using the MTP 3 management function reference**

This section provides an alphabetical reference to the MTP 3 management functions. A typical function includes:

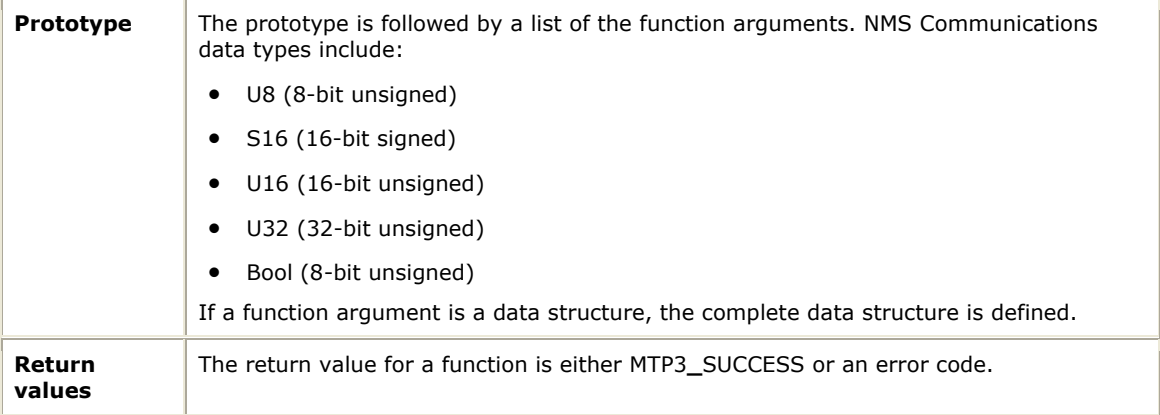

### **Mtp3GenStats**

Obtains and potentially resets general or global statistics for the MTP 3 signaling point.

#### **Prototype**

MTP3**\_**STATUS **Mtp3GenStats** ( U8 *board*, MTP3GenStats \**pStats*, BOOL *bReset* )

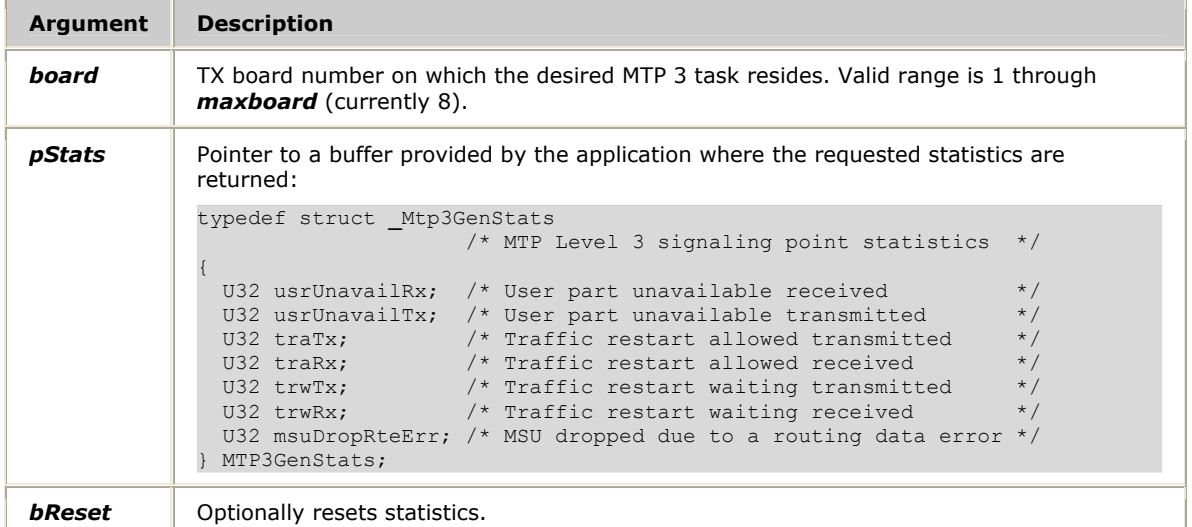

#### **Return values**

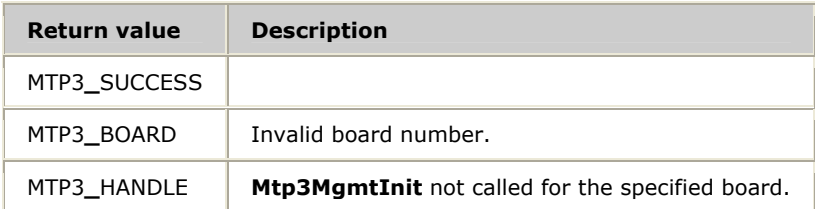

#### **Details**

General statistics include transmit and receive counts for user part unavailable messages, traffic restarts, and packets dropped.

If the *bReset* value is a non-zero integer, the statistics are reset after returning the current values. A value of zero disables the reset function.

#### **See also**

# **Mtp3GenStatus**

Obtains general status information about the MTP 3 signaling point.

#### **Prototype**

#### MTP3**\_**STATUS **Mtp3GenStatus** ( U8 *board*, MTP3GenStatus \**pStats* )

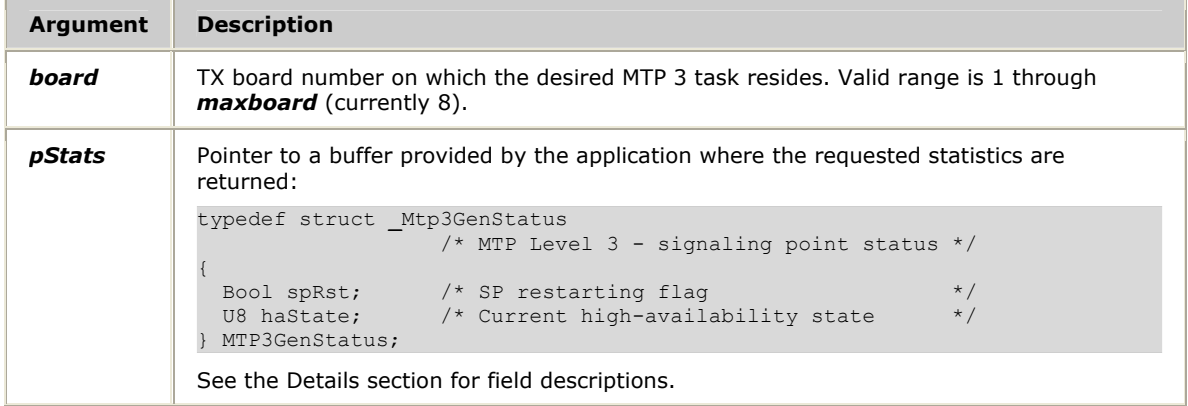

#### **Return values**

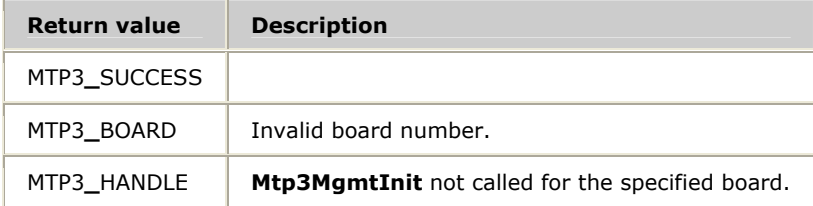

#### **Details**

The MTP3GenStatus structure includes a Boolean flag specifying whether or not the signaling point is in the process of restarting, and the current high-availability state. The following table describes the fields in the structure:

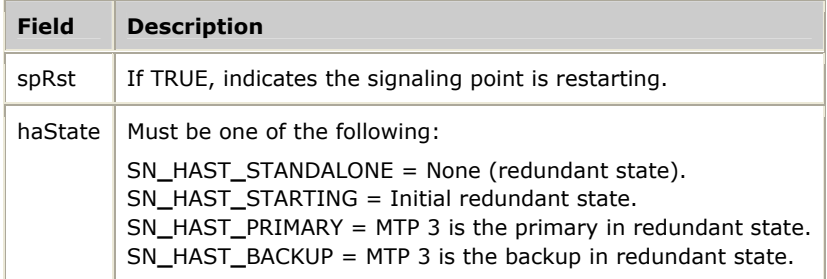

# **See also**

#### **Mtp3MgmtInit**

# **Mtp3GetGenCfg**

Obtains the current values of the general configuration parameters in the MTP 3 task.

#### **Prototype**

#### MTP3**\_**STATUS **Mtp3GetGenCfg** ( U8 *board*, MTP3GenCfg \**pGenCfg*)

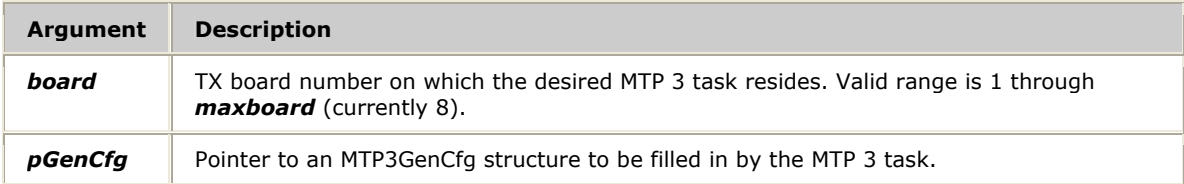

#### **Return values**

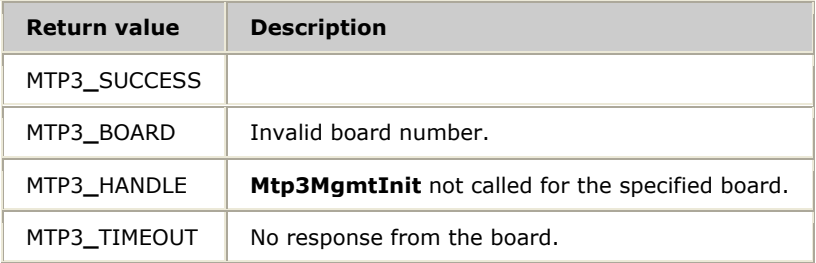

#### **Details**

This function can be called any time after **Mtp3MgmtInit**. The application must provide a pointer to a buffer large enough to hold the MTP3GenCfg structure. Refer to *Mtp3InitGenCfg* on page [68](#page-67-0) for more information about the MTP3GenCfg structure.

#### **See also**

#### **Mtp3GenStatus**, **Mtp3InitGenCfg**, **Mtp3MgmtInit**

# **Mtp3GetLinkCfg**

Obtains the current data link configuration values of the specified link number.

#### **Prototype**

#### MTP3**\_**STATUS **Mtp3GetLinkCfg** ( U8 *board*, MTP3LinkCfg \**pLinkCfg*, S16 *linkNo*)

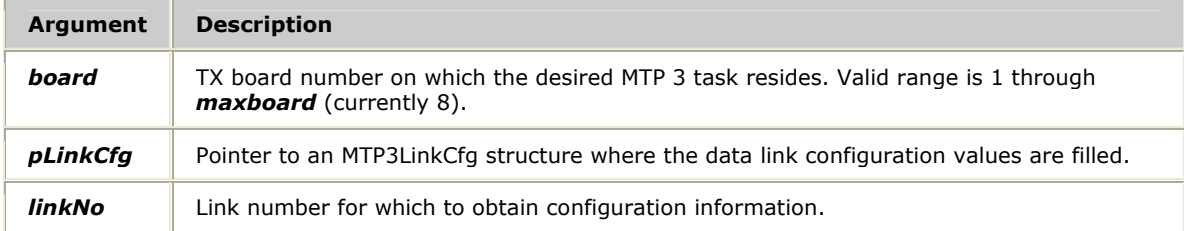

#### **Return values**

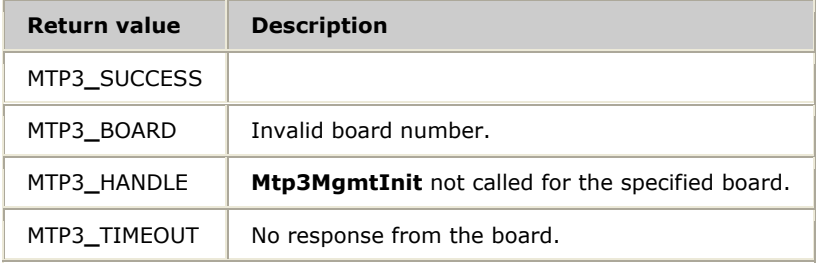

#### **Details**

This function can be called any time after **Mtp3MgmtInit**. An application must provide a pointer to a buffer large enough for the MTP3LinkCfg structure. Refer to *Mtp3InitLinkCfg* on page [71](#page-70-0) for more information about the MTP3LinkCfg structure.

#### **See also**

# **Mtp3GetLinkSetCfg**

Obtains the current configuration values of the specified linkset.

#### **Prototype**

#### MTP3**\_**STATUS **Mtp3GetLinkSetCfg** ( U8 *board*, MTP3LinkSetCfg \**pLinkSetCfg*, S16 *linkSetNo*)

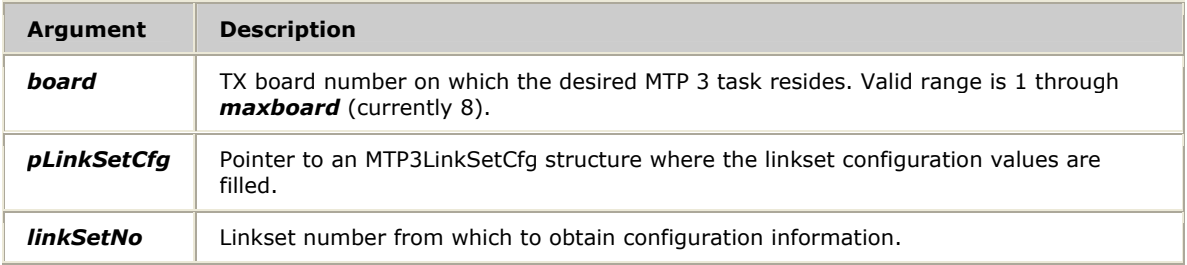

#### **Return values**

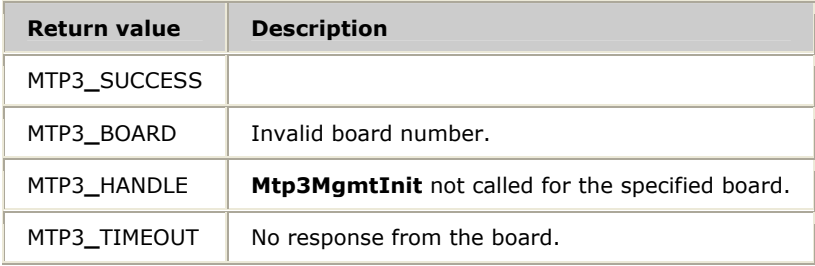

#### **Details**

This function can be called any time after **Mtp3MgmtInit**. An application must provide a pointer to a buffer large enough to hold the MTP3LinkSetCfg structure. Refer to *Mtp3InitLinkSetCfg* on page [77](#page-76-0) for more information about the MTP3LinkSetCfg structure.

#### **See also**

# **Mtp3GetNSapCfg**

Obtains the current NSAP configuration values from the MTP 3 task.

#### **Prototype**

#### MTP3**\_**STATUS **Mtp3GetNSapCfg** ( U8 *board*, MTP3NSapCfg \**pNSapCfg*, S16 *nSapNo*)

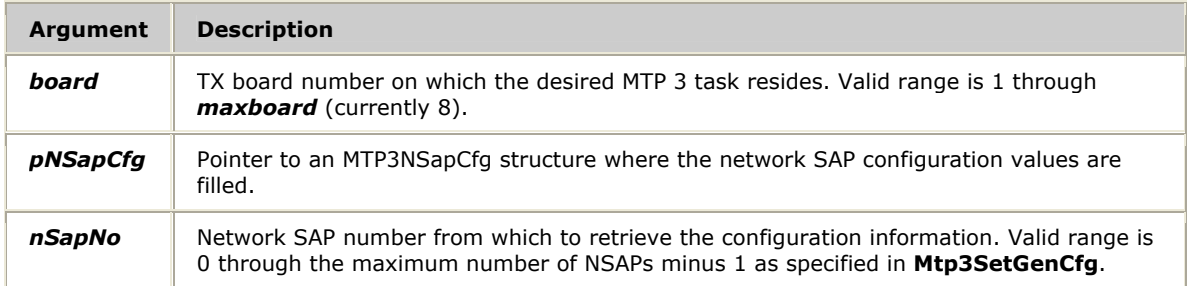

#### **Return values**

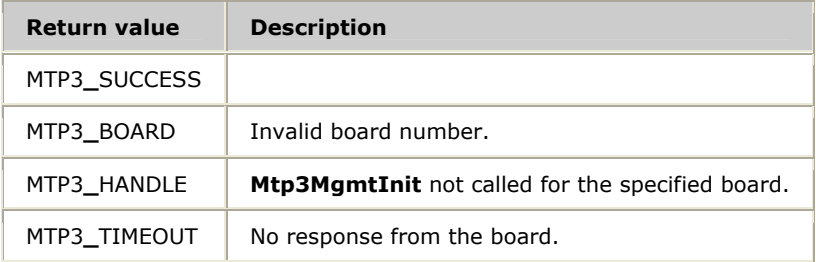

#### **Details**

This function can be called any time after **Mtp3MgmtInit**. An application must provide a pointer to a buffer large enough to hold the MTP3NSapCfg structure. Refer to *Mtp3InitNSapCfg* on page [79](#page-78-0) for more information about the MTP3NSapCfg structure.

#### **See also**

# **Mtp3GetRouteCfg**

Obtains the current route configuration values for the specified destination point code.

#### **Prototype**

MTP3**\_**STATUS **Mtp3GetRouteCfg** ( U8 *board*, MTP3RouteCfg \**pRouteCfg*, U32 *dpc*, U32 *opc*)

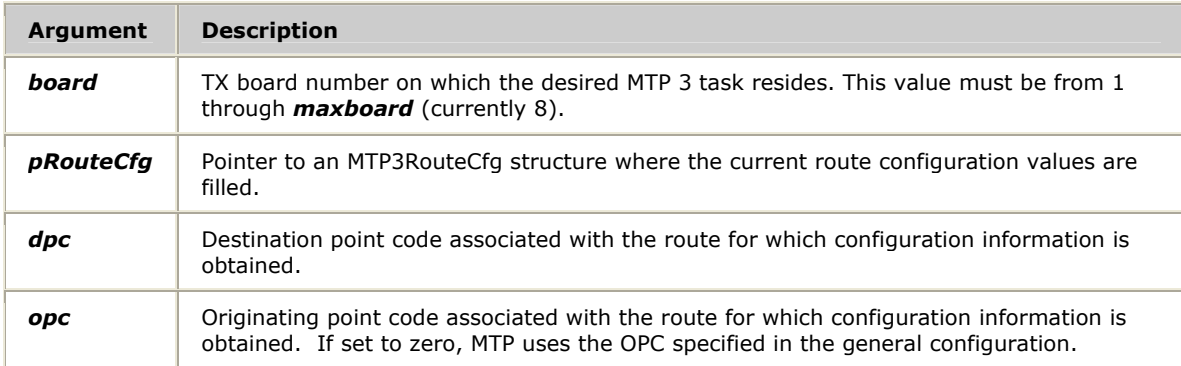

#### **Return values**

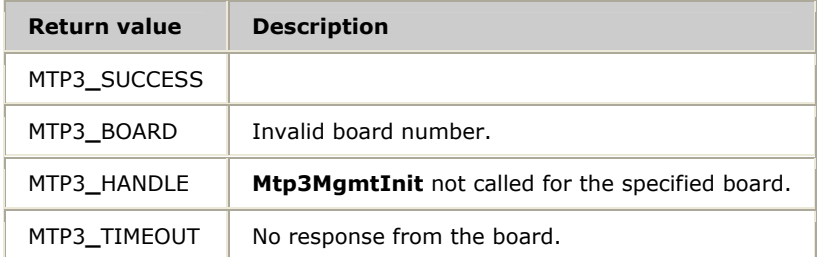

#### **Details**

This function can be called any time after **Mtp3MgmtInit**. An application must provide a pointer to a buffer large enough to hold the MTP3RouteCfg structure. Refer to *Mtp3InitRouteCfg* on page [81](#page-80-0) for more information about the MTP3RouteCfg structure.

#### **See also**

# <span id="page-67-0"></span>**Mtp3InitGenCfg**

Initializes the general configuration structure MTP3GenCfg with default values and the provided originating point code.

#### **Prototype**

MTP3**\_**STATUS **Mtp3InitGenCfg** ( MTP3GenCfg \**pGenCfg*, U32 *opc*)

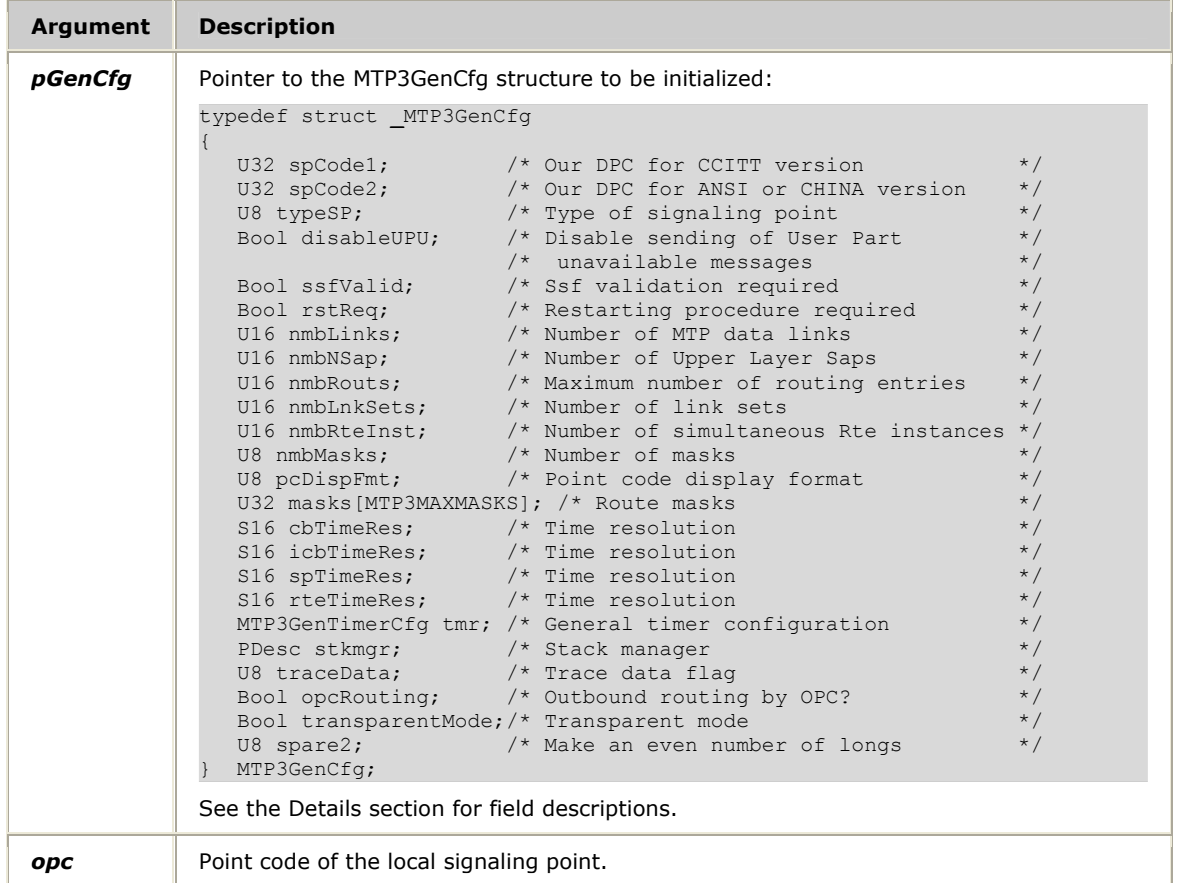

#### **Return values**

MTP3**\_**SUCCESS

#### **Details**

This function enables an application to initialize an MTP3GenCfg structure before calling **Mtp3SetGenCfg** to set the general configuration parameters. **Mtp3InitGenCfg** sets the *opc* as specified and initializes all other fields in the MTP3GenCfg structure to their defaults.

A pointer to an MTP3GenCfg structure is passed to **Mtp3InitGenCfg** where default values are set. After initialization, an application can override zero to all of these values and then pass the pointer to **Mtp3SetGenCfg**, which sets the configuration. The default values provided by **Mtp3InitGenCfg** are adequate for most applications.

The spCode1 and spCode2 fields in the MTP3SetGenCfg structure store the local point code. spCode1 is used by MTP 3 if the link type is CCITT or a variant of CCITT. spCode2 is used by MTP 3 if the link type is ANSI or a variant of ANSI. Both fields

Ē.

are set to the same value (the *opc* parameter) by **Mtp3InitGenCfg**. If a signaling point is acting as a gateway between CCITT and ANSI networks, or otherwise uses both types of point codes (14 and 24 bit), the application can override the defaults and specify different values for spCode1 and spCode2.

The following table lists the fields in the MTP3GenCfg structure that can be modified. A field name in **bold** indicates that subsequent calls to **Mtp3SetGenCfg** can update the field. Fields that do not appear in the following table are either unused or for internal use, and must not be modified.

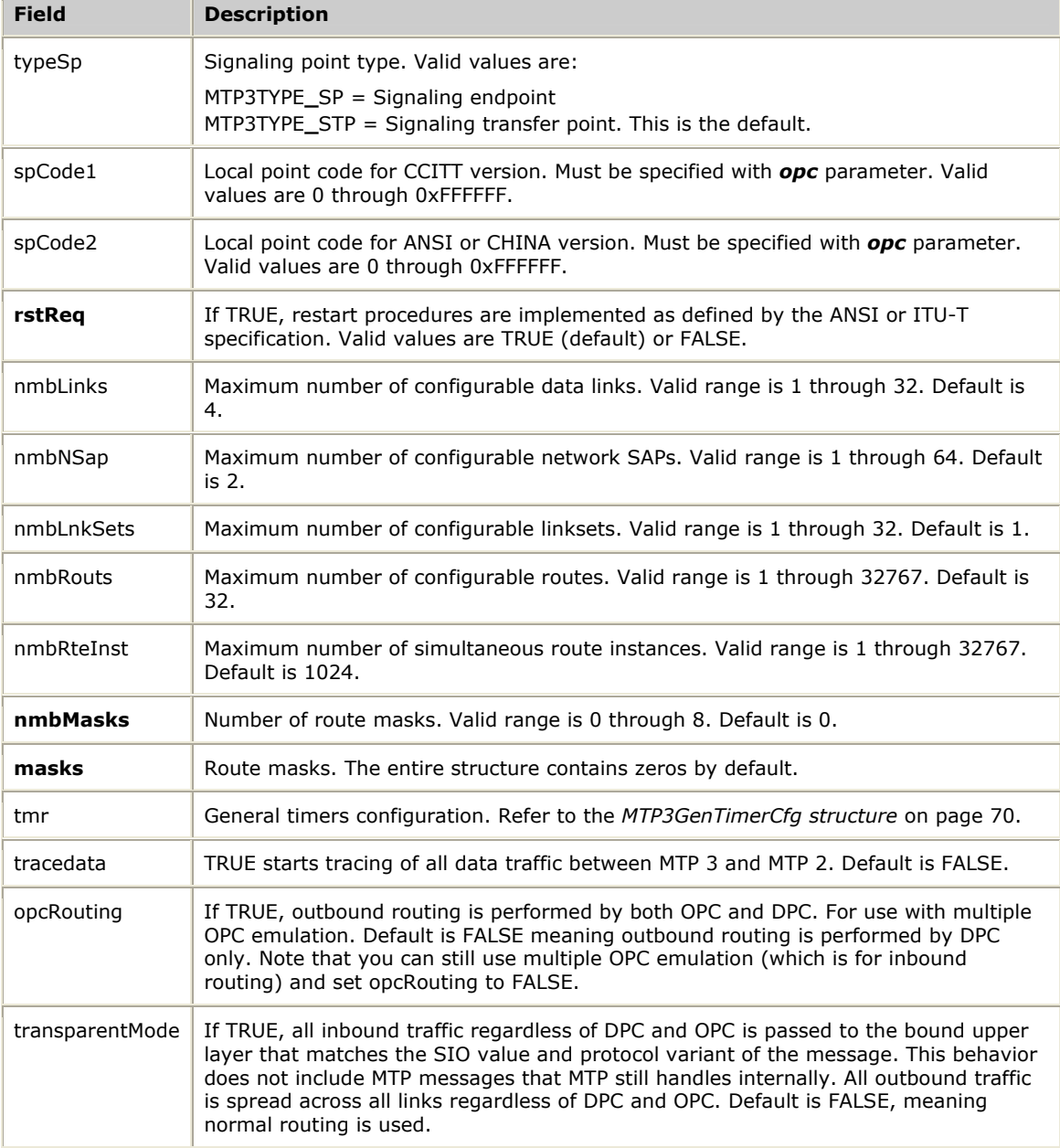

#### <span id="page-69-0"></span>**MTP3GenTimerCfg structure**

```
typedef struct _MTP3GenTimerCfg 
{ 
  TimerCfg t15; \frac{1}{2} /* t15 - waiting to start route set \frac{1}{2} /
  * congestion test<br>TimerCfg t16; * t16 - waiting for
                        \frac{1}{3} t16 - waiting for route set congestion */
                        \frac{1}{x} status update \frac{x}{x} /* ITU restart timers */ 
  TimerCfg t18_itu; /* ITU only - time at restarting STP to */<br>/* wait for TFP, TFR, TFA until enough */
                        /* wait for TFP, TFR, TFA until enough
                        /* TRA's received. Then send TFP, TFR's. */
  TimerCfg t20_itu; /* ITU only - overall restart time at */<br>/* restarting SP/STP */
                         /* restarting SP/STP
   /* ANSI restart timers */ 
   TimerCfg t22_ansi; /* ANSI only - time at restarting SP to */ 
                         /* wait for links to become available \frac{\ast}{\ast}<br>/* ANSI only - time at restarting SP. \frac{\ast}{\ast} TimerCfg t23_ansi; /* ANSI only - time at restarting SP, */ 
                         /* after T22, to wait for all TRA's \frac{\star}{\sqrt{\star}} ANSI only - time at restarting STP. \frac{\star}{\sqrt{\star}}TimerCfg t24_ansi; /* ANSI only - time at restarting STP,
                        /* after T23, waiting to send all TRA's
  TimerCfg t26 ansi; /* ANSI only - time at restarting SP
                         \frac{1}{4} waiting to repeat TRW
  TimerCfg t27 ansi; /* ANSI only - minimum duration of
                         /* unavailability for full restart
  TimerCfg tRteInst; /* Route instance life timer
  TimerCfg tResync; /* Internal timer for re-syncing
                        /* checkpointing
} MTP3GenTimerCfg;
```
The following table lists the MTP3GenTimerCfg fields that can be modified. Unless otherwise specified, the timer names correspond to the CCITT specification. Subsequent calls to **Mtp3SetGenCfg** can update any field in this table. Fields that do not appear in the table are either unused or for internal use, and must not be modified. Valid values for all fields in this table range from 1 through 65535 tenths of a second.

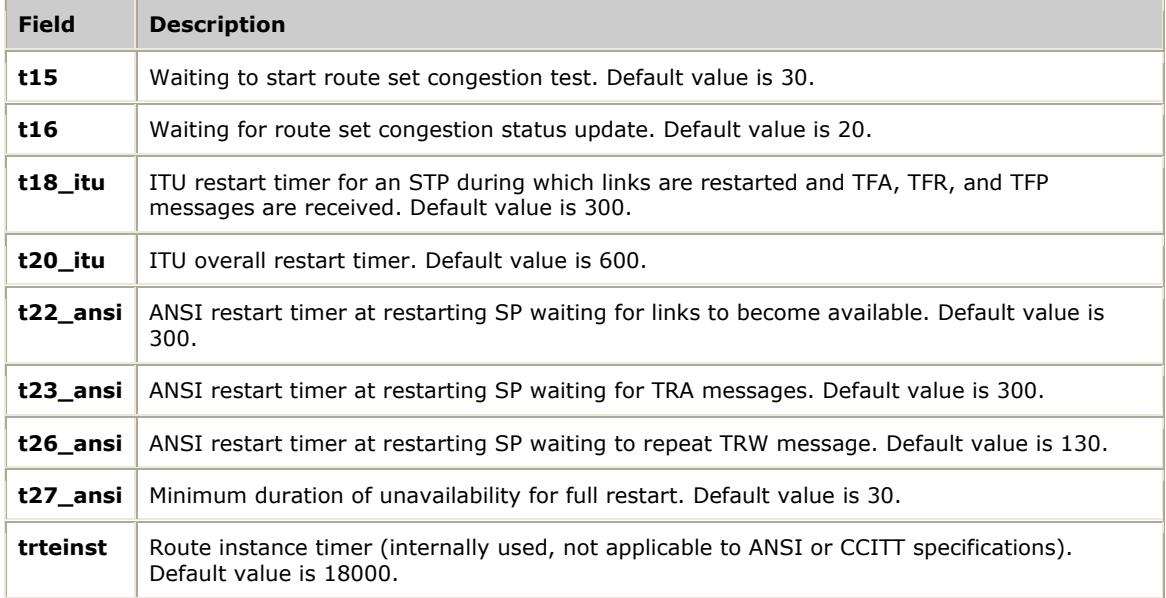

#### **See also**

#### **Mtp3MgmtInit**, **Mtp3SetGenCfg**

# <span id="page-70-0"></span>**Mtp3InitLinkCfg**

Initializes the provided data link configuration structure MTP3LinkCfg with default values and link number, link type, and destination point code.

#### **Prototype**

#### MTP3**\_**STATUS **Mtp3InitLinkCfg** ( U8 *board*, MTP3LinkCfg \**pLinkCfg*, S16 *linkNo*, U8 *linkType*, U32 *dpc*)

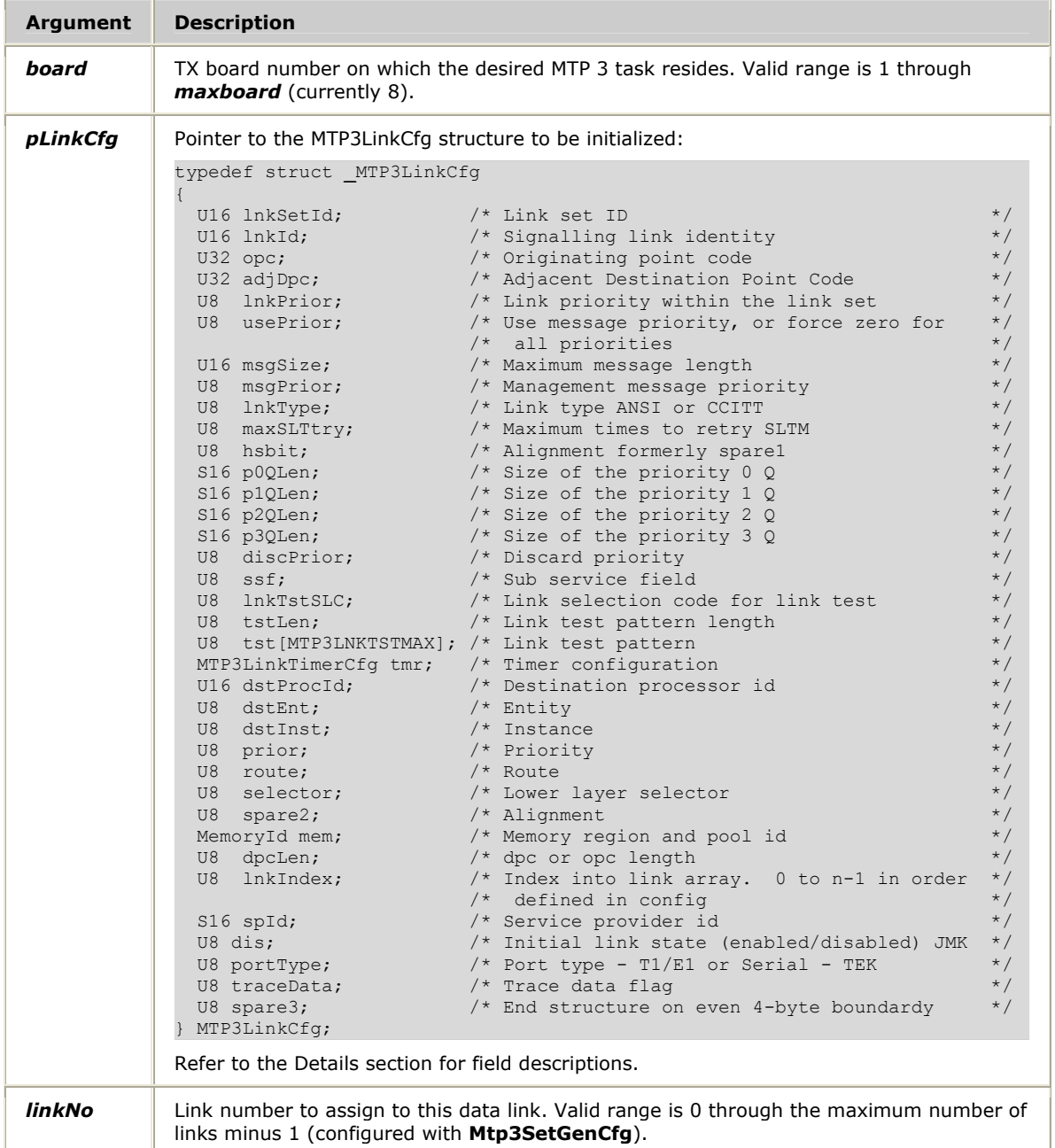

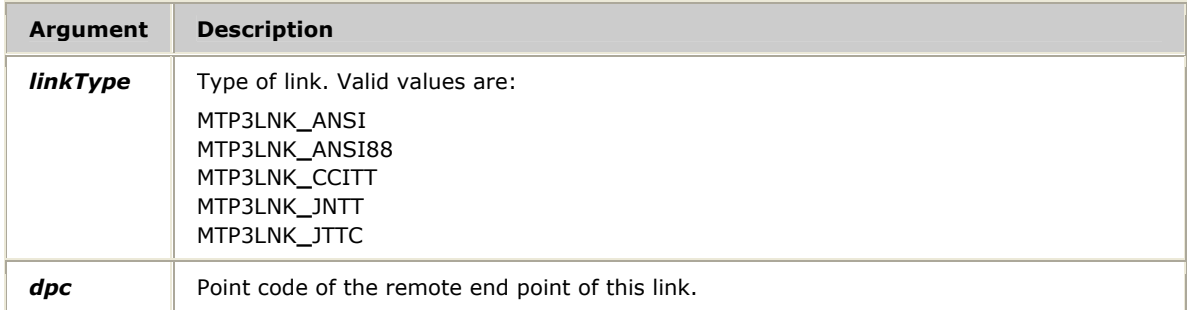

#### **Return values**

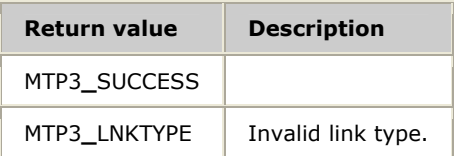

#### **Details**

This function enables an application to initialize an MTP3LinkCfg structure before calling **Mtp3SetLinkCfg** to set the data link configuration parameters. **Mtp3InitLinkCfg** sets the link number, link type, and destination point code as specified, and initializes all other fields in the MTP3LinkCfg structure to their defaults.

Typically a pointer to an MTP3LinkCfg structure is passed to **Mtp3InitLinkCfg** where default values are set. After initialization, an application can override zero to all of these values and then pass the pointer to **Mtp3SetLinkCfg**, which sets configuration parameters. The default values provided by **Mtp3InitLinkCfg** are adequate for most applications.

For each link, a single transmit queue delivers data to the next lower layer (MTP 2). This queue builds up if the application is sending faster than MTP 2 can transmit data over the link. The pxQlen fields represent the queue length thresholds at which the internal transmit congestion priority is raised to the next level. For example, the default for p1Qlen is 32. This value means that when the transmit queue size reaches 32 messages, the internal transmit congestion priority is raised from 0 to 1. 0 is the lowest priority; 3 is the highest. The congestion priority in combination with the discard priority (discPrior field) are used to determine what to do with new messages from an application when the stack is backed up. If a new message has a priority less than the congestion priority and less than the discard priority, the message is discarded. Otherwise, MTP 3 attempts to queue the message for transmission to MTP 2, assuming buffer space exists. A discard priority of 0 means that all messages attempt to be queued regardless of the internal congestion priority.
The following table lists the MTP3LinkCfg fields that can be modified. A field name in **bold** indicates that subsequent calls to **Mtp3SetLinkCfg** with the same linkNo can update the field. Fields that do not appear in the following table are either unused or for internal use, and must not be modified.

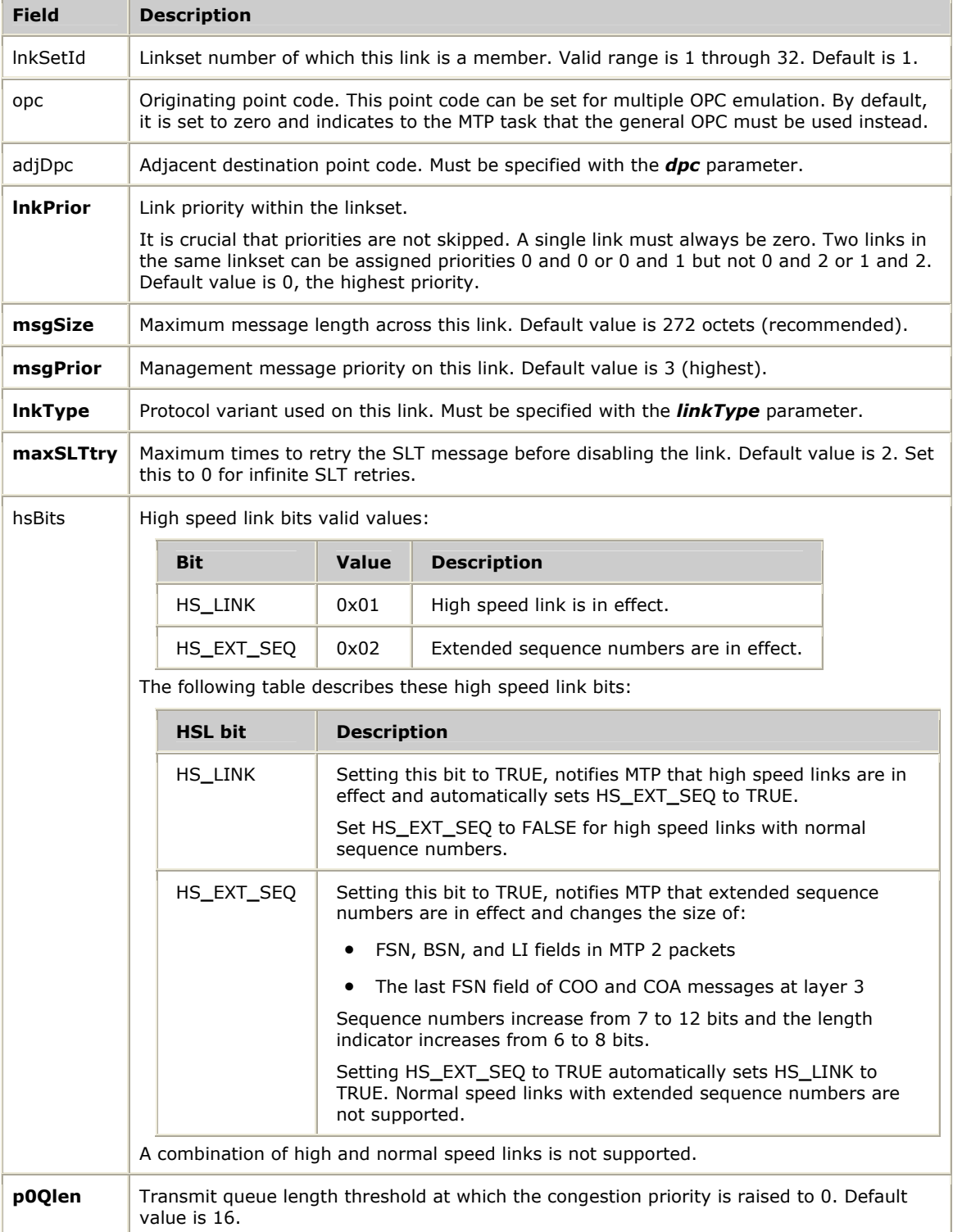

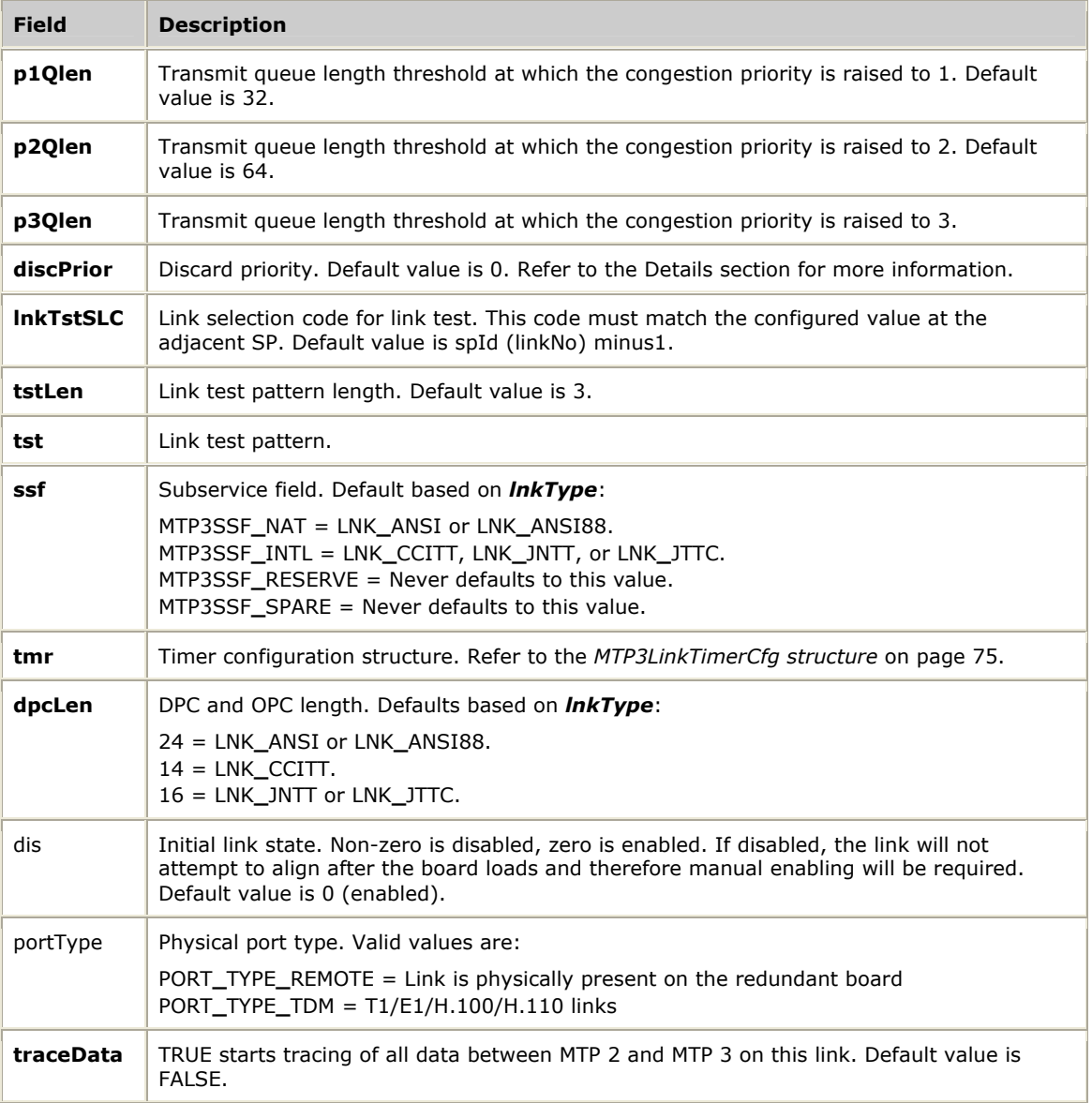

#### <span id="page-74-0"></span>**MTP3LinkTimerCfg structure**

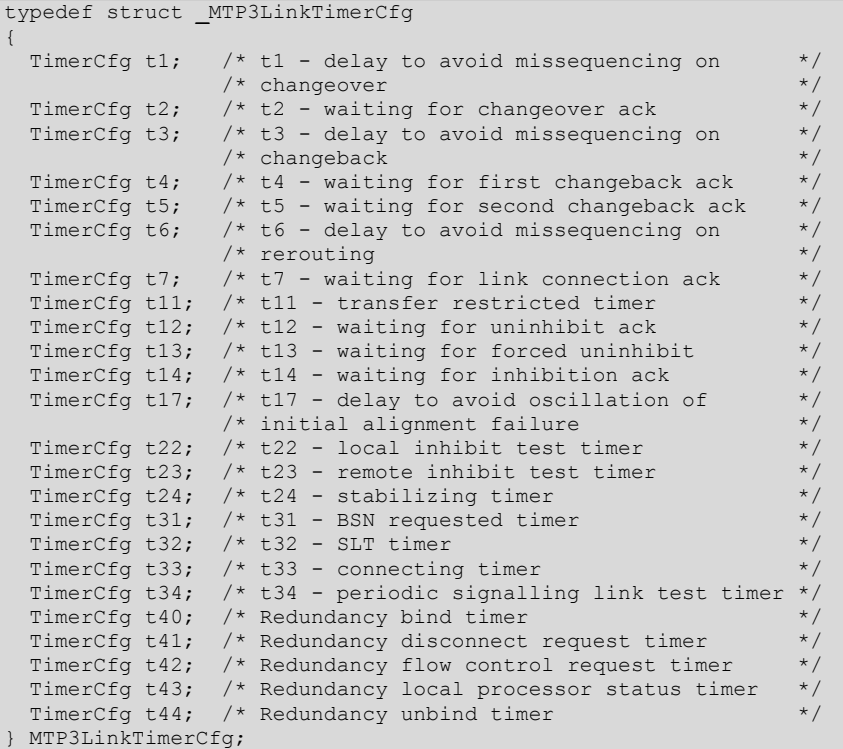

The following table lists the MTP3LinkTimerCfg fields that can be modified. Unless otherwise specified, the timer names correspond to the CCITT specification. Subsequent calls to **Mtp3SetLinkCfg** with the same linkNo can update any field in this table. Valid values for all fields in this table range from 1 through 65535 tenths of a second.

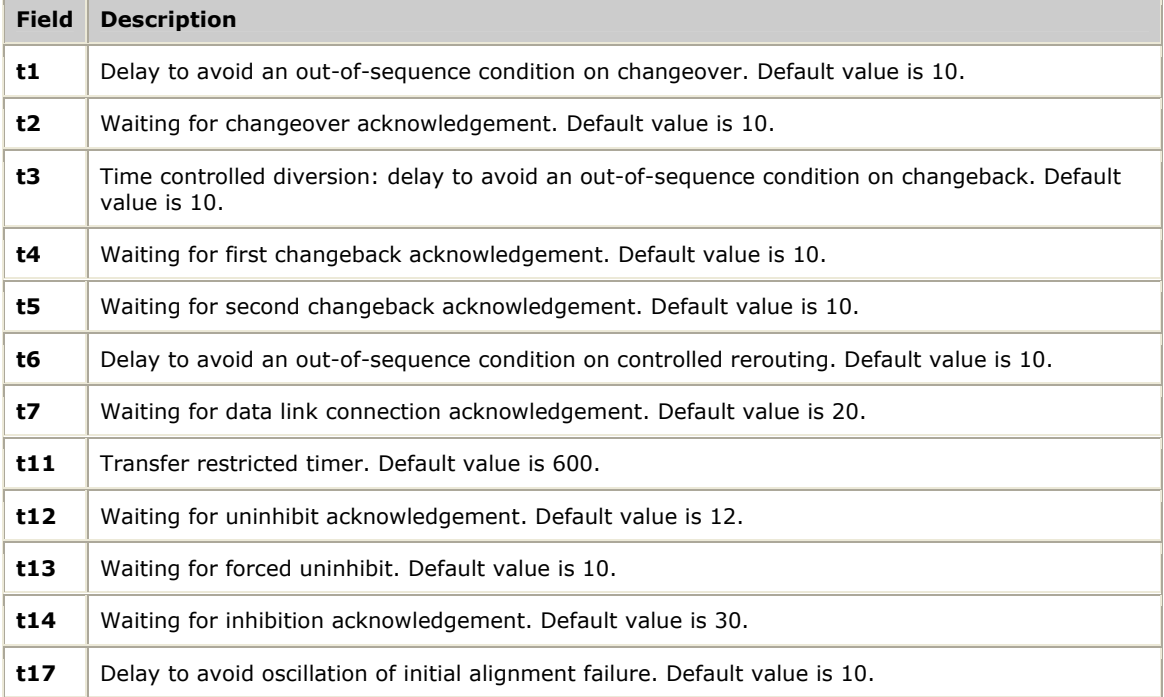

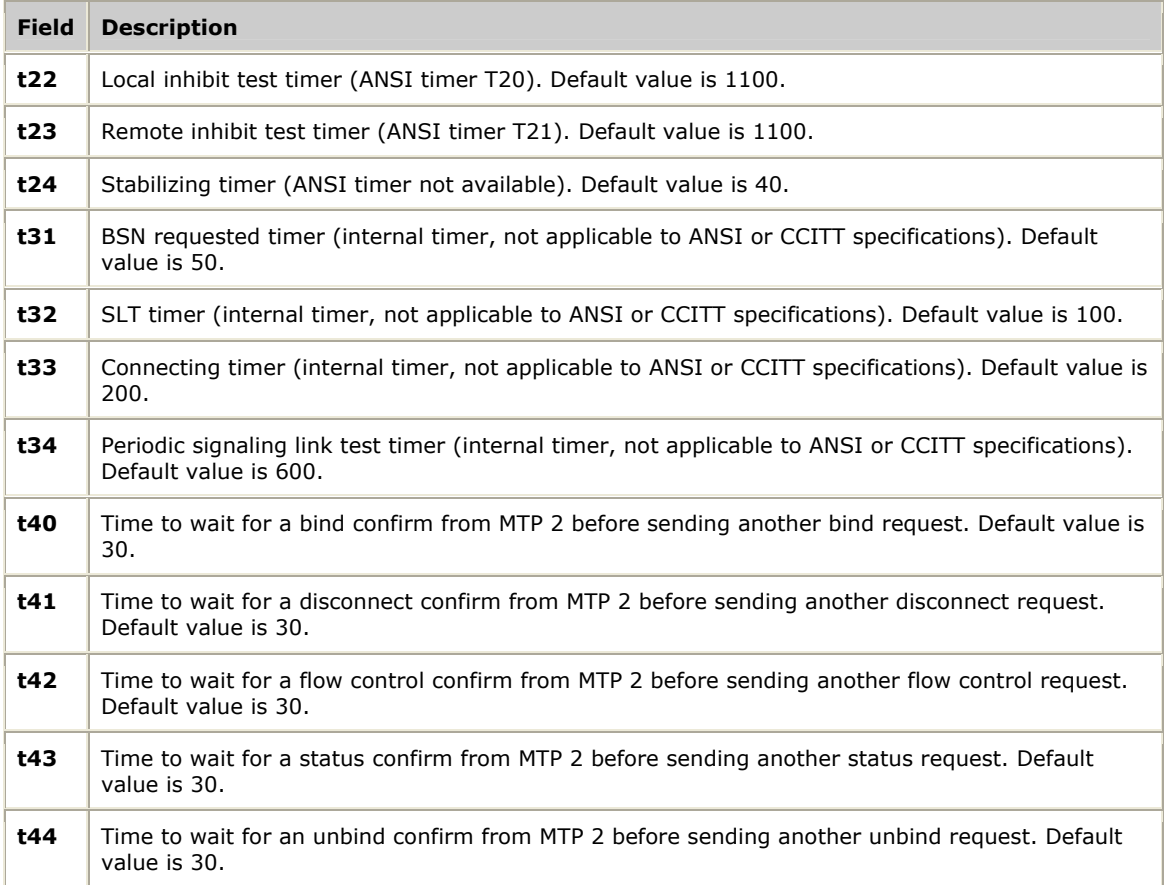

## **See also**

**Mtp3MgmtInit**, **Mtp3SetGenCfg**, **Mtp3SetLinkCfg**

# **Mtp3InitLinkSetCfg**

Initializes the provided linkset configuration structure MTP3LinkSetCfg with default values, the specified linkset number, and the destination point code.

## **Prototype**

## MTP3**\_**STATUS **Mtp3InitLinkSetCfg** ( MTP3LinkSetCfg \**pLinkSetCfg*, S16 *linkSetNo*, U32 *dpc*)

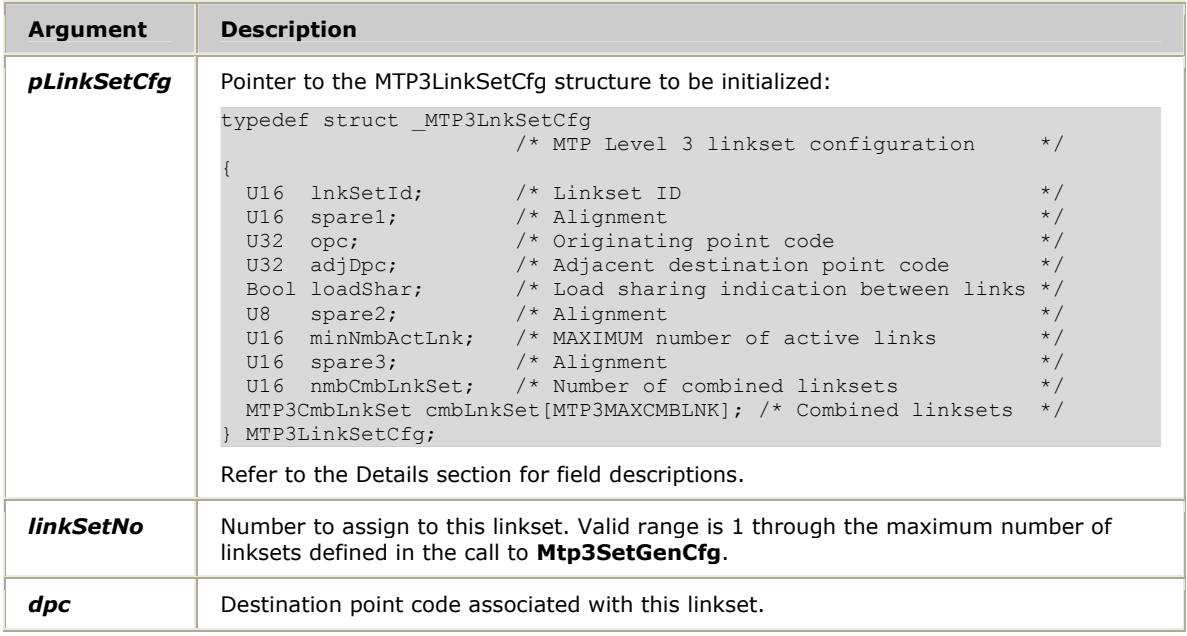

#### **Return values**

MTP3**\_**SUCCESS

## **Details**

This function enables an application to initialize an MTP3LinkSetCfg structure before calling **Mtp3SetLinkSetCfg** to set the linkset configuration parameters. **Mtp3InitLinkSetCfg** sets the linkset number and destination point code as specified, and initializes all other fields in the MTP3LinkSetCfg structure to the defaults.

A pointer to an MTP3LinkSetCfg structure is passed to **Mtp3InitLinkSetCfg** where default values are set. After initialization, an application can override zero to all of these values and then pass the pointer to **Mtp3SetLinkSetCfg**, which sets the configuration. The default values provided by **Mtp3InitLinkSetCfg** are adequate for most applications.

The following table lists the MTP3LinkSetCfg fields that can be modified. A field name in **bold** indicates that subsequent calls to **Mtp3SetLinkSetCfg** with the same lnkSetId (lnkSetNo) can update the field. Fields that do not appear in the following table are either unused or for internal use, and must not be modified.

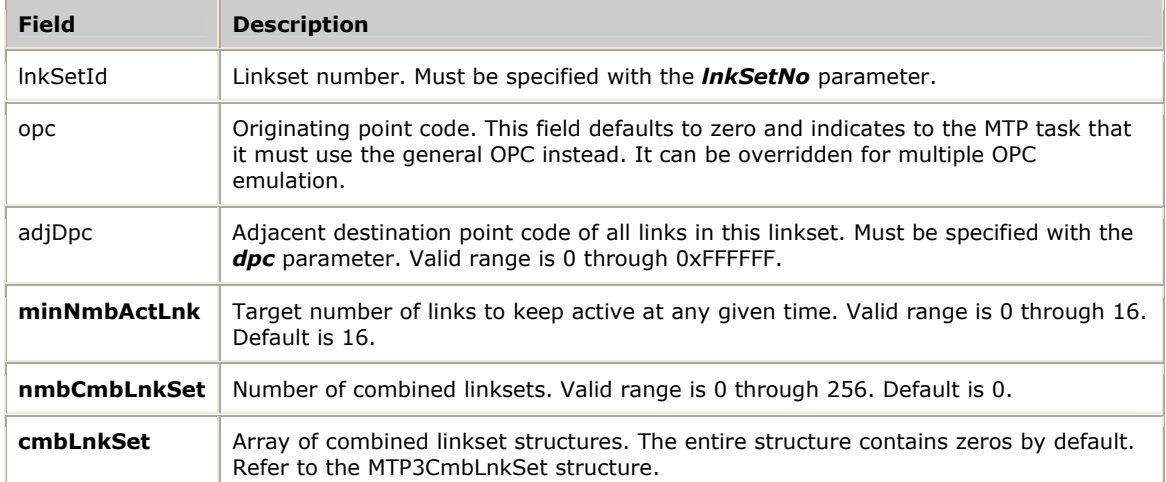

#### **MTP3CmbLnkSet structure**

```
typedef struct _Mtp3CmbLnkSet 
                  /* MTP Level 3 combined linkset cfg */ 
{ 
 U16 cmbLnkSetId; /* Combined linkset ID */ 
U8 lnkSetPrior; \rightarrow Linkset priority \rightarrow /
 U8 spare1; \frac{1}{2} /* Alignment */
} MTP3CmbLnkSet;
```
The following table lists the MTP3CmbLnkSet fields that can be modified. Both fields in this table can be updated on subsequent calls to **Mtp3SetLinkSetCfg** with the same lnkSetId (lnkSetNo).

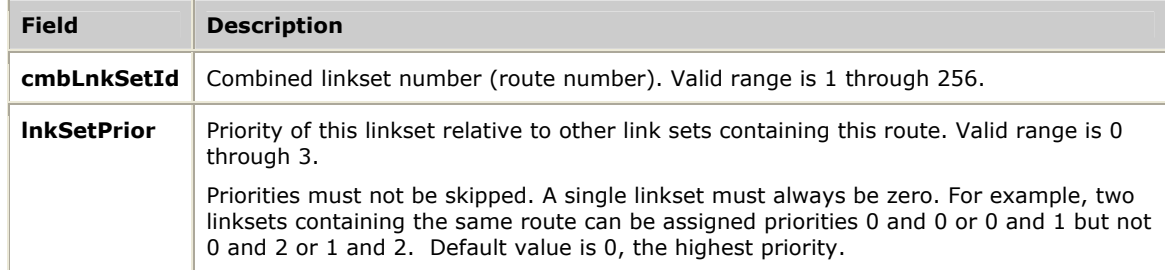

# **See also Mtp3MgmtInit**, **Mtp3SetLinkCfg**, **Mtp3SetLinkSetCfg**

# **Mtp3InitNSapCfg**

Initializes the provided NSAP configuration structure MTP3NSapCfg with default values and the specified link type.

## **Prototype**

## MTP3**\_**STATUS **Mtp3InitNSapCfg** ( MTP3NSapCfg \**pNSapCfg*, U8 *linkType*)

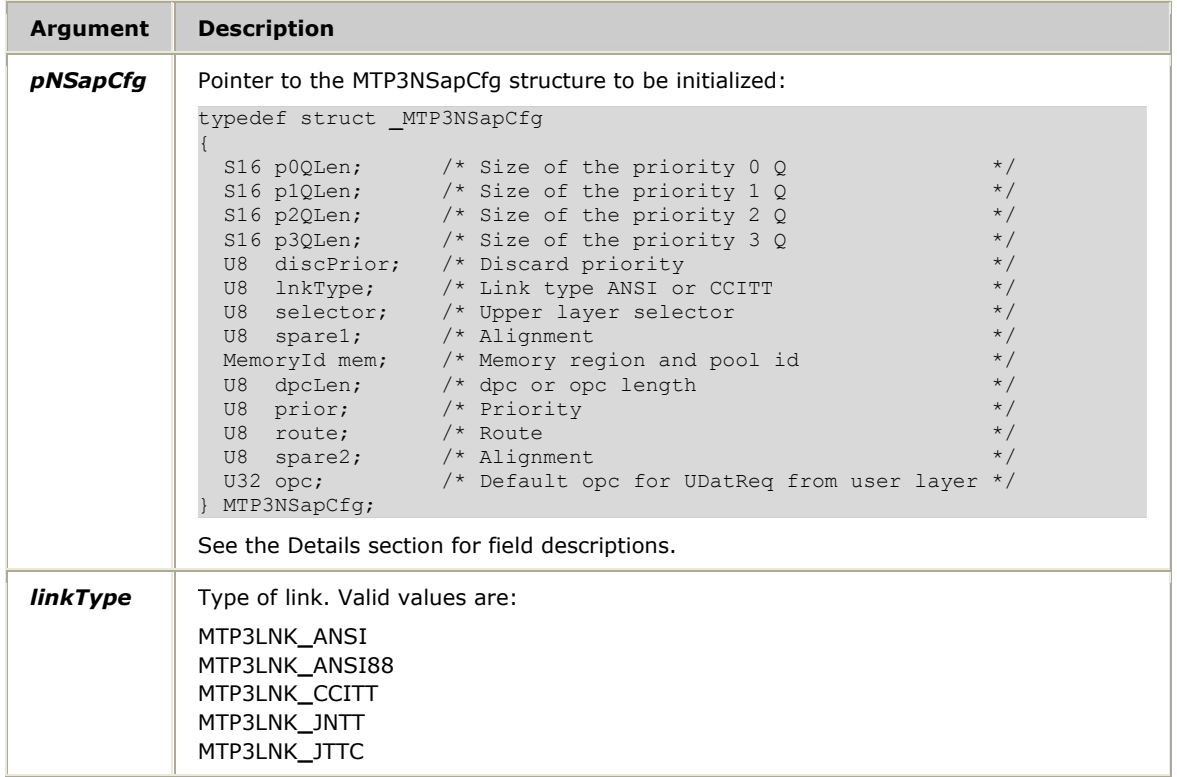

#### **Return values**

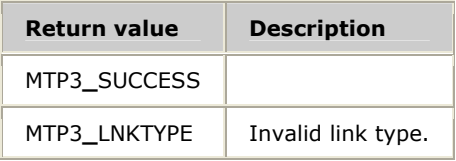

#### **Details**

This function enables an application to initialize an MTP3NSapCfg structure before calling **Mtp3SetNSapCfg** to set the network SAP configuration parameters. **Mtp3InitNSapCfg** sets the link type as specified and initializes all other fields in the MTP3NSapCfg structure to their defaults.

The p*x*Qlen fields represent the queue length thresholds at which the internal congestion priority is raised to the next level. For example, the default for p1Qlen is 16. This value means that when the receive queue size reaches 16 messages, the internal congestion priority is raised from 0 to 1. Zero (0) is the lowest priority and 3 is the highest priority. The congestion priority in combination with the discard priority (discPrior field) are used to determine what to do with newly received messages when flow control is on.

If a newly received message has a priority less than the congestion priority and less than the discard priority, the message is discarded. Otherwise, MTP 3 attempts to queue the message, assuming buffer space exists. A discard priority of 0 means that all messages will attempt to be queued regardless of the internal congestion priority. The congestion priority is also used to notify adjacent signaling points of the level of congestion being experienced by this node so that they can re-route future messages or take other corrective actions.

Typically a pointer to an MTP3NSapCfg structure is passed to **Mtp3InitNSapCfg** where default values are set. After initialization, an application can override zero to all of these values and then pass the pointer to **Mtp3SetNSapCfg**, which sets the configuration. The default values provided by **Mtp3InitNSapCfg** are adequate for most applications.

The following table lists the MTP3NSapCfg fields that can be modified. All the fields in this table can be updated on subsequent calls to **Mtp3SetNSapCfg**. Fields that do not appear in the table are either unused or for internal use, and must not be modified.

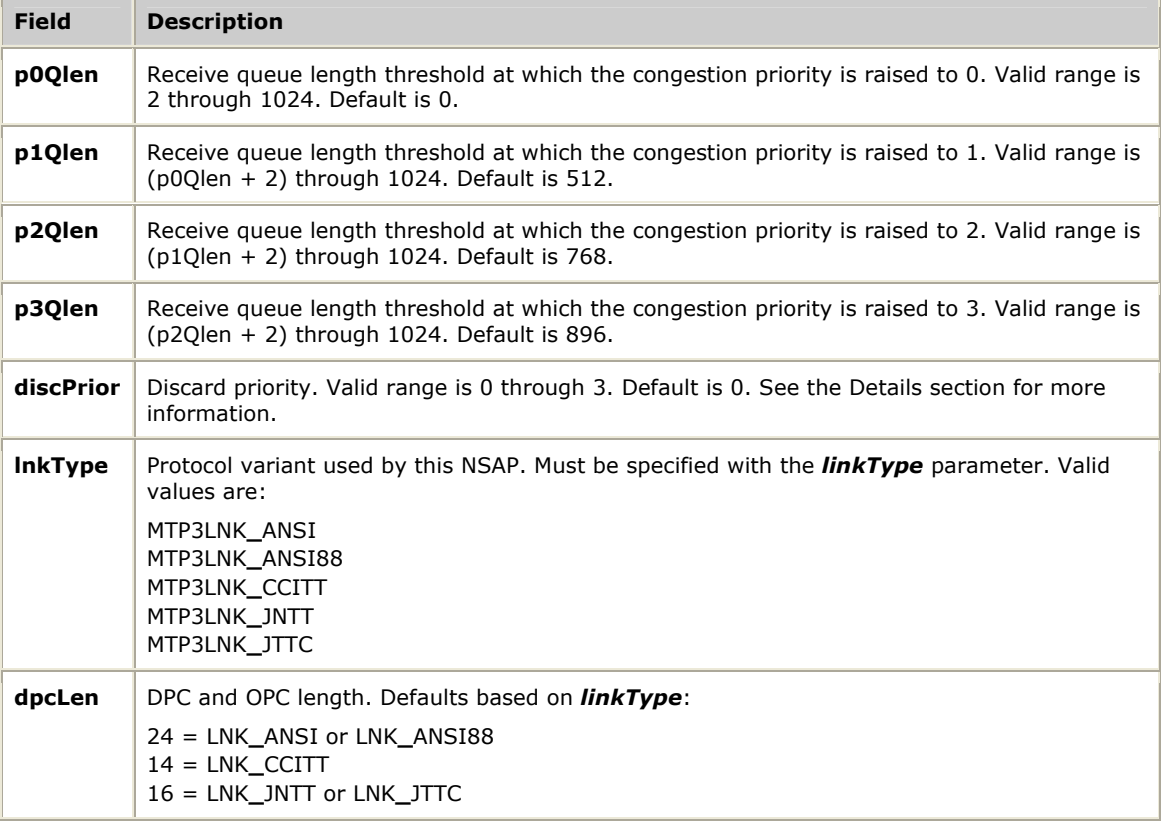

# **Mtp3InitRouteCfg**

Initializes the provided route configuration structure MTP3RouteCfg with default values, the specified route number, the DPC, and the switch type.

## **Prototype**

MTP3**\_**STATUS **Mtp3InitRouteCfg** ( MTP3RouteCfg \**pRouteCfg*, S16 *routeNo*, U32 *dpc*, U8 *swType*)

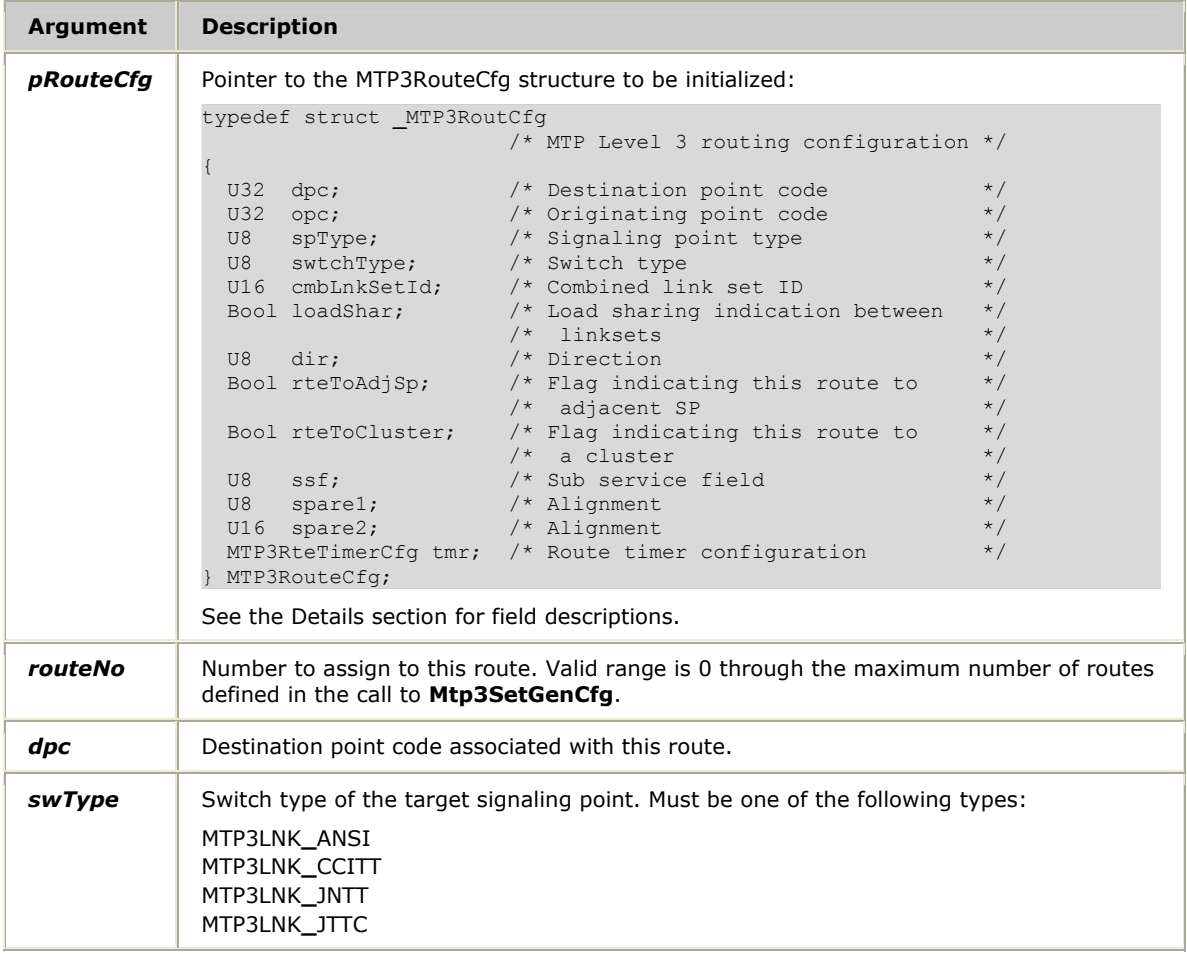

#### **Return values**

MTP3**\_**SUCCESS

#### **Details**

This function enables an application to initialize an MTP3RouteCfg structure before calling **Mtp3SetRouteCfg** to set the route configuration parameters. **Mtp3InitRouteCfg** sets the linkset number, dpc, and switch type as specified, and initializes all other fields in the MTP3RouteCfg structure to their defaults.

A pointer to an MTP3RouteCfg structure is passed to **Mtp3InitRouteCfg** where default values are set. After initialization, an application can override zero to all of these values and then pass the pointer to **Mtp3SetRouteCfg**, which sets the

configuration. The default values provided by **Mtp3InitRouteCfg** are adequate for most applications.

The following table lists the MTP3RouteCfg fields that can be modified. A field name in **bold** indicates that subsequent calls to **Mtp3SetRouteCfg** with the same dpc or cmbLnkSetId can update the field. Fields that do not appear in the table are either unused or for internal use, and must not be modified.

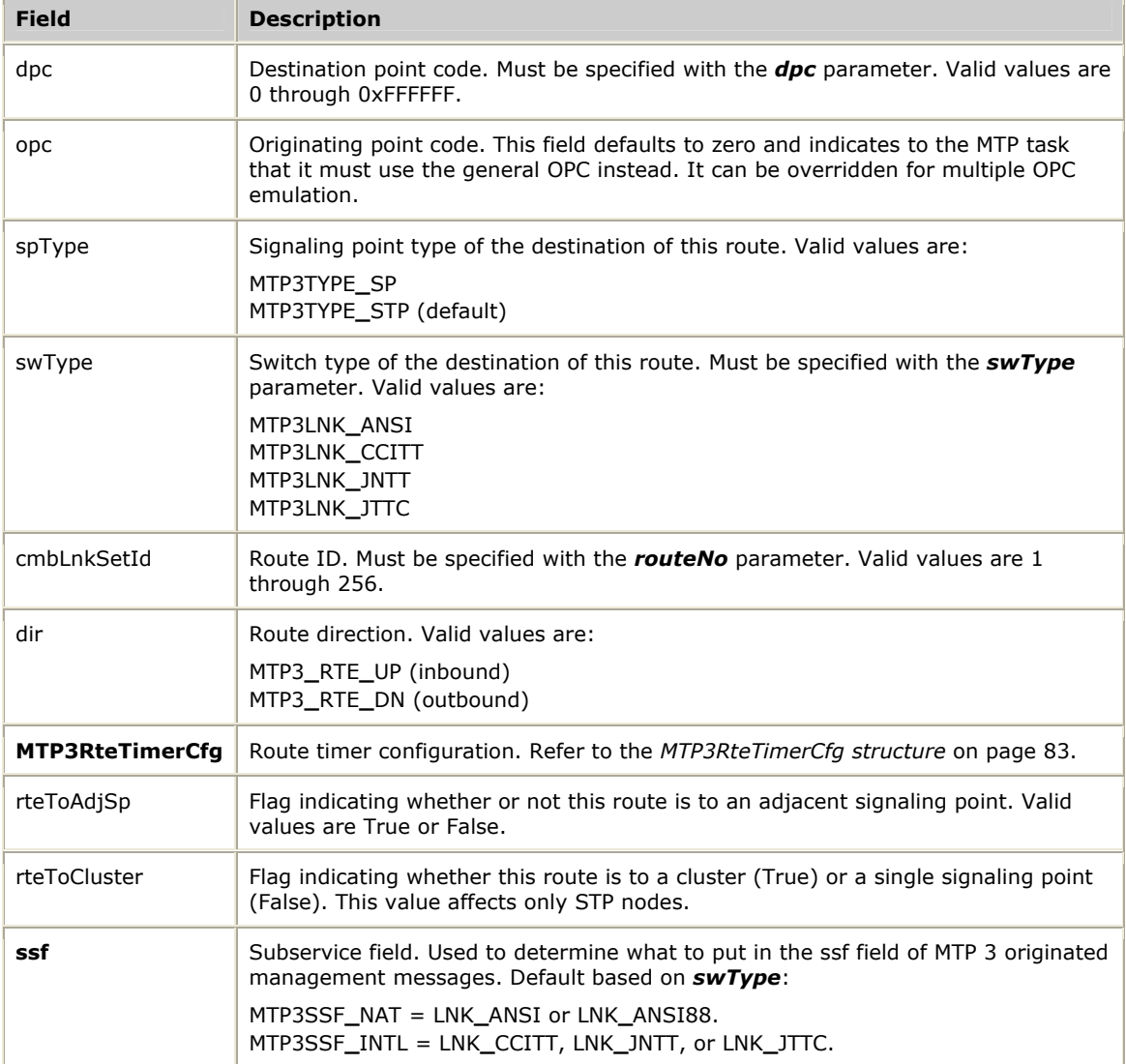

#### <span id="page-82-0"></span>**MTP3RteTimerCfg structure**

typedef struct **\_**MTP3RteTimerCfg

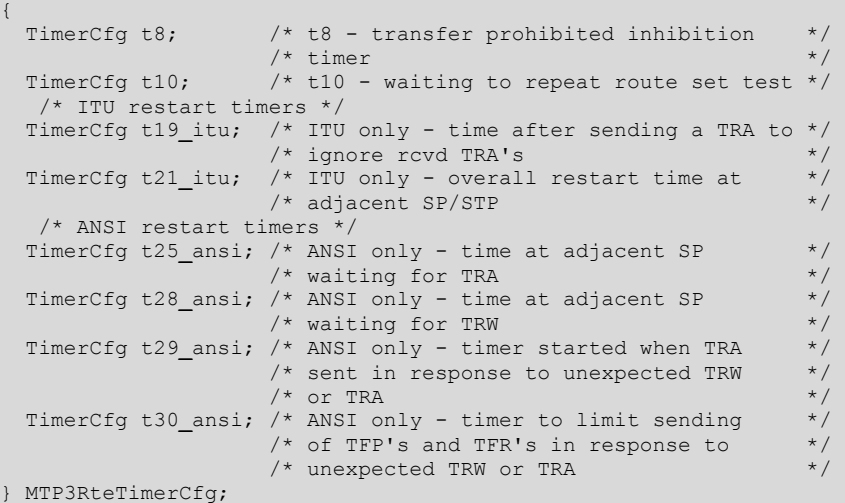

The following table lists the MTP3RteTimerCfg fields that can be modified. Unless otherwise specified, the timer names correspond to the CCITT specification. Subsequent calls to **Mtp3SetRouteCfg** with the same dpc or cmbLnkSetId can update any field in this table. Valid values for all fields in this table range from 1 through 65535 tenths of a second.

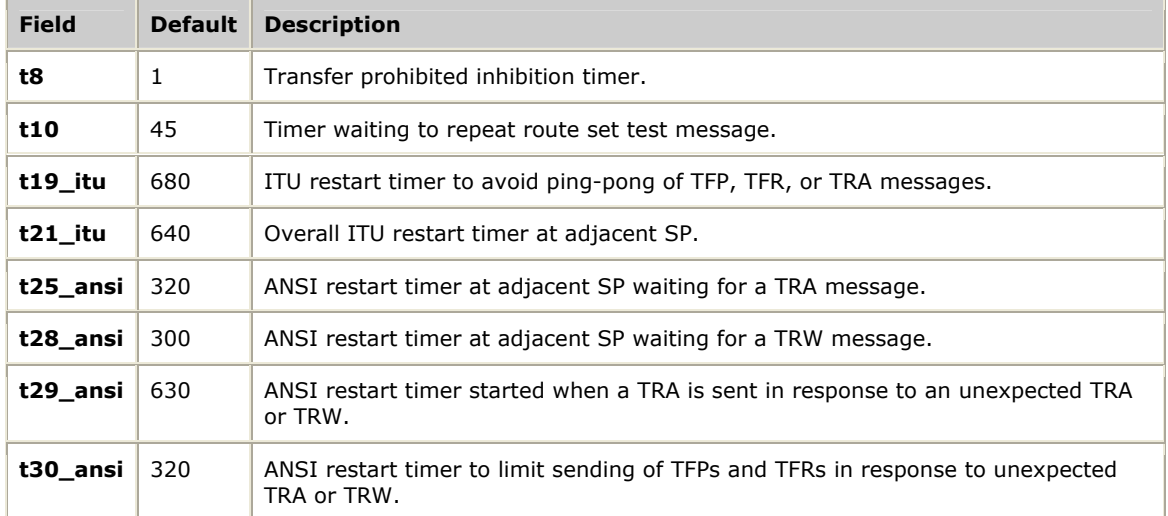

#### **See also**

**Mtp3MgmtInit**, **Mtp3SetGenCfg**, **Mtp3SetRouteCfg**

# **Mtp3LinkSetStats**

Obtains (and potentially resets) linkset statistical information about the specified linkset number.

## **Prototype**

MTP3**\_**STATUS **Mtp3LinkSetStats** ( U8 *board*, S16 *linkSetNo*, MTP3LinkSetStats \**pStats*, BOOL *bReset*)

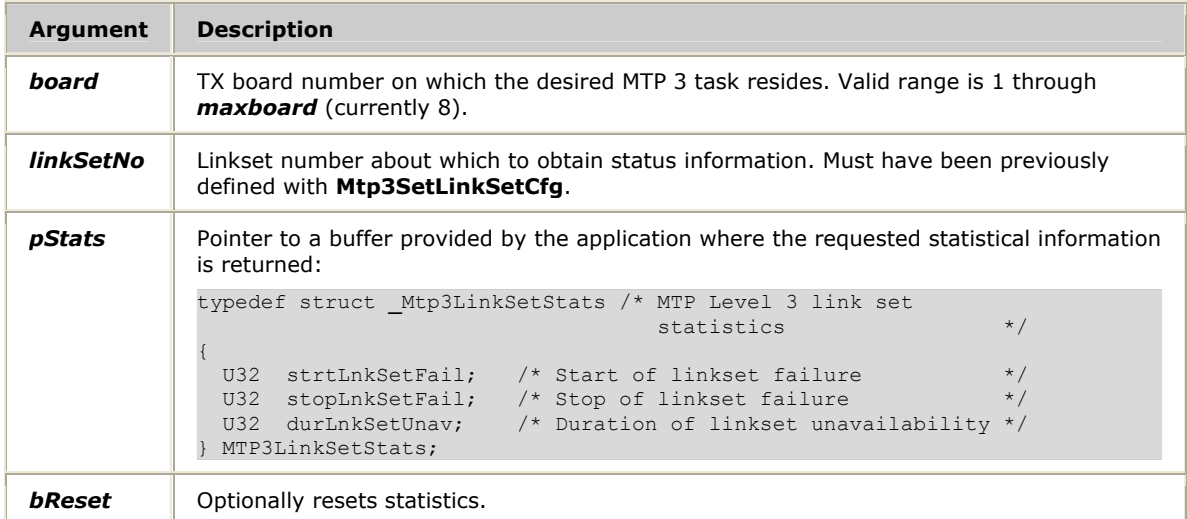

#### **Return values**

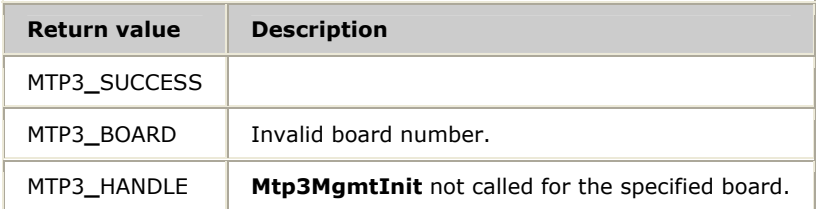

#### **Details**

Linkset statistics include the number of times a linkset has failed and recovered and the total duration of linkset unavailability.

If the *bReset* value is a non-zero integer, the statistics are reset after returning the current values. A value of zero disables the reset function.

#### **See also**

#### **Mtp3MgmtInit**, **Mtp3SetLinkSetCfg**

# **Mtp3LinkSetStatus**

Obtains linkset status information about the specified linkset number.

#### **Prototype**

## MTP3**\_**STATUS **Mtp3LinkSetStatus** ( U8 *board*, S16 *linkSetNo*, MTP3LinkSetStatus \**pStatus*)

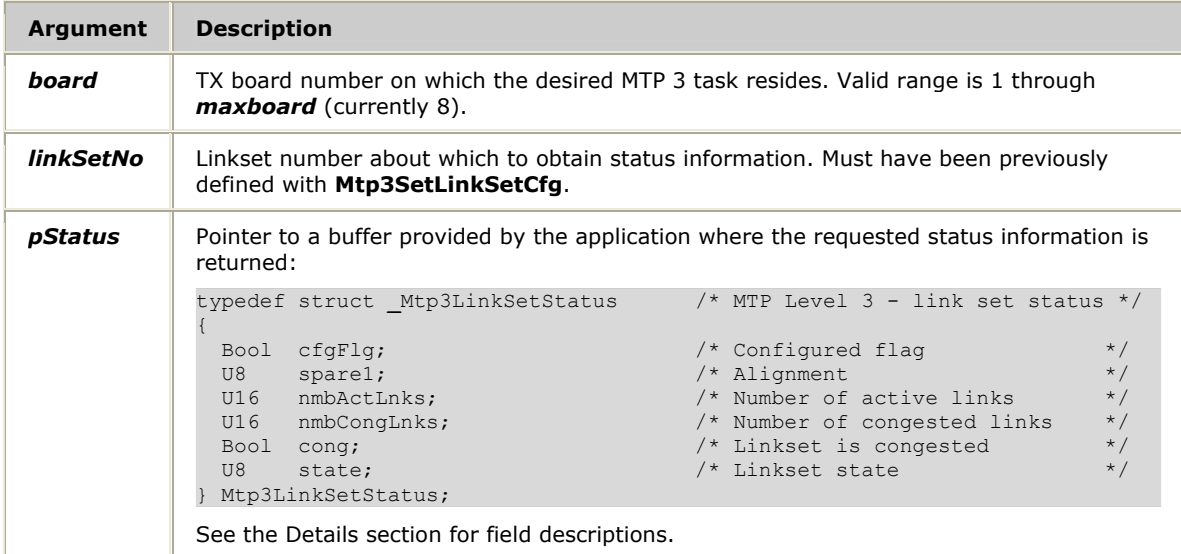

## **Return values**

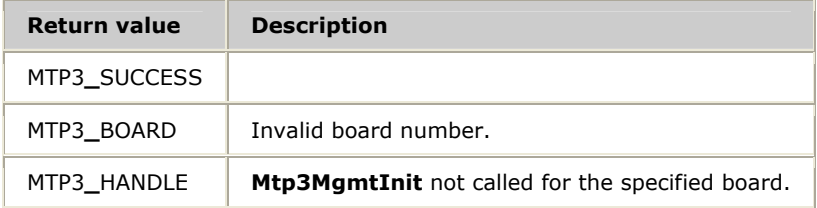

## **Details**

A linkset is a group of links that, once defined as a linkset, can be controlled or queried as a group. This function obtains linkset status information about the specified linkset number, including the linkset state, and the number of active and congested links.

The following table lists the Mtp3LinkSetStatus fields:

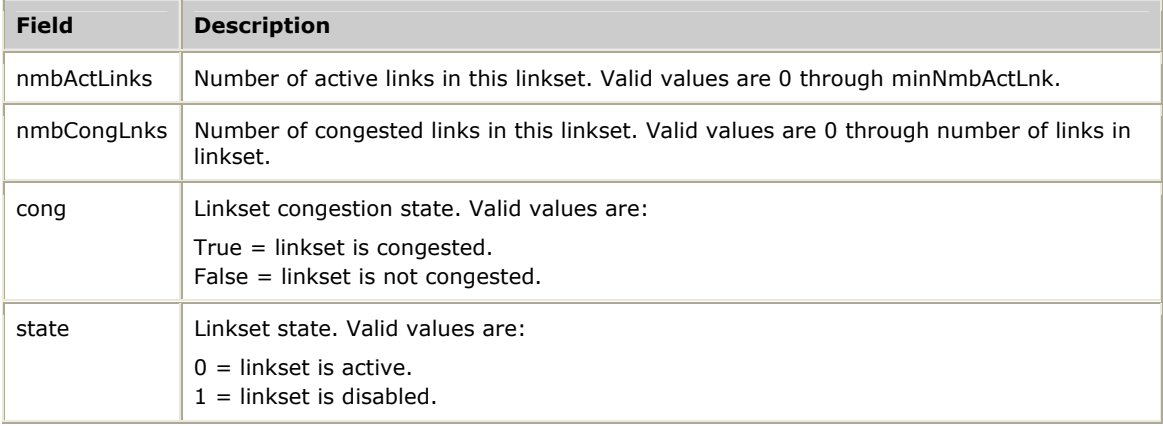

## **See also**

## **Mtp3MgmtInit**, **Mtp3SetLinkSetCfg**

# **Mtp3LinkStats**

Obtains and potentially resets data link statistical information about the specified link number.

## **Prototype**

MTP3**\_**STATUS **Mtp3LinkStats** ( U8 *board*, S16 *linkNo*, MTP3LinkStats \**pStats*, BOOL *bReset*)

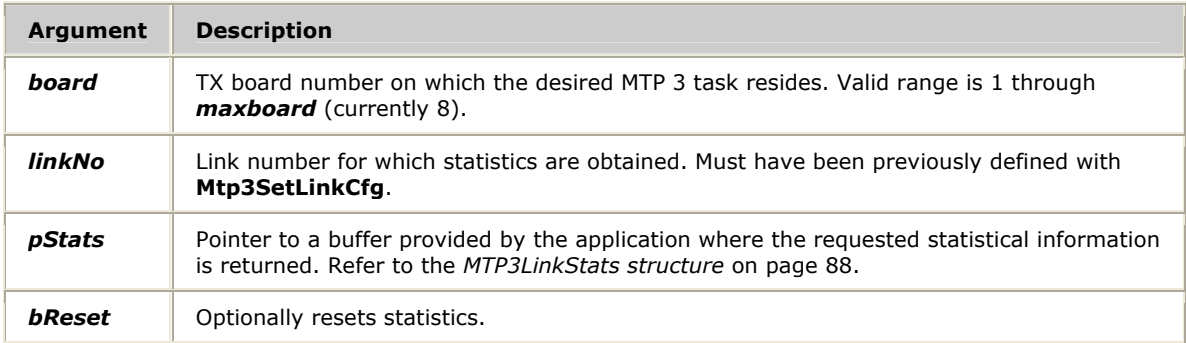

#### **Return values**

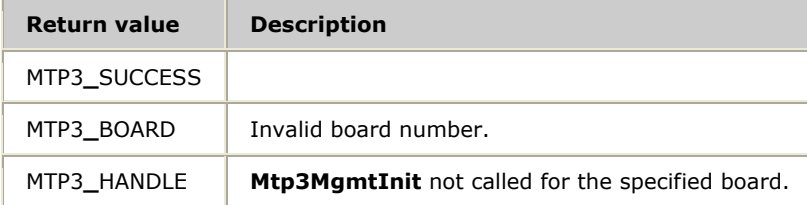

## **Details**

If the *bReset* value is a non-zero integer, the statistics are reset after returning the current values. A value of zero disables the reset function.

Link statistics include counts for the various message types and their acknowledgments both transmitted and received.

## <span id="page-87-0"></span>**MTP3LinkStats structure**

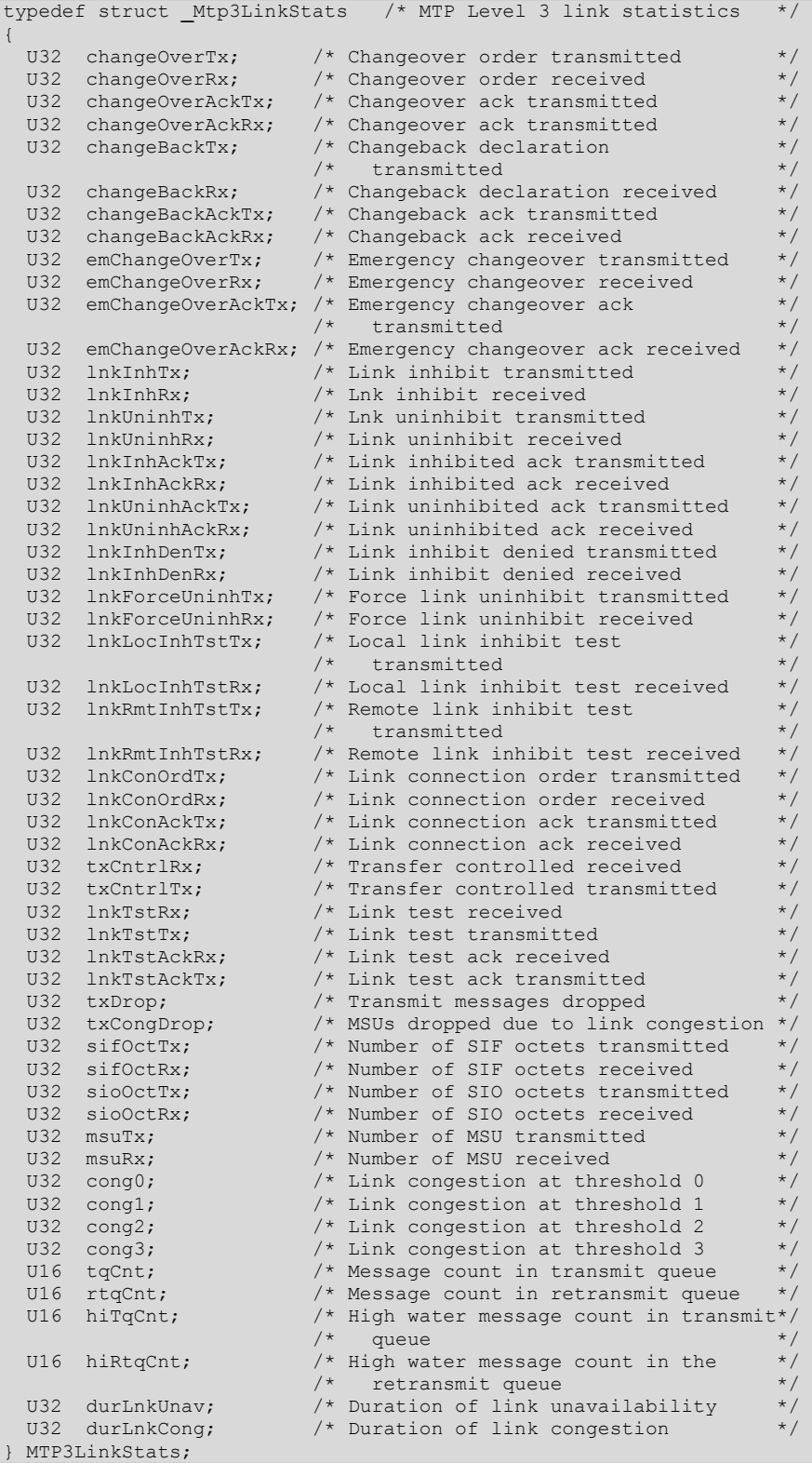

#### **See also**

# **Mtp3MgmtInit**, **Mtp3SetLinkSetCfg**

# **Mtp3LinkStatus**

Obtains data link status information about the specified link number, including the link state, flow control state, queue sizes, and blocked, inhibited, and congestion status.

## **Prototype**

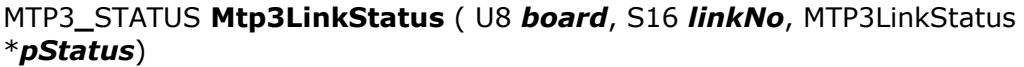

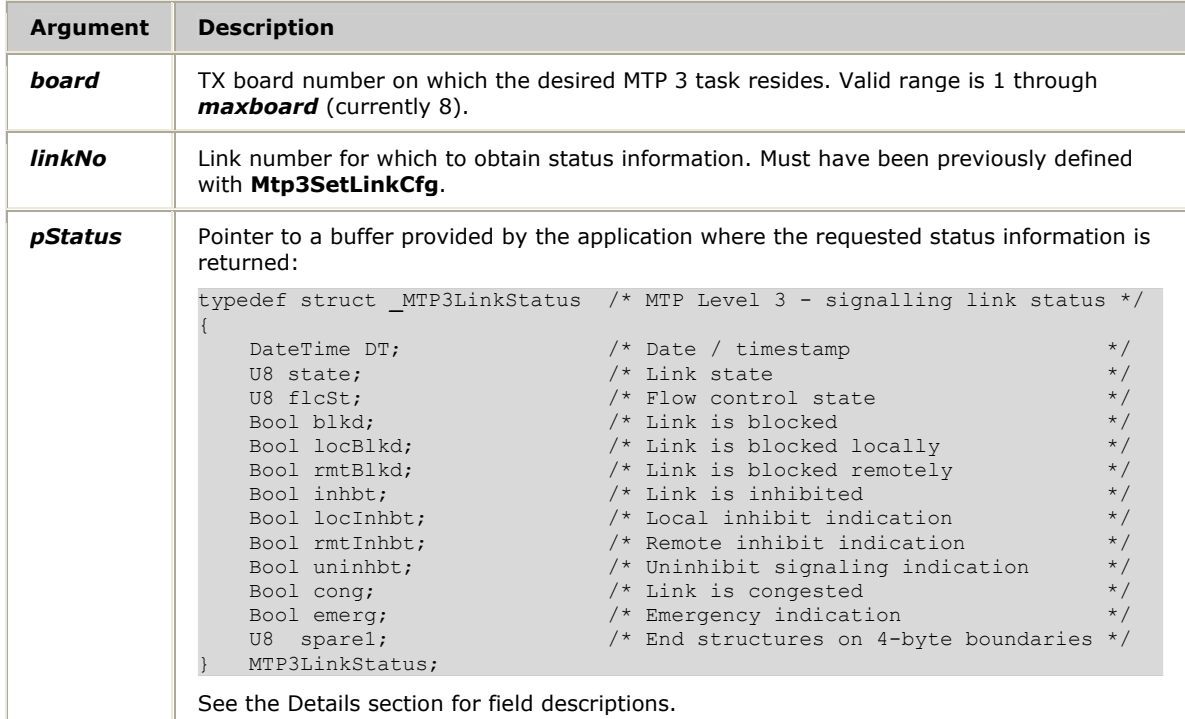

## **Return values**

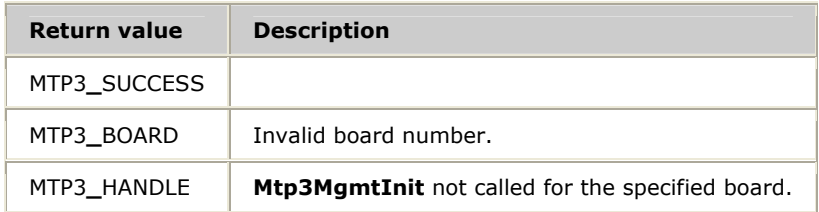

## **Details**

**Field Description**   $linkState$  State of the data link: MTP3**\_**LNK**\_**INACTIVE = Link is inactive. MTP3**\_**LNK**\_**CONN = Link is connecting. MTP3**\_**LNK**\_**ACTIVE = Link is active. Data flow possible. MTP3**\_**LNK**\_**FAILED = Link failed. MTP3**\_**LNK**\_**WAITCON = Link is waiting for a remote connect.  $flcSt$  Flow control state: True = Flow control for link is on. False  $=$  Flow control for link is off. blkd | Blocking state: True = Link is blocked. False = Link is not blocked. locBlkd Local blocking state: True = Link is locally blocked. False = Link is not locally blocked.  $r$ mtBlkd  $\overline{\phantom{a}}$  Remote blocking state: True = Link is remotely blocked. False = Link is not remotely blocked. inhbt Inhibited state: True = Link is inhibited. False = Link is not inhibited. locInhbt Local inhibited state: True = Link is locally inhibited. False = Link is not locally inhibited.  $rmtInhbt$  Remote inhibited state: True = Link is remotely inhibited. False = Link is not remotely inhibited. uninhbt Uninhibit signaling indication: True = Uninhibit signal received. False = Uninhibit signal not received. cong | Congestion state: True = Link is congested. False = Link is not congested. emerg | Emergency indication: True = Emergency indication present. False = Emergency indication not present.

The following table describes the MTP3LinkStatus fields:

#### **See also**

## **Mtp3MgmtInit**, **Mtp3SetLinkSetCfg**

# **Mtp3MgmtCtrl**

Sends a control request to the MTP 3 task.

#### **Prototype**

## MTP3**\_**STATUS **Mtp3MgmtCtrl** ( U8 *board*, S16 *entity*, U8 *action* )

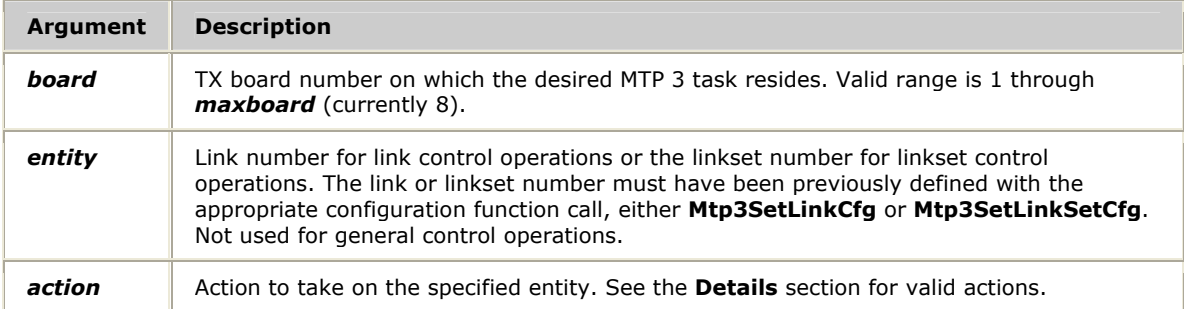

#### **Return values**

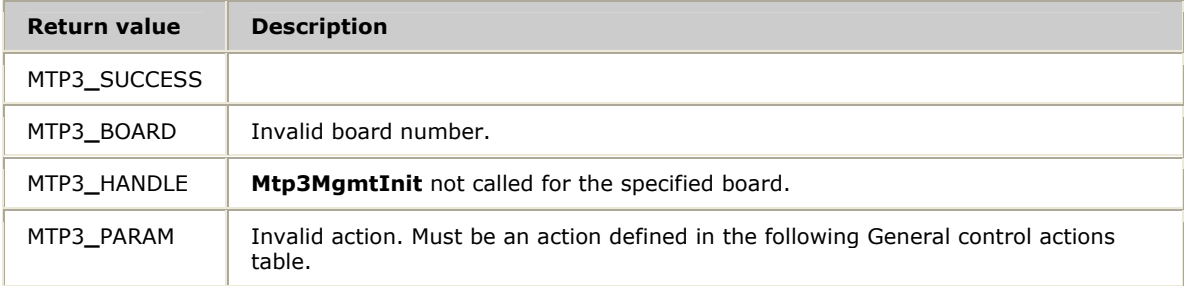

#### **Details**

Three classifications of control requests exist: general, link, and linkset. Use this function to activate and deactivate network layer resources. The combination of *entity* and *action* tells MTP 3 what action to take and what to act upon.

The *action* field must be one of the following:

## **General control actions** (*entity* is not used)

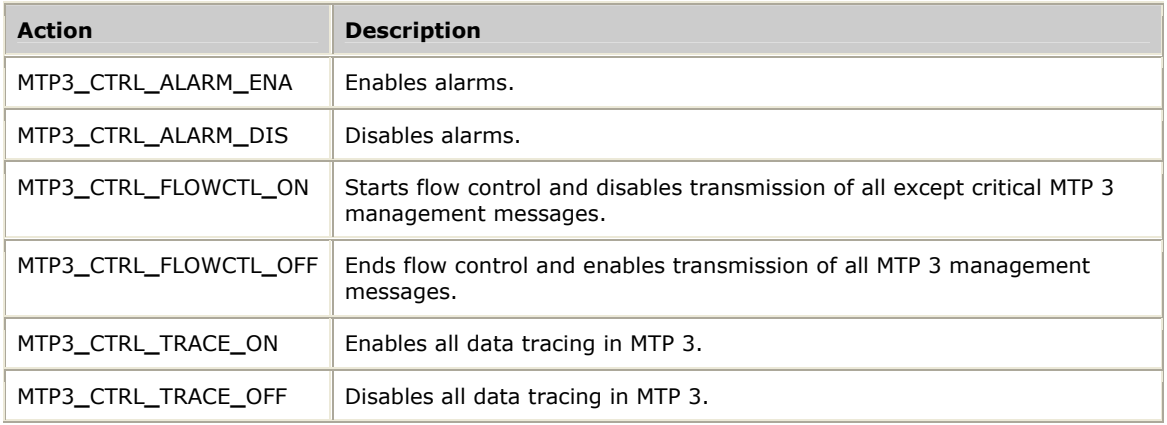

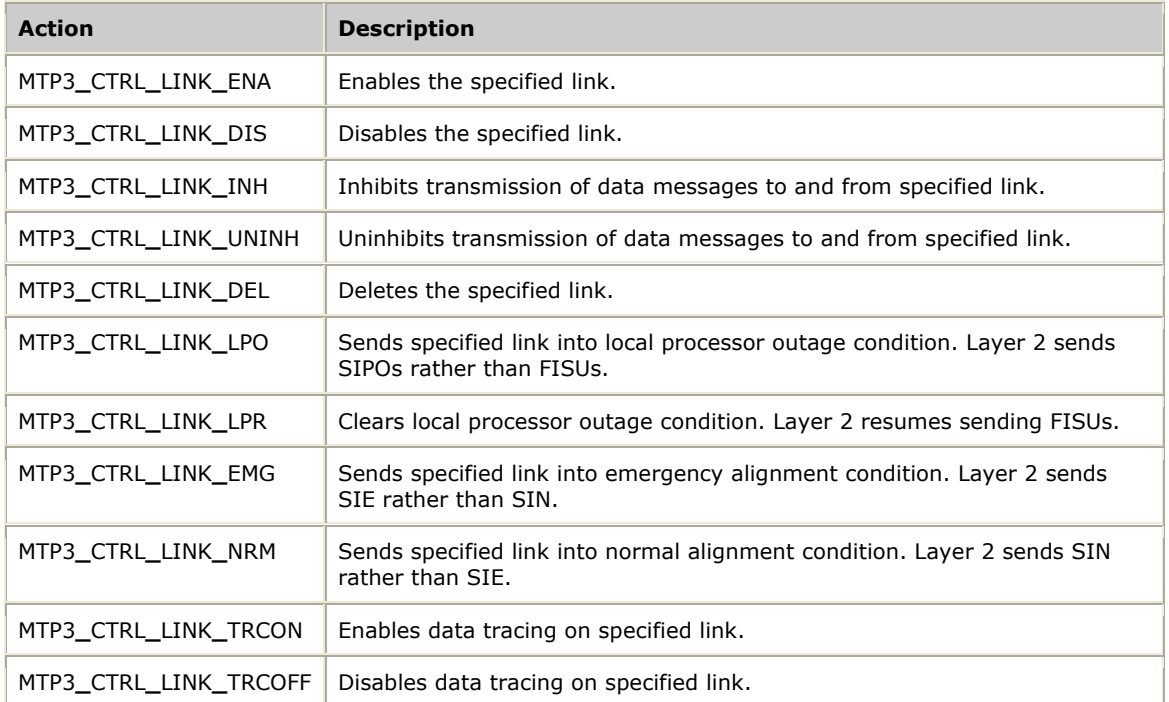

## **Link control actions** (*entity* specifies link number)

## **Linkset control actions** (*entity* specifies linkset number)

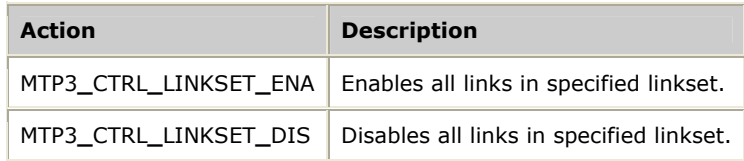

## **See also**

## **Mtp3MgmtInit**, **Mtp3SetLinkCfg**, **Mtp3SetLinkSetCfg**

# **Mtp3MgmtInit**

Initializes internal structures and opens communication with the MTP 3 process on the TX board.

## **Prototype**

MTP3**\_**STATUS **Mtp3MgmtInit** ( U8 *board*, U8 *srcEnt*, U8 *srcInst*)

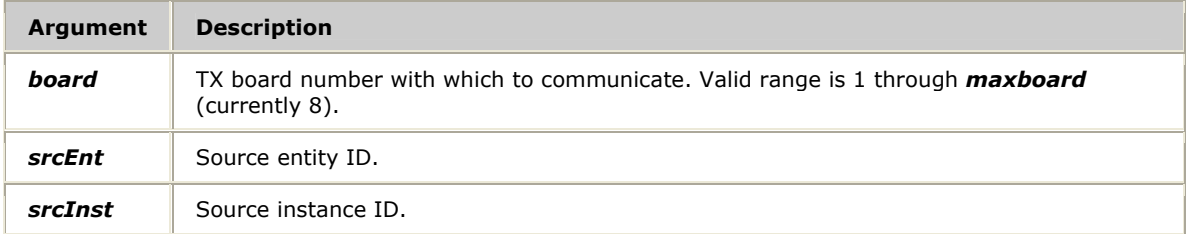

## **Return values**

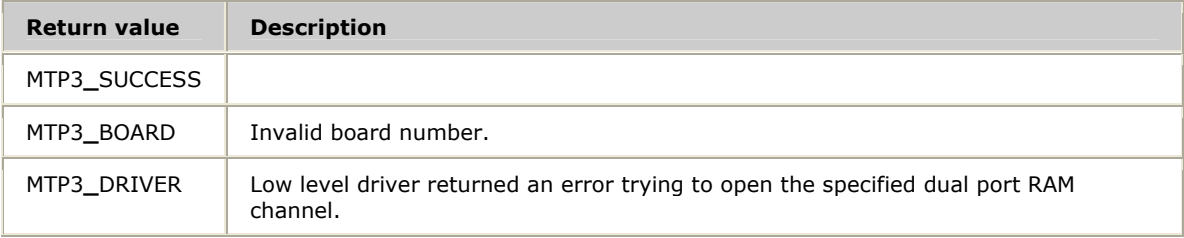

## **Details**

Call this function before calling any other management functions. The source entity ID must be from 0x20 through 0x31 and unique for each application accessing the MTP 3 (or other) task.

**Note:** An application that opens the management and data functions must use different entity IDs for **Mtp3GenStatus** calls.

#### **See also**

**Mtp3MgmtTerm**

# **Mtp3MgmtTerm**

Terminates communication with the MTP3 task for this application.

## **Prototype**

## MTP3**\_**STATUS **Mtp3MgmtTerm** ( U8 *board*)

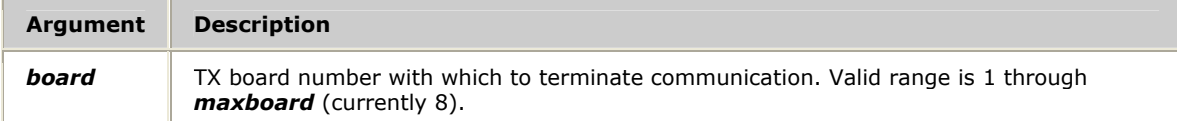

### **Return values**

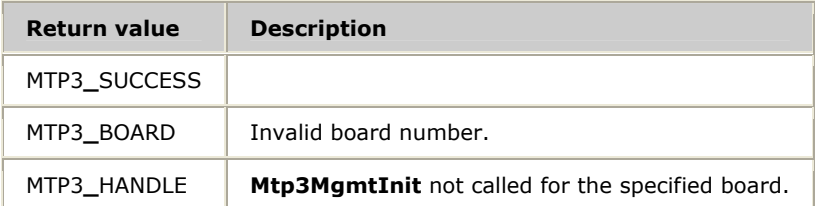

## **Details**

Call this function to free up resources when an application terminates or finishes communication with the MTP 3 task.

#### **See also**

#### **Mtp3GenStatus**, **Mtp3MgmtInit**

# **Mtp3NSapStatus**

Obtains network service access point status information from the MTP 3 task, including the NSAP state (bound or unbound) and the flow control state (on or off).

## **Prototype**

## MTP3**\_**STATUS **Mtp3NSapStatus** ( U8 *board*, S16 *nsapNo*, MTP3NSapStatus \**pStatus*)

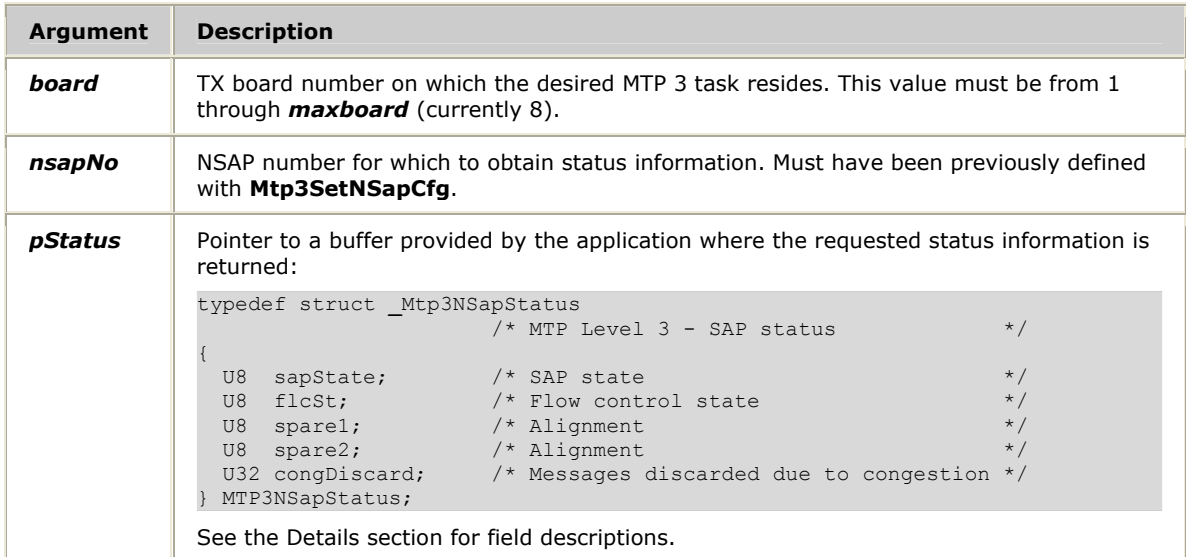

#### **Return values**

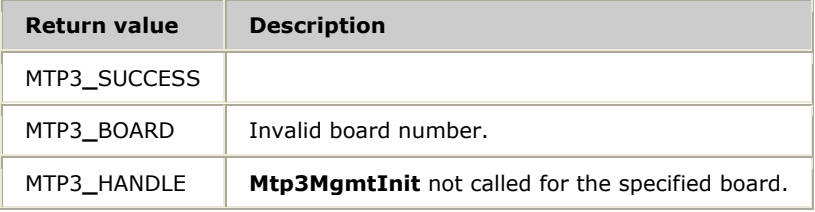

## **Details**

The following table describes the Mtp3NSapStatus fields:

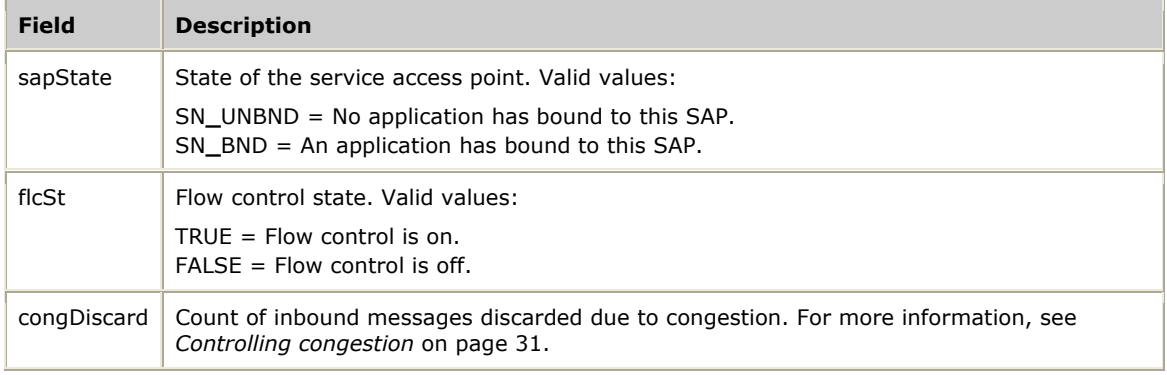

# **See also Mtp3MgmtInit**, **Mtp3SetNSapCfg**

# **Mtp3RouteStats**

Obtains and potentially resets statistics for the route associated with the specified destination point code.

## **Prototype**

MTP3**\_**STATUS **Mtp3RouteStats** ( U8 *board*, U32 *dpc*, U32 *opc*, MTP3RouteStats \**pStats*, BOOL *bReset*)

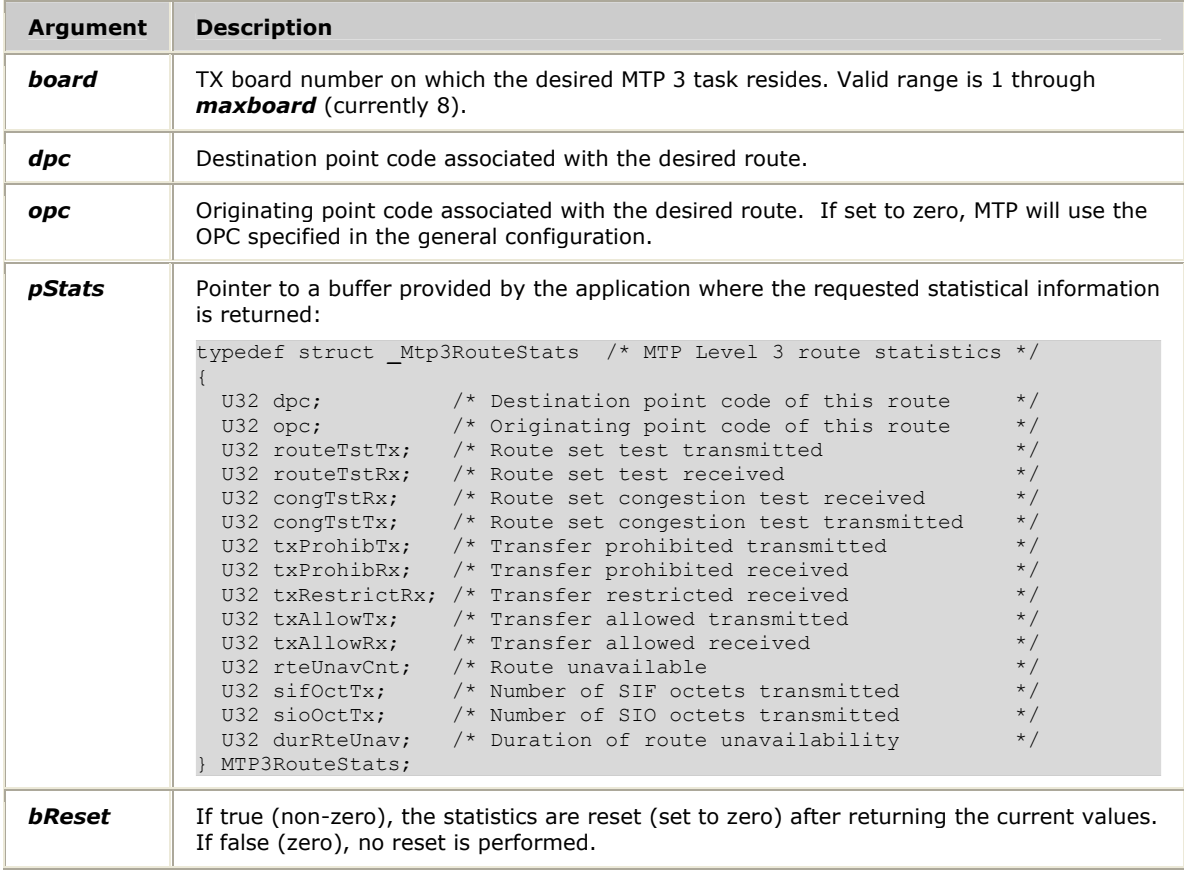

#### **Return values**

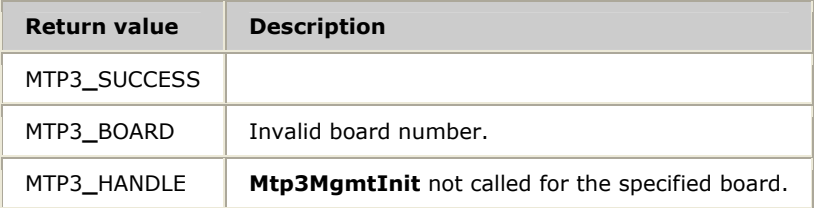

## **Details**

Route statistics include transmit and receive counts for messages such as route test, route congestion test, transfer prohibited, transfer restricted, and transfer allowed, as well as the number of times a route was unavailable and the total duration of route unavailability. All counts are U32 fields.

#### **See also**

**Mtp3MgmtInit** 

# **Mtp3RouteStatus**

Obtains routing status information about the route associated with the specified destination point code.

## **Prototype**

## MTP3**\_**STATUS **Mtp3RouteStatus** ( U8 *board*, U32 *dpc*, U32 *opc*, MTP3RouteStatus \**pStatus*)

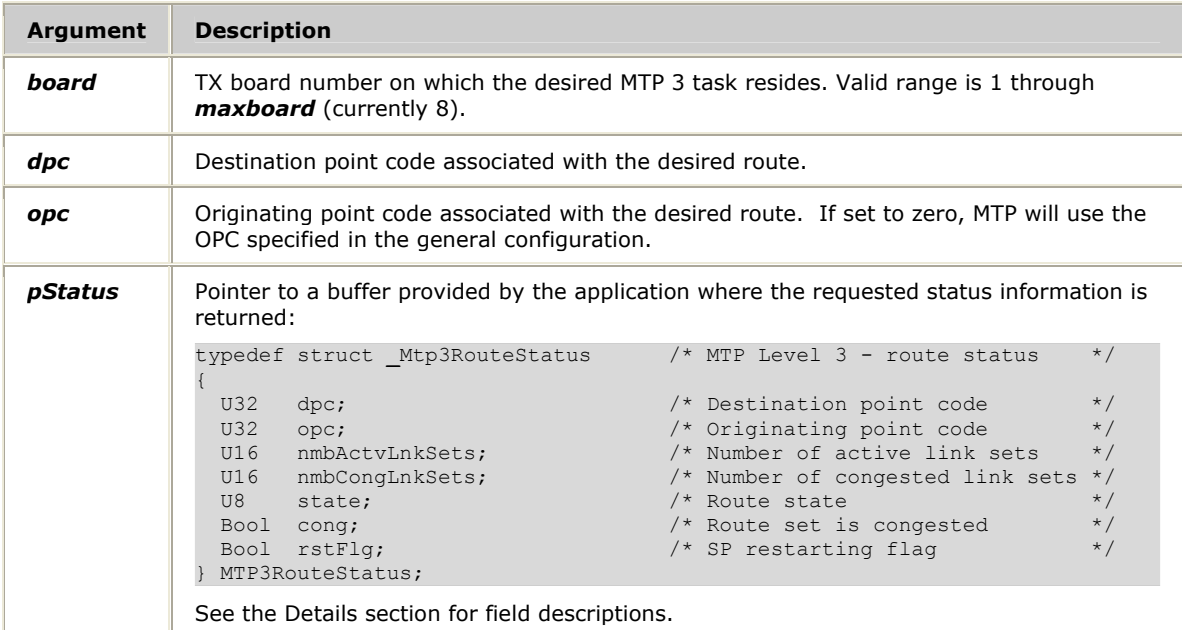

## **Return values**

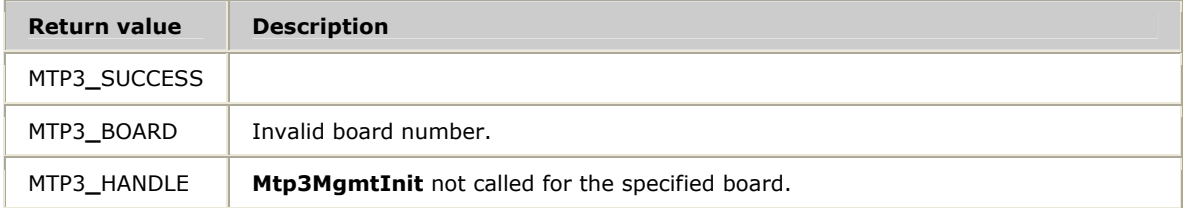

## **Details**

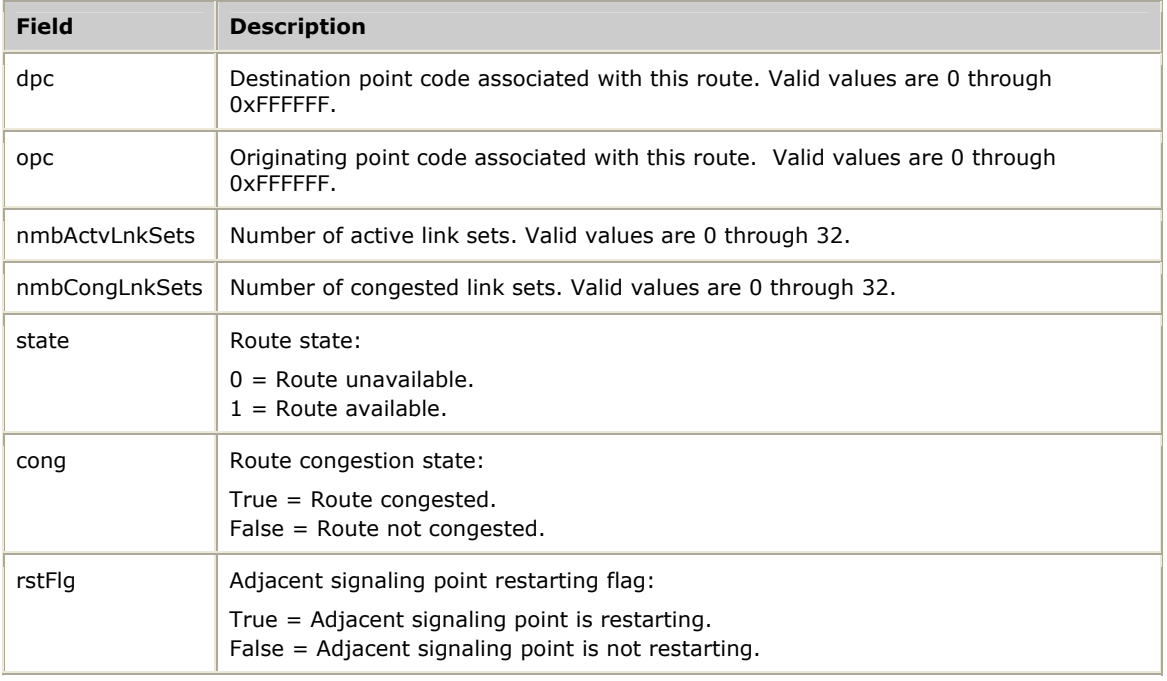

The following table describes the Mtp3RouteStatus fields:

# **See also Mtp3MgmtInit**

# **Mtp3RouteTest**

Initiates a route test by transmitting an SRT message (JNTT and JTTC only).

## **Prototype**

## MTP3**\_**STATUS **Mtp3RouteTest** ( U8 *board*, U32 *dpc*)

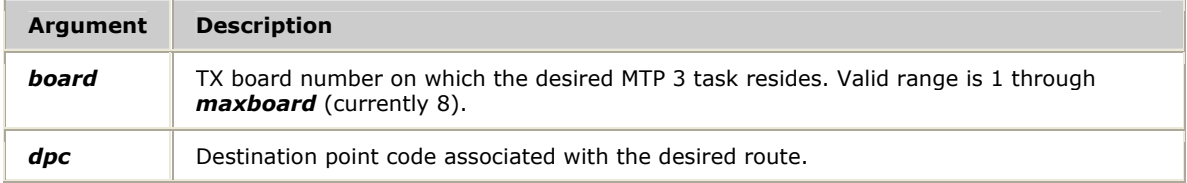

## **Return values**

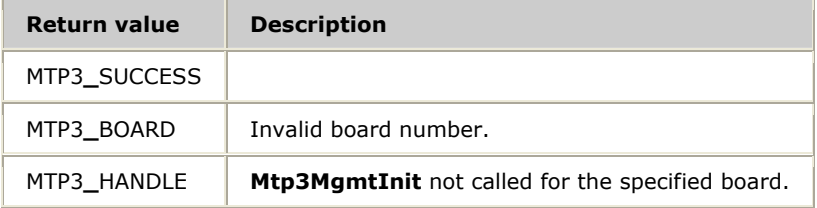

## **See also**

## **Mtp3GetRouteCfg**, **Mtp3InitRouteCfg**, **Mtp3SetRouteCfg**

# **Mtp3SetGenCfg**

Sets the general configuration values in the MTP 3 task.

#### **Prototype**

## MTP3**\_**STATUS **Mtp3SetGenCfg** ( U8 *board*, MTP3GenCfg \**pGenCfg*)

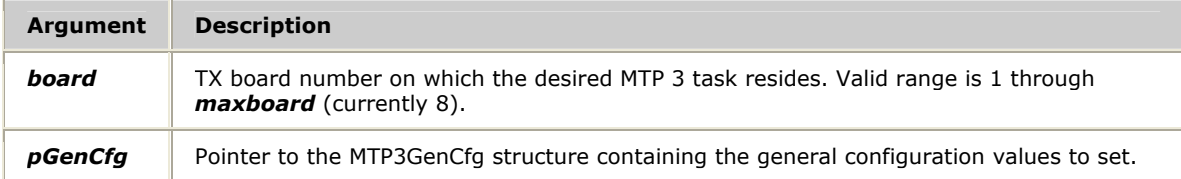

#### **Return values**

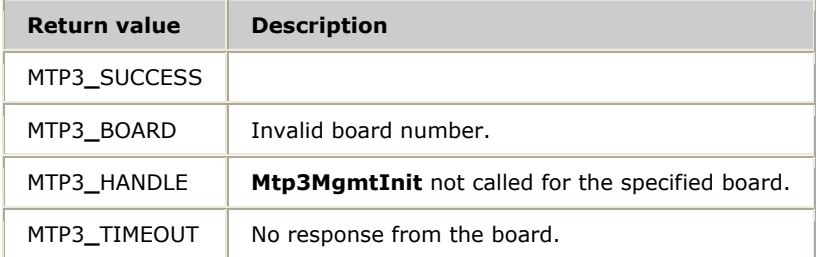

#### **Details**

An application must set the field values in the MTP3GenCfg structure before calling this function. Set the values by calling **Mtp3InitGenCfg**, by setting each field from within the application, or by a combination of the two (calling **Mtp3InitGenCfg** and then overriding specific fields before passing the MTP3GenCfg structure to this function).

This function is typically called once by an application to set global values.

#### **See also**

#### **Mtp3InitGenCfg**, **Mtp3MgmtInit**

# **Mtp3SetLinkCfg**

Configures the MTP 3 task with the data link configuration values contained in the provided MTP3LinkCfg structure.

## **Prototype**

MTP3**\_**STATUS **Mtp3SetLinkCfg** ( U8 *board*, MTP3LinkCfg \**pLinkCfg*)

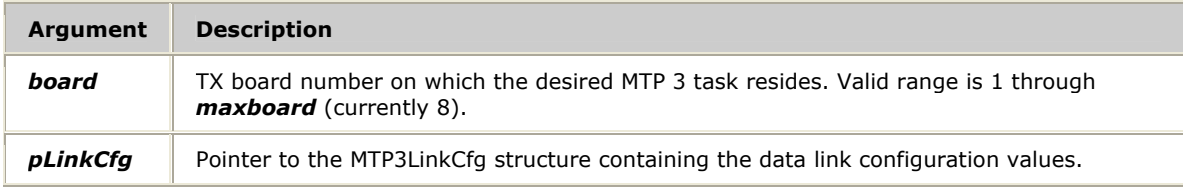

## **Return values**

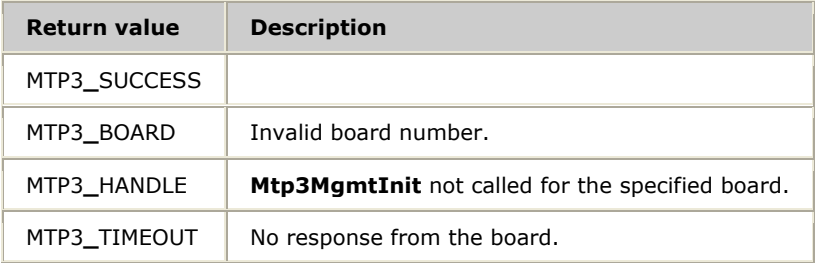

## **Details**

An application must set the field values in the MTP3LinkCfg structure before calling this function. Set the values by calling **Mtp3InitLinkCfg**, by setting each field from within the application, or with a combination of the two (calling **Mtp3InitLinkCfg** and then overriding specific fields before passing the MTP3LinkCfg structure to this function).

This function is typically called once for each configured link.

#### **See also**

## **Mtp3InitLinkCfg**, **Mtp3MgmtInit**

# **Mtp3SetLinkSetCfg**

Configures the MTP 3 task with the linkset configuration values contained in the provided MTP3LinkSetCfg structure.

## **Prototype**

MTP3**\_**STATUS **Mtp3SetLinkSetCfg** ( U8 *board*, MTP3LinkSetCfg \**pLinkSetCfg*)

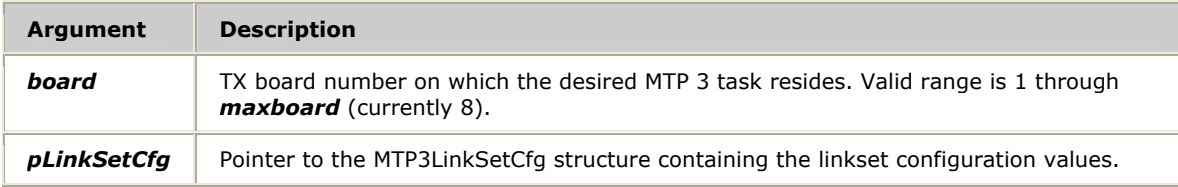

#### **Return values**

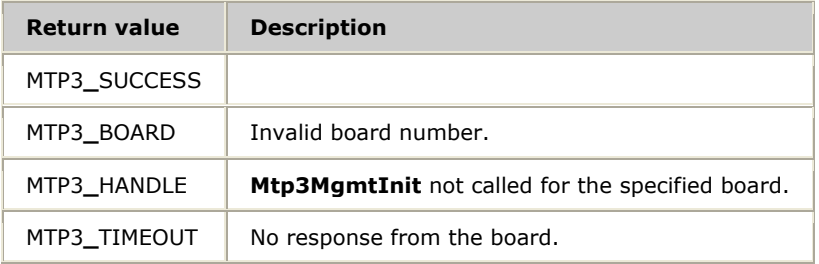

## **Details**

An application must set the field values in the MTP3LinkSetCfg structure before calling this function. Set the values by calling **Mtp3InitLinkSetCfg**, by setting each field from within the application, or with a combination of the two (calling **Mtp3InitLinkSetCfg** and then overriding specific fields before passing the MTP3LinkSetCfg structure to this function).

This function is typically called once for each configured linkset.

#### **See also**

## **Mtp3InitLinkSetCfg**, **Mtp3MgmtInit**

# **Mtp3SetNSapCfg**

Configures the MTP 3 task with the network SAP configuration values contained in the provided MTP3NSapCfg structure.

## **Prototype**

MTP3**\_**STATUS **Mtp3SetNSapCfg** ( U8 *board*, MTP3NSapCfg \**pNSapCfg*, S16 *nSapNo*)

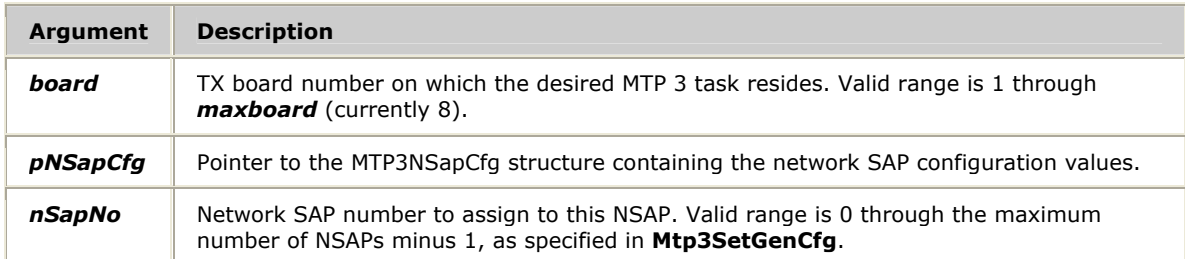

#### **Return values**

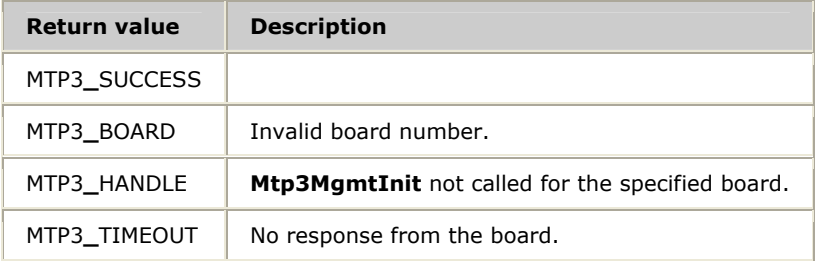

#### **Details**

An application must set the field values in the MTP3NSapCfg structure before calling this function. Set the values by calling **Mtp3InitNSapCfg**, by setting each field from within the application, or with a combination of the two (calling **Mtp3InitNSapCfg**  and overriding specific fields before passing the MTP3NSapCfg structure to this function).

This function is typically called once for each configured NSAP.

## **See also**

## **Mtp3InitNSapCfg**, **Mtp3MgmtInit**, **Mtp3SetGenCfg**

# **Mtp3SetRouteCfg**

Configures the MTP 3 task with the route configuration values contained in the provided MTP3RouteCfg structure.

## **Prototype**

## MTP3**\_**STATUS **Mtp3SetRouteCfg** ( U8 *board*, MTP3RouteCfg \**pRouteCfg*)

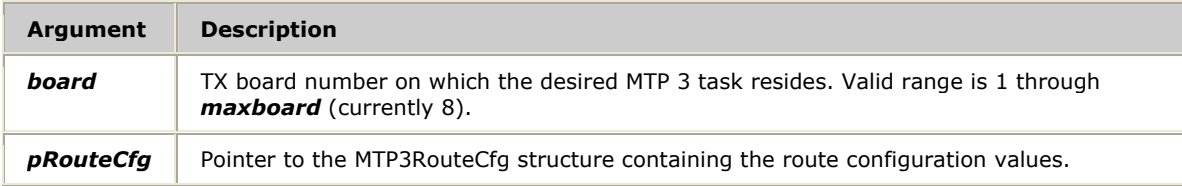

## **Return values**

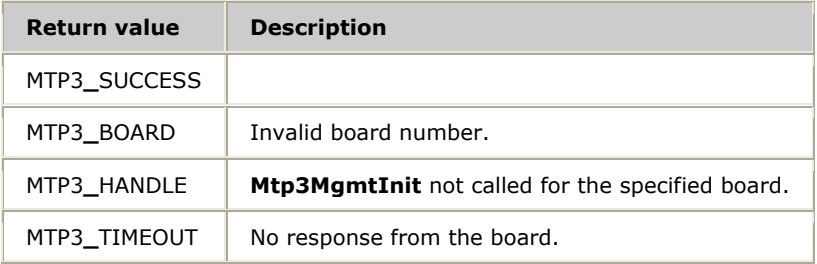

## **Details**

An application must set the field values in the MTP3RouteCfg structure before calling this function. Set the values by calling **Mtp3InitRouteCfg**, by setting each field from within the application, or with a combination of the two (calling **Mtp3InitRouteCfg** and overriding specific fields before passing the MTP3RouteCfg structure to this function).

This function is typically called once for each configured route.

#### **See also**

## **Mtp3InitRouteCfg**, **Mtp3MgmtInit**

# **8 mtpmgr utility**

# **mtpmgr overview**

*mtpmgr* is an SS7 MTP status utility. Use *mtpmgr w*hen monitoring or troubleshooting SS7 signaling to check the status of:

- SS7 signaling links.
- SS7 linksets.
- SS7 routes.
- An MTP task including whether it is primary or backup.

#### **Procedure**

Complete the following steps to use *mtpmgr*:

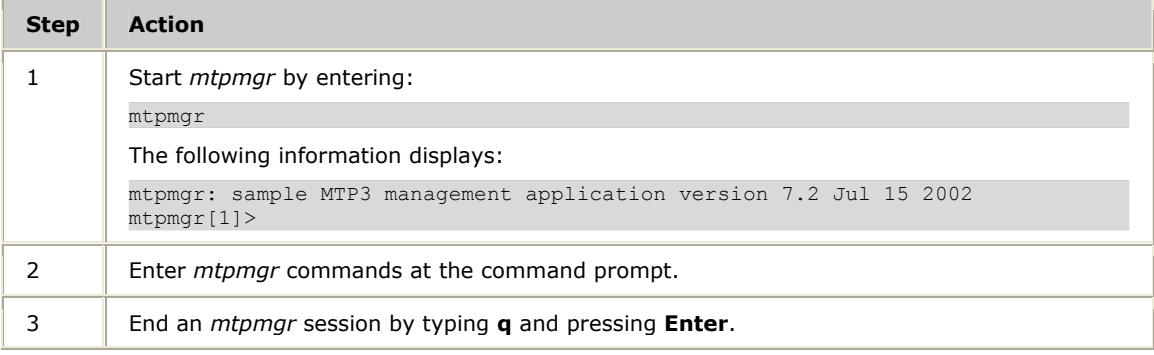

# **mtpmgr commands**

The following table describes the available *mtpmgr* commands:

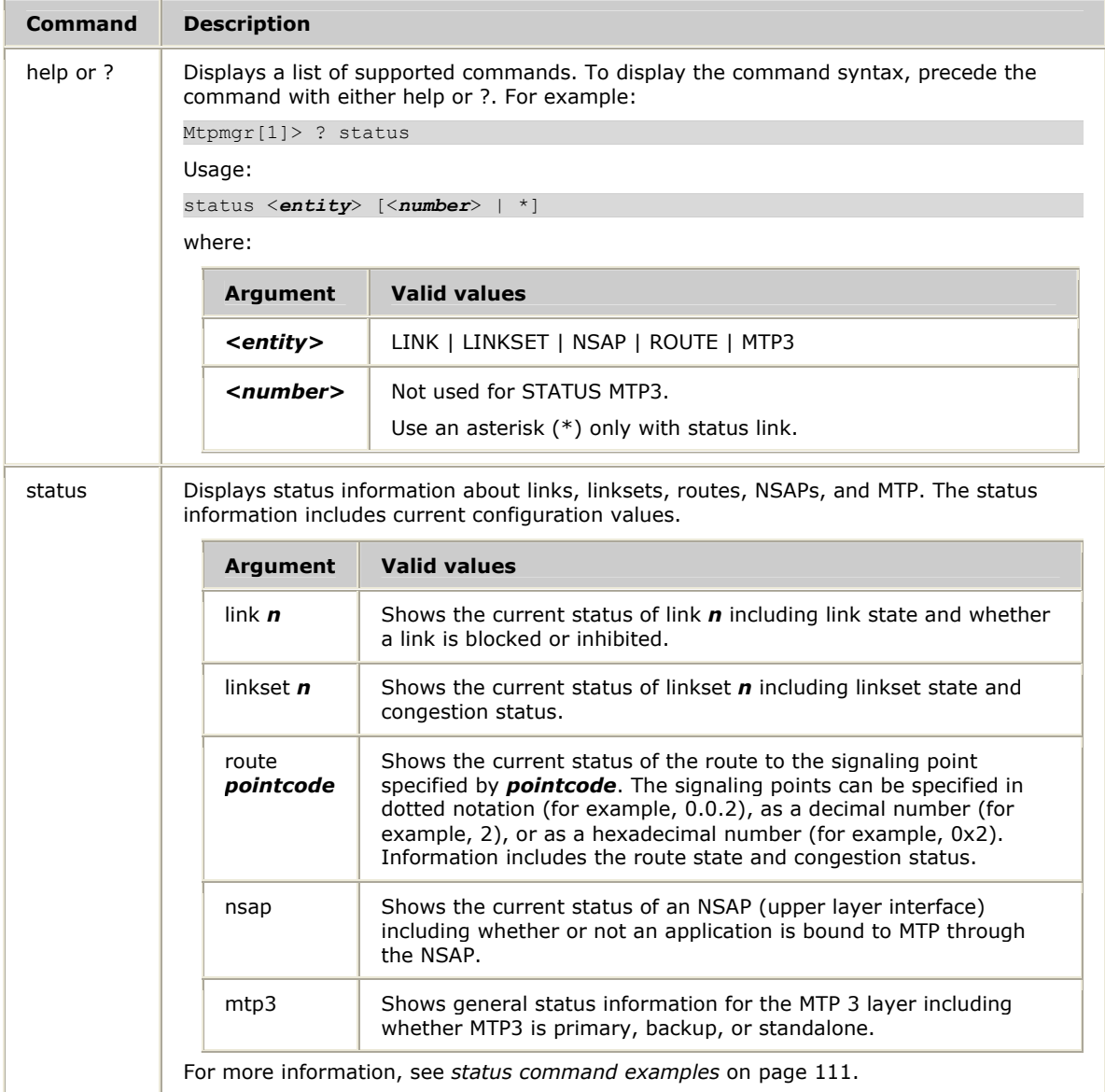
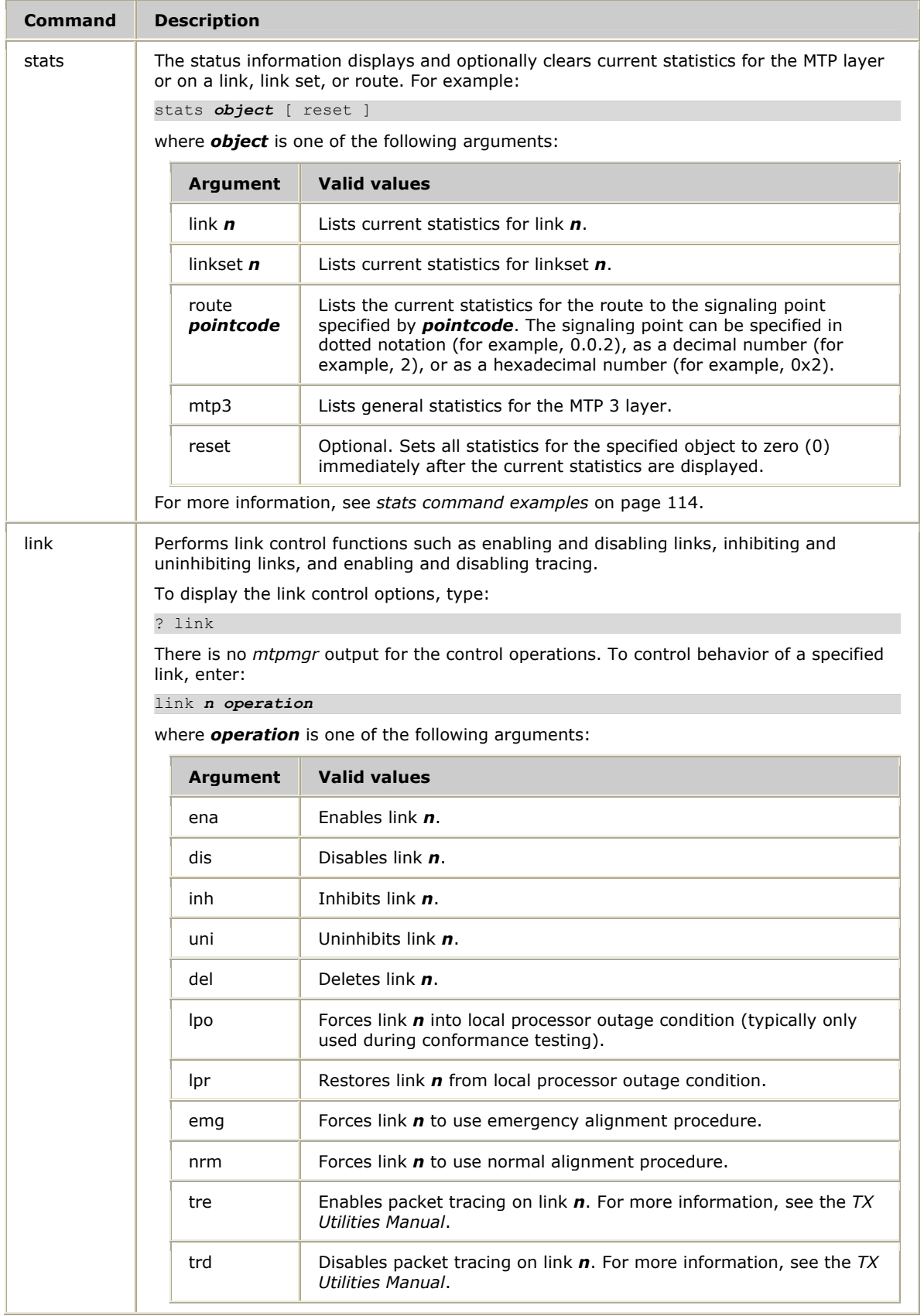

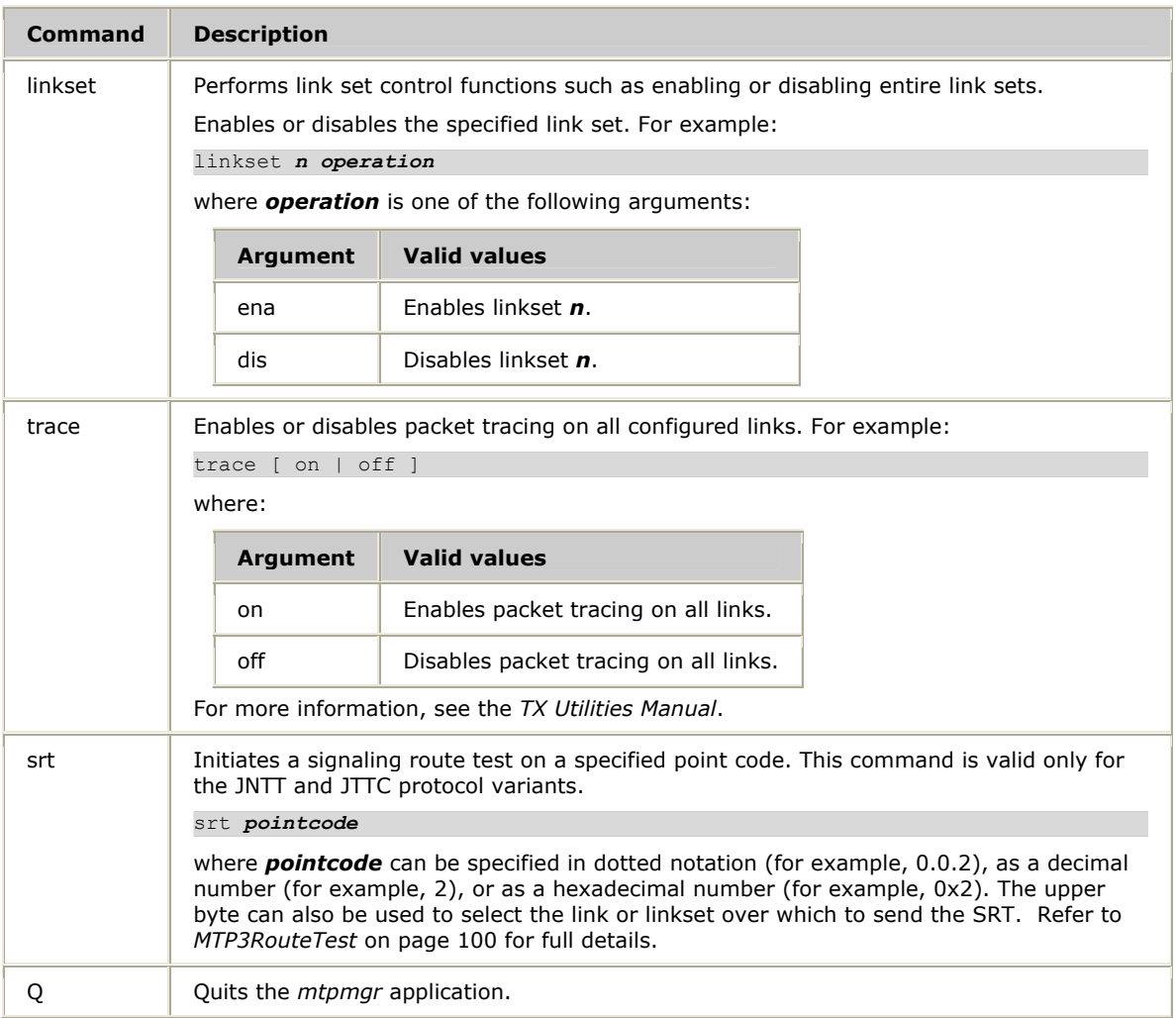

# <span id="page-110-0"></span>**status command examples**

This topic provides examples of the following status commands:

- status link command
- status linkset command
- status route command
- status mtp3 command

## **status link command**

The status link  $*$  command displays an overview of all the links in the system as shown in the following sample:

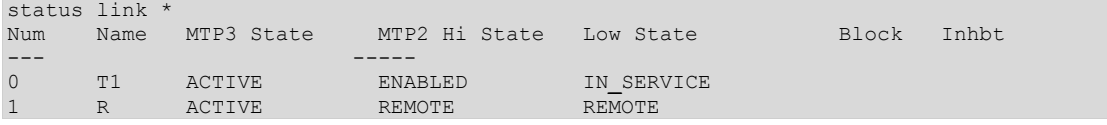

Use this command to quickly determine if all links have come up after the board is loaded. In this sample, the first link is physically on the board where the query was performed. The second link is on the redundant mate board in the other signaling server. The Block and Inhbt fields would show L, R, or both L and R if a link is locally or remotely blocked or inhibited.

The status link *link\_number* command displays more detailed information for a specified link, including the current configuration settings. Use this command to determine if configuration values were set as expected. MTP3 values are displayed first. Press **Enter** to bring up the MTP2 values. For remote links, MTP2 values are not displayed. They can be displayed by running *mtpmgr* on the other signaling server in the node.

```
mtpmgr[1]>status link 0 
MTP3 Board 1, Link 0: 
  State = ACTIVE 
---- Current Link (0) Layer 3 configuration ---- 
bandwidth= LSL seqNum = Normal opc = 0.0.2 (0x2) 
lnkSetId = 1 lnkType = ANSI adjDpc = 0.0.1 (0x1)
ssf = NATL dpcLen = 24 lnkPrior = 0 
msgSize = 272 msgPrior = 3 maxSLTtry = 2 
p0QLen = 16 p1QLen = 32 p2QLen = 64 
p3QLen = 128 discPrior = 0 disable = FALSE 
lnkTstSLC= 0 tstString = 54 53 54 
 ---- Link Timers (in tenths/sec) ---- 
t1 = 10 t2 = 10 t3 = 10
t4 = 10 t5 = 10 t6 = 10
t7 = 20 t11 = 600 t12 = 10
t13 = 10 t14 = 30 t17 = 10
t22 = 1100 t23 = 1100 t24 = 40
t31 = 10 t32 = 100 t33 = 30
t34 = 600 t40 = 30 t41 = 30 
t42 = 30 t43 = 30 t44 = 30Press [Enter] for MTP2 status 
Board 1, Link 0 MTP2 Status: 
                  Frames out = 0 Frames dropped = 0High lvl state = ENABLED<br>Low lvl state = IN SERVICE
---- Current Link (0) Layer 2 configuration --
Link Name = T1 bandwidth = LSL seqNum = Normal
maxFrmLen = 272 congDisc = FALSE 
errType = NORMAL lssuLen = 2 SUERMD rate = 256
SUBRM Thrsh= 64 AERM Thrsh N= 4 AERM Thrsh E= 1
Max RTB Msg= 127 Max RTB Oct = 34544 Max Prov Abt= 5 
IsoThresh = 1000 TxqThresh1 = 50 TxqThresh1A = 20 
TxqThresh2 = 200 TxqThresh2A = 100 SapThresh = 500 
SapThreshA = 100 IdleFreq = 0 RtFreq = 0
     ----- Layer 2 Timers (in tenths/sec) ----- 
L2 t1 = 130 L2 t2 = 115 L2 t3 = 115
L2 t4 norm = 23 L2 t4 emrg = 6 L2 t5 = 1
L2 t6 = 60 L2 t7 = 20 L2 t10 = 30
L2 t11 = 20 L2 t12 = 20 L2 t13 = 20
```
#### **status linkset command**

The status linkset *linkset\_number* command displays status information for the specified linkset. Use this command to display the number of active links and the linkset state. The number of active links contains both local and remote links to the same destination.

```
mtpmgr[1]>status linkset 1 
Board 1, Linkset 1: 
  Active Links: 2 
  Congested Links: 0 
  State: Active, Not Congested 
---- Current Linkset (1) configuration ---- 
\text{opc} = 0.0.2 (0x2)
lnkSetId = 1 adjDpc = 0.0.1 (0x1)
minNmbActLnk = 2 nmbCmbLnkSet = 1 
     ---- Combined Linksets ---- 
cmbLnkSetId = 1 lnkSetPrior = 0
```
#### **status route command**

The status route *point\_code* command displays status information for the specified destination point code. Use this command to check that the configuration values are set as expected. Other useful information includes the number of active linksets and the route state. You cannot get status information for an up route associated with incoming messages.

```
mtpmgr[1]>status route 0.0.1 
Board 1, Route DPC 0.0.1 (0x1), OPC 0.0.2 (0x2): 
  Active Linksets: 1 
  Congested Linksets: 0 
  State: Available, Not Congested 
---- Current Route (0x1, 0x2) configuration --
RouteId = 1 spType = STP dpc = 0.0.1 (0x1)
{\tt switchType} = {\tt ANSI} direction = {\tt DOMN} opc = 0.0.2 (0x2)
rteToAdjSp = TRUE rteToCluster = FALSE ssf = NATL 
           ---- Route Timers (in tenths/sec) ---- 
t8 = 10 t10 = 450t19_itu = 680 t21_itu = 640 
t25_ansi = 320 t28_ansi = 300 t29_ansi = 630
```
#### **status mtp3 command**

The status mtp3 command shows general configuration information and the highavailability state of the server. Use this command to check that the configuration values are set as expected. The HA State value returned by this command indicates whether the server is the primary or backup in a redundant configuration or running in standalone mode.

```
mtpmgr[1]>status mtp3
```

```
Board 1 SP State: Normal HA State: STAND ALONE
 --------------- Current general configuration -------------<br>ypeSP = SP PCDispFmt = DEFAULT
typeSP = SP PcDispFmt = DEFAULT 
spCode1 = 0.0.2 (0x2)spCode2 = 0.0.2 (0x2)rstReq = FALSE nmbLinks = 2 nmbNSap = 2 
nmbLnkSets = 2 nmbRoots = 64 nmbRteInst = 32nmbMasks = 1Mask[0] = ffffffff---- Signalling Point Timers (in tenths/sec) ----<br>= 30 t16 = 20 tRteInst
t15 = 30 t16 = 20 tRteInst = 18000
t18_itu = 300 t20_itu = 600 
t22_ansi = 300 t23_ansi = 300 t24_ansi = 300 
t26_ansi = 130 t27_ansi = 30
```
# <span id="page-113-0"></span>**stats command examples**

The following code samples show examples of displayed statistics in the following scenarios:

- mtpmgr[1]> stats link 0
- mtpmgr[1]> stats linkset 1
- mtpmgr[1]> stats route 0.0.2
- mtpmgr[1]> stats mtp3

## **stats link command**

The stats link *n* command lists message counts and other statistics for link *n*. The first page shows MTP3 level statistics.

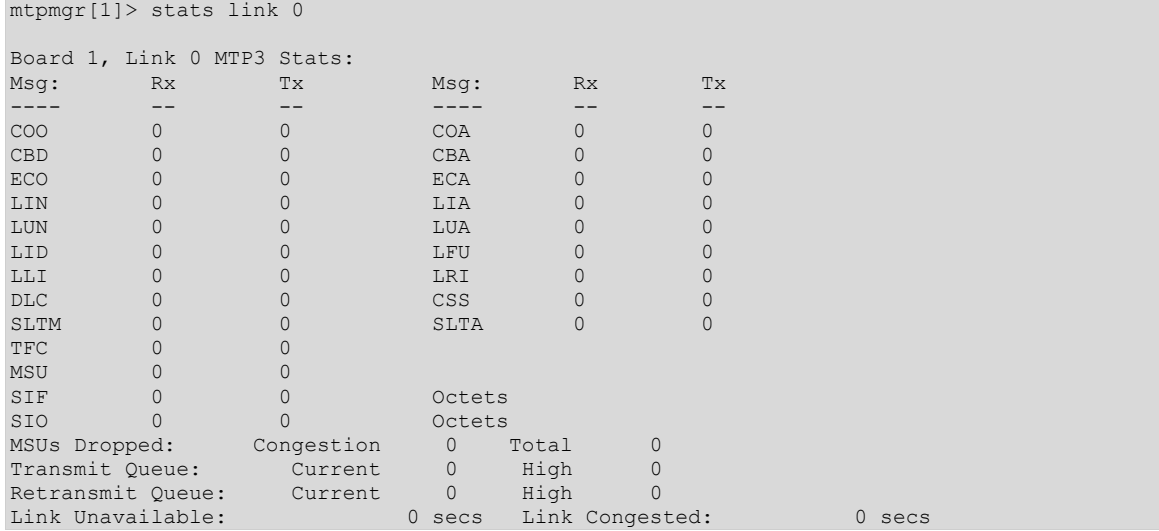

# Press **Enter** to display MTP2 statistics:

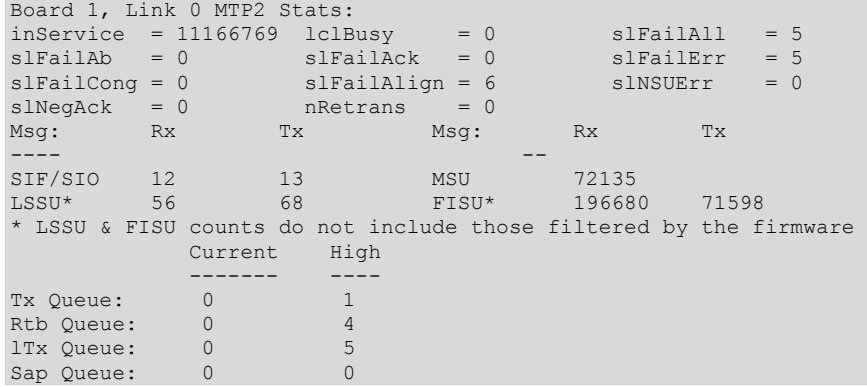

## **stats linkset command**

The stats linkset *n* command lists current statistics for linkset *n*.

```
mtpmgr[1]> stats linkset 1 
Board 1, Linkset 1 Stats: 
Linkset Failure Start: 0 End: 0 
Linkset Unavailable Duration: 0
```
#### **stats route command**

The stats route *pointcode* command lists the current statistics for the route to the signaling point specified by *pointcode*.

```
mtpmgr[1]> stats route 0.0.2
```

```
Board 1, Route 0.0.2 (0x2) Stats: 
Msg: Rx Tx Msg: Rx Tx
---- -- -- ---- -- -- 
RST 0 0 0 RCT 0 0
TFP 0 0 0 TFA 0 0
TFC 0 
SIF Octets Tx: 0 
SIO Octets Tx: 0 
Route Unavailable Count: 0
```
## **stats mtp3 command**

The stats mtp3 command lists general statistics for the MTP 3 layer.

mtpmgr[1]> stats mtp3 Board 1 Stats Msg: Rx Tx<br>---- -- -- ------ -- -- UPU 0 0 TRA 0 0 TRW 0 0 Packets dropped due to routing errors: 0

# **Index**

# **A**

alarm manager [11](#page-10-0) alarms [91](#page-90-0) application support [27](#page-26-0) architecture [11](#page-10-0) **B** big endian [11](#page-10-0) binding [38](#page-37-0) byte order [11](#page-10-0) **C** changeback [25](#page-24-0) changeover [25](#page-24-0) cluster routing [20](#page-19-0) combined linksets [14](#page-13-0) configuration [53](#page-52-0) functions [58](#page-57-0) general [63](#page-62-0)[, 6](#page-67-0)[8,](#page-100-0) 101 links [64](#page-63-0)[, 7](#page-70-0)[1,](#page-101-0) 102 linksets [65](#page-64-0)[, 7](#page-76-0)[7,](#page-102-0) 103 routes [67](#page-66-0)[, 8](#page-80-0)[1,](#page-104-0) 105 SAPs [66](#page-65-0)[, 7](#page-78-0)9 signaling point [17](#page-16-0) congestion control [31](#page-30-0)[, 4](#page-43-0)4 contexts [22](#page-21-0)[, 3](#page-37-1)8 control requests [56](#page-55-0)[, 9](#page-90-0)1 CTA\_SERVICE\_ARGS structure [38](#page-37-0) CTA\_SERVICE\_DESC structure [38](#page-37-0) ctaCreatecontext [22](#page-21-0) ctaCreateQueue [22](#page-21-0) CTAERR\_OUT\_OF\_MEMORY [33](#page-32-0) CTAEVN\_OPEN\_SERVICES\_DONE [38](#page-37-0) ctaInitialize [37](#page-36-0) ctaOpenServices [38](#page-37-0)

# **D**

data tracing [91](#page-90-0) data transfer [28](#page-27-0)[, 5](#page-49-0)0 DATA\_IND structure [46](#page-45-0) destination point code [18](#page-17-0) DPC [18](#page-17-0) **E** entity IDs [27](#page-26-1) excess queuing [28](#page-27-0) extended status indications [30](#page-29-0)[, 4](#page-41-0)[2,](#page-44-0) 45 **F** flow control [31](#page-30-0)[, 4](#page-42-0)[3,](#page-90-0) 91 function summary [41](#page-40-0)[, 5](#page-56-0)7 **G** general parameters [53](#page-52-1) **I** inbound congestion [33](#page-32-1) inbound messages [18](#page-17-1) initialization [37](#page-36-1) general parameters [68](#page-67-0) link parameters [71](#page-70-0) linkset parameters [77](#page-76-0) MTP 3 [93](#page-92-0) route parameters [81](#page-80-0) SAP parameters [79](#page-78-0) instance IDs [27](#page-26-1) **J** Japanese variants [36](#page-35-0) JNTT [71](#page-70-0)[, 7](#page-78-0)[9,](#page-80-0) [81](#page-99-0), 100 JTTC [71](#page-70-0)[, 7](#page-78-0)[9,](#page-80-0) 81 **L** links [14](#page-13-1) configuration [54](#page-53-0) control [91](#page-90-0)

management [25](#page-24-1) statistics [87](#page-86-0) status [89](#page-88-0) linksets [14](#page-13-0) configuration [54](#page-53-1)[, 5](#page-57-0)8 control [91](#page-90-0) statistics [84](#page-83-0) status [85](#page-84-0) little endian [11](#page-10-0) **M** messages [18](#page-17-0)[, 4](#page-45-0)6 MTP restart [26](#page-25-0) MTP service congestion [33](#page-32-0) MTP3\_NO\_MSG [28](#page-27-0) MTP3\_RESOURCE error [50](#page-49-0) MTP3\_STAT\_IND [32](#page-31-0) MTP3\_SUCCESS [28](#page-27-0)[, 4](#page-40-1)[1,](#page-59-0) 60 MTP3CmbLnkSet structure [77](#page-76-0) MTP3DeregXStaReg [42](#page-41-0) MTP3EVN\_CONGEST [33](#page-32-0) MTP3EVN\_DATA [32](#page-31-0) MTP3Flow [43](#page-42-0) MTP3GenCfg structure [68](#page-67-0) Mtp3GenStats [61](#page-60-0) Mtp3GenStatus [62](#page-61-0) MTP3GenTimerCfg structure [68](#page-67-0) MTP3GetApiStats [44](#page-43-0) Mtp3GetGenCfg [63](#page-62-0) Mtp3GetLinkCfg [64](#page-63-0) Mtp3GetLinkSetCfg [65](#page-64-0) Mtp3GetNSapCfg [66](#page-65-0) Mtp3GetRouteCfg [67](#page-66-0) Mtp3InitGenCfg [68](#page-67-0) Mtp3InitLinkCfg [71](#page-70-0) Mtp3InitLinkSetCfg [77](#page-76-0) Mtp3InitNSapCfg [79](#page-78-0) Mtp3InitRouteCfg [81](#page-80-0) MTP3LinkCfg structure [71](#page-70-0)

MTP3LinkSetCfg structure [77](#page-76-0) Mtp3LinkSetStats [84](#page-83-0) Mtp3LinkSetStatus [85](#page-84-0) Mtp3LinkSetStatus structure [85](#page-84-0) Mtp3LinkStats [87](#page-86-0) Mtp3LinkStatus [89](#page-88-0) MTP3LinkStatus structure [89](#page-88-0) MTP3LinkTimerCfg structure [71](#page-70-0) Mtp3MgmtCtrl [91](#page-90-0) Mtp3MgmtInit [93](#page-92-0) Mtp3MgmtTerm [94](#page-93-0) MTP3NSapCfg structure [79](#page-78-0) Mtp3NSapStatus [95](#page-94-0) Mtp3NSapStatus structure [95](#page-94-0) MTP3RegXStaReq [45](#page-44-0) MTP3RetrieveMessage [46](#page-45-0) MTP3RouteCfg structure [81](#page-80-0) Mtp3RouteStats [96](#page-95-0) Mtp3RouteStatus [98](#page-97-0) Mtp3RouteStatus structure [98](#page-97-0) Mtp3RouteTest [10](#page-99-0)0 MTP3RteTimerCfg structure [81](#page-80-0) MTP3RUNSTATEIND event [40](#page-39-0) MTP3SendData [50](#page-49-0) Mtp3SetGenCfg [10](#page-100-0)1 Mtp3SetLinkCfg [10](#page-101-0)2 Mtp3SetLinkSetCfg [10](#page-102-0)3 Mtp3SetNSapCfg [10](#page-103-0)4 Mtp3SetRouteCfg [10](#page-104-0)5 mtpmgr [10](#page-106-0)[7,](#page-107-0) 108 multi-threaded application [22](#page-21-0) **N** Natural Access [22](#page-21-0)[, 3](#page-36-1)7 network management [25](#page-24-1) network overload [32](#page-31-0) network routing [20](#page-19-0) **O**

outbound congestion [31](#page-30-1)

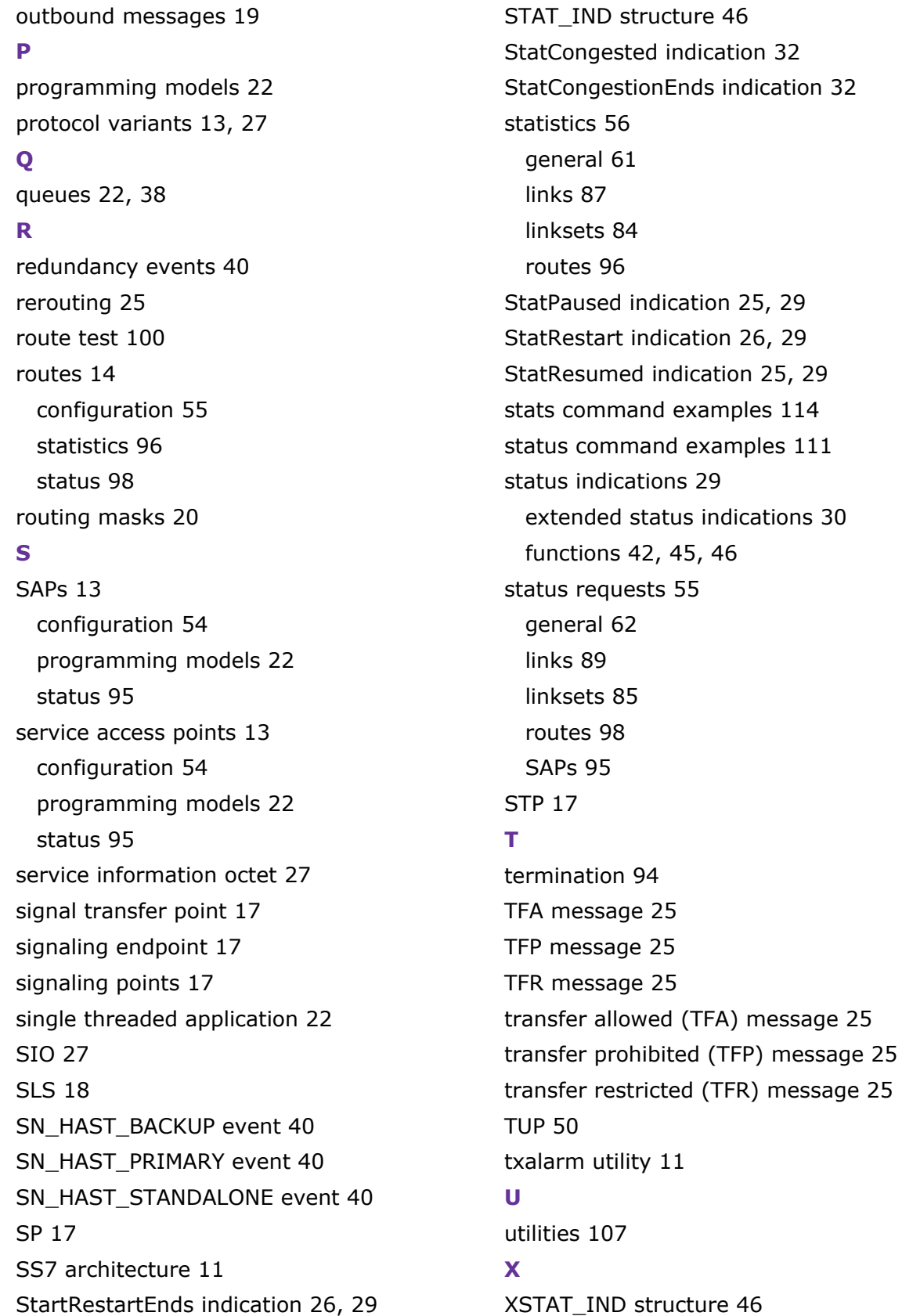